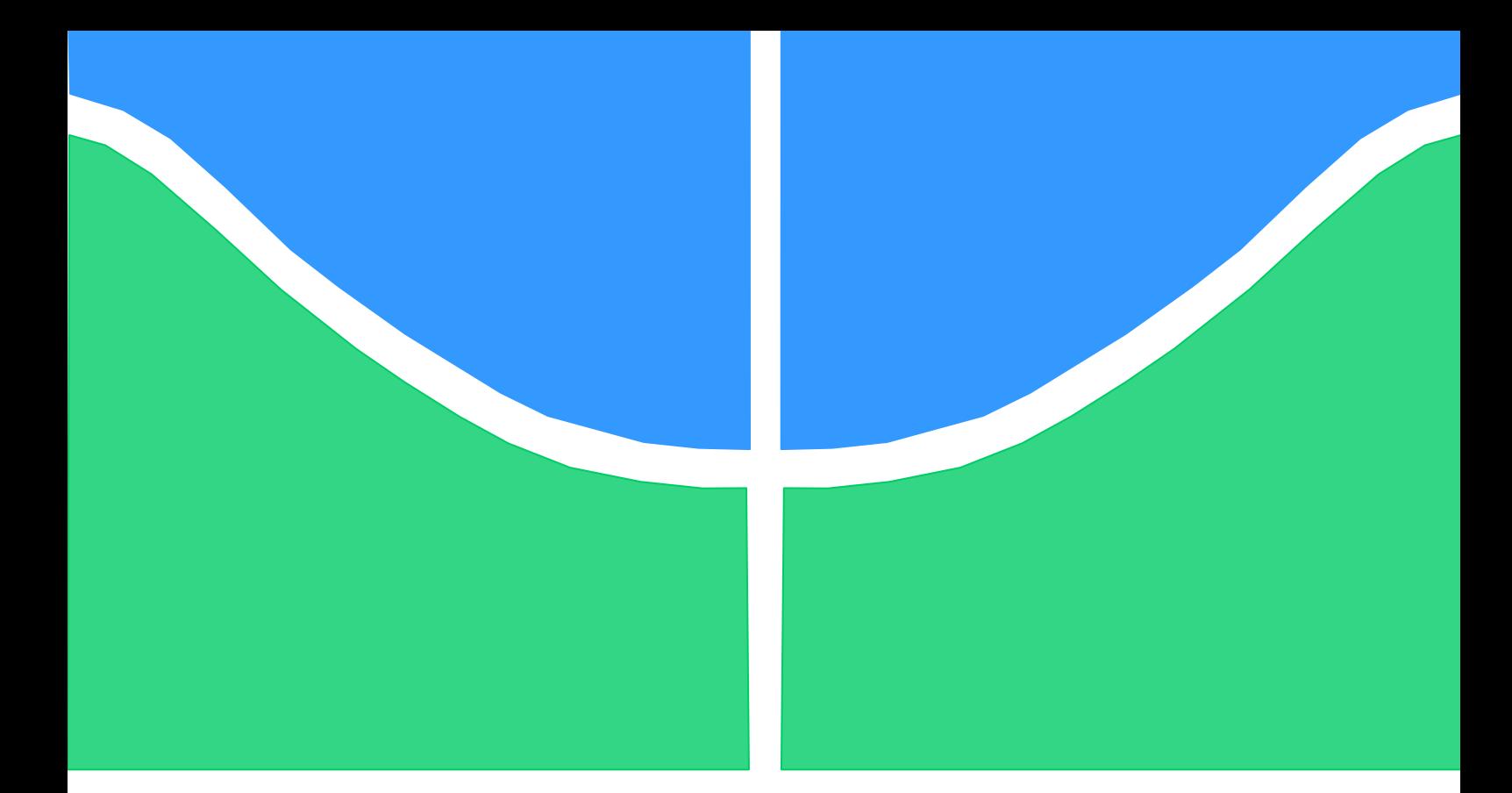

# **MESTRADO ACADÊMICO**

# **ESTIMAÇÃO DE PARÂMETROS DE SISTEMAS DINÂMICOS CONTÍNUOS USANDO INFERÊNCIA BAYESIANA**

Por,

**Vitória Carolina Silva Duarte**

**Brasília, 18 de março de 2022**

# **UNIVERSIDADE DE BRASILIA**

FACULDADE DE TECNOLOGIA DEPARTAMENTO DE ENGENHARIA MECÂNICA

UNIVERSIDADE DE BRASILIA

Faculdade de Tecnologia Departamento de Engenharia Mecânica

# MESTRADO ACADÊMICO

# **ESTIMAÇÃO DE PARÂMETROS DE SISTEMAS DINÂMICOS CONTÍNUOS USANDO INFERÊNCIA BAYESIANA**

POR,

#### **Vitória Carolina Silva Duarte**

Em Cumprimento Parcial dos Requisitos para o Grau de Mestrado em Engenharia Mecânica

#### **Banca Examinadora**

Prof. Dra. Marcela Machado, UnB/ ENM (Orientadora) Prof. Dr. Daniel Castello, Universidade Federal do Rio de Janeiro, UFRJ/COPPE Prof. Dr. Tiago Alexandre Narciso Da Silva, Faculdade de Ciências e Tecnologia Universidade Nova de Lisboa

Brasília, 18 de março de 2022

#### **Dedicatória**

*À todas mulheres fortes da minha vida que me inspiram ser como elas. Vitória Duarte*

#### **Agradecimentos**

*Agradeço a Deus por ter me dado saúde e forças para superar cada dificuldade que não foram poucas nesse tempo de mestrado.* 

*Eterna gratidão a minha família, principalmente minha mãe Lucimara e a minha vó Dinha por terem me cuidado tanto, pelo apoio emocional, pelas velas acesas e por nunca desistirem de mim, mesmo quando eu tinha desistido de mim. Às minhas queridas irmãs Letícia, Natália e Deborah Carolina por serem meu porto seguro nesta caminhada.*

*Abraço às minhas amigas engenheiras Anna Carolline, Jéssica e Vivian por sempre estarem comigo, por cada conversa, por sempre me apoiarem, brigarem comigo e por chorarem toda vez que eu surtava. Em especial à minha amiga Isadora Bugarin por ser minha companheira de mestrado, mesmo em áreas diferentes sempre torcemos pelo sucesso uma da outra.* 

*Ao meu amigo Gabriel pelas caronas até a UnB, vocês deixaram menos complicada a distância.* 

*Aos amigos do Centro Espirita Maria Madalena que comemoraram cada vitória obtida nesta jornada acadêmica, que sempre estão em prece por mim e compreendem que eu sou apaixonada pela UnB.* 

*Aos amigos do SEFIS do Senado Federal pela compreensão das minhas ausências ou de não responder o celular tão rápido para resolver algum problema, e pela força que sempre me deram.* 

*Aos professores do Departamento de Engenharia Mecânica, em especial aos do GDS que me aceitaram de braços abertos nessa caminhada de descobrimento, a minha mais sincera admiração e respeito por cada conteúdo lecionado.* 

*E o que dizer da minha orientadora Marcela? Além de ser uma inspiração tanto como profissional como uma mãe dedicada, me acolheu e me ajudou a cada momento com muita paciência, sempre me ensinou com muita dedicação e carinho.* 

*A todos que participaram e compartilharam a minha trajetória acadêmica.*

#### **RESUMO**

Técnicas de problemas inversos têm sido amplamente aplicadas em muitas áreas, incluindo biomédica, processamento de sinais, processamento de imagens, aplicação de engenharia, entre outras. Na aplicação prática, o problema inverso visa converter as medições observadas ou os dados adquiridos em conjunto com o conhecimento prévio do sistema numa informação desejada, por exemplo, propriedades dos materiais, geometria, localizações de anomalias, entre outras. Este trabalho visa estimar as propriedades do material e o fator de amortecimento de vigas e cabo metálicos utilizando a técnica da Inferência Bayesiana. São apresentados múltiplos estudos para analisar o significado estatístico das capturas para os cenários, fazendo uma análise crítica entre uma solução via Inferência Bayesiana ligada à minimização da função objetiva com métodos estocásticos. Aplicou-se através de estratégias estocásticas os métodos da Máxima Verossimilhança (MLE), os Mínimos Quadrados (LSE) e Monte Carlo Markov Chain (MCMC) implementado com o algoritmo Metropolis-Hastings (MH). Os resultados demonstraram a eficácia da inferência Bayesiana para realizar a estimativa de parâmetros utilizando a resposta dinâmica dessas estruturas.

Palavras-chave: Inferência Bayesiana, MCMC, Sistemas Contínuos, Dinâmica.

#### **ABSTRACT**

Inverse problem techniques have been widely applied in many other areas, including biomedical, signal processing, image processing, engineering application. In practical application the inverse problem aiming to convert observed measurements or data acquired together to the prior knowledge of the system into a desired information, *e.g*., material properties, geometry, locations of anomalies, among others. The present papers aim to estimate the material properties and damping factor using Bayesian Inference technique of metal beams and cable. Multiples studies are presented to analyses the statistical significance of the catches for the settings, making a critical analysis between a solution via Bayesian Inference linked to minimizing the objective function with stochastic methods. It applied through stochastic strategies as the Maximum Likelihood (MLE), Least Squares (LSE) and Markov Chains Monte Carlo (MCMC), implemented with the Metropolis-Hastings algorithm (MH). The results demonstrated the efficacy of Bayesian inference to perform parameter estimation using the dynamic response of the beams.

**Keywords:** Inference Bayesian, MCMC, Systems Continuous, Dynamic

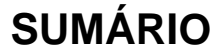

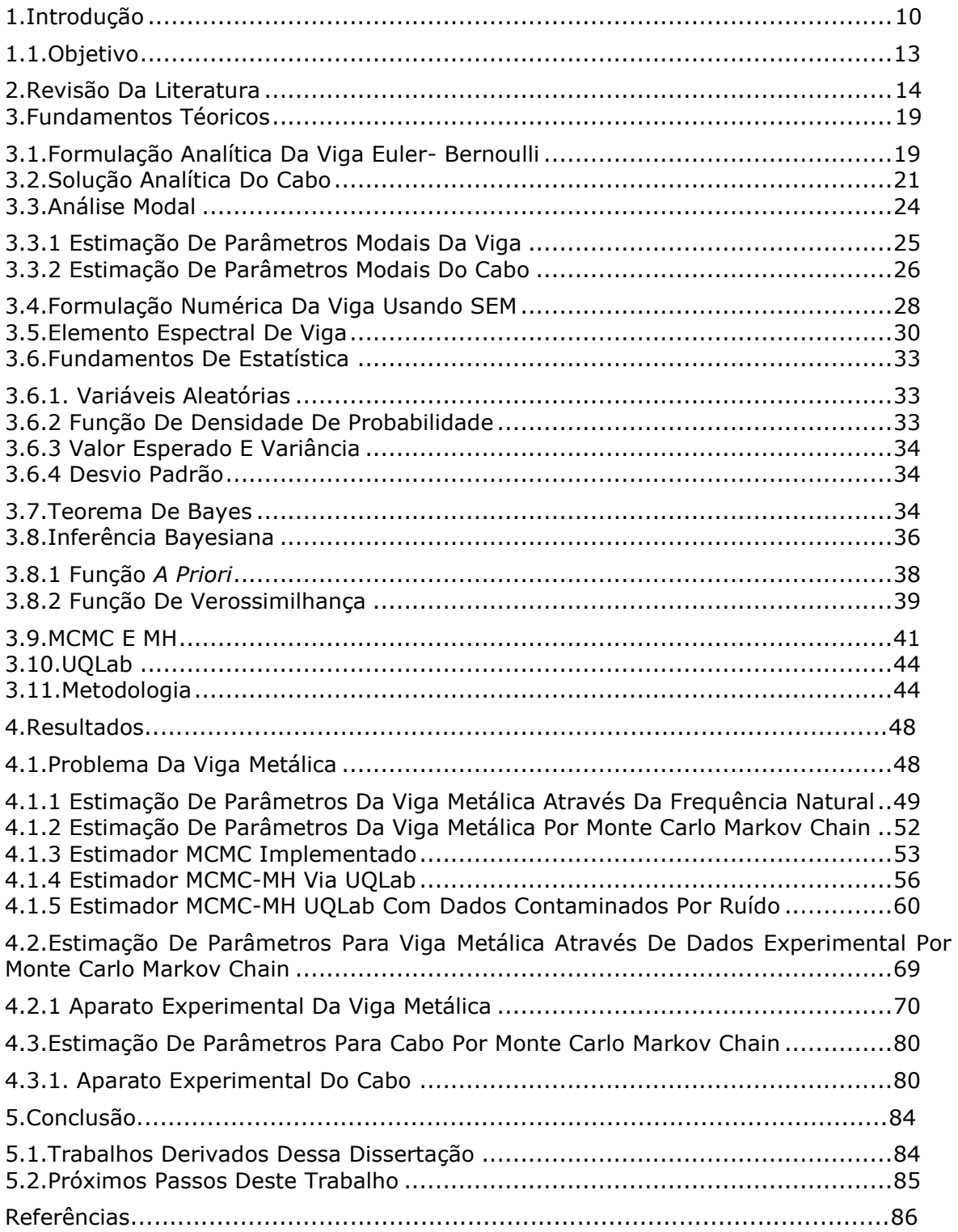

# **LISTA DE FIGURAS**

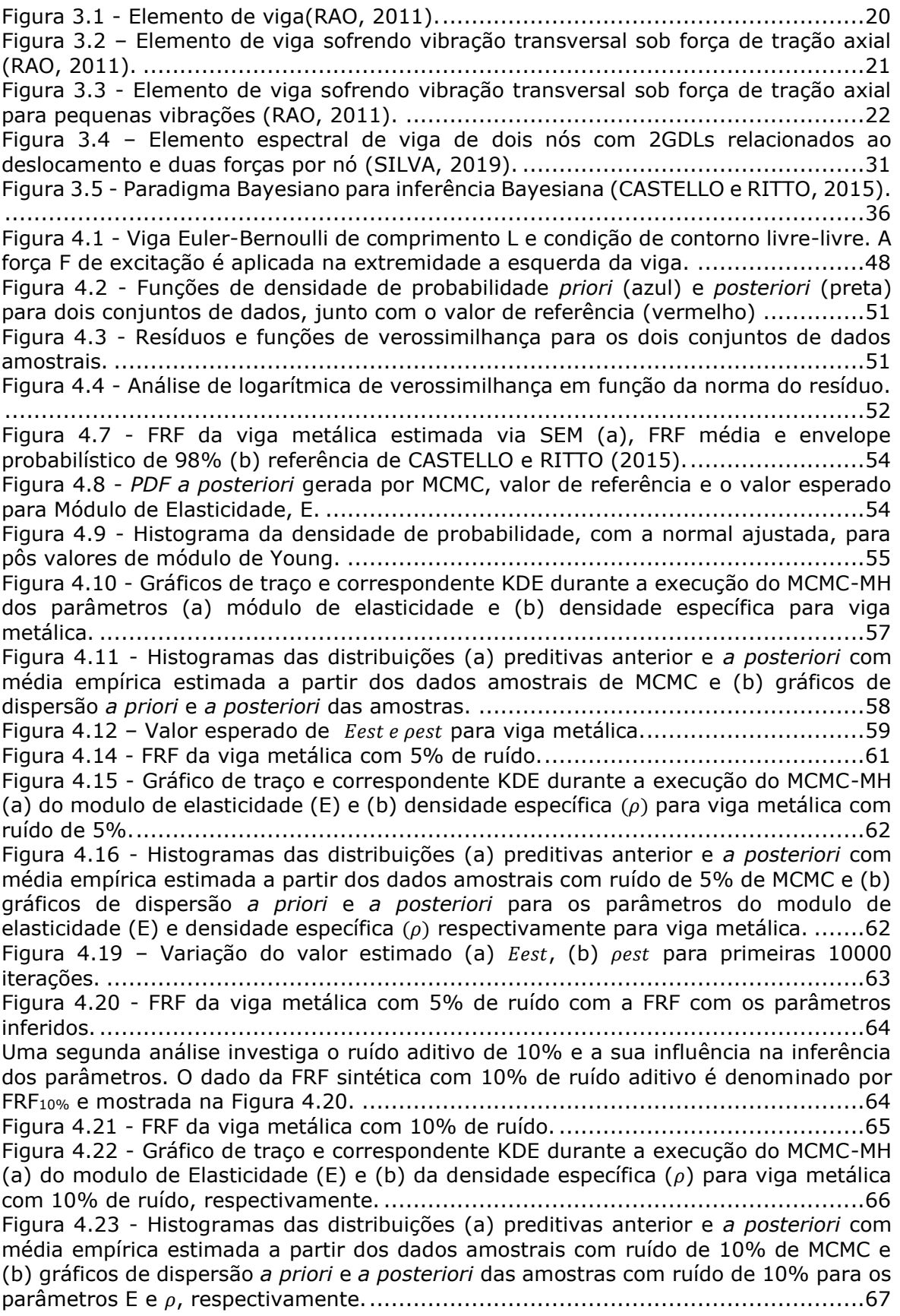

Figura 4.25 - Variação dos valores (a) E e (b)  $\rho$ [, respectivamente, para 10000 iterações.](#page-67-0) [......................................................................................................................68](#page-67-0) Figura 4.27 - [FRF da viga metálica com 10% de ruído e a FRF com os parâmetros](#page-68-1)  [inferidos..........................................................................................................69](#page-68-1) Figura 4.27 - [Viga metálica experimental livre-livre.](#page-70-0) .............................................71 Figura 4.30 – [FRFs dos parâmetros estimados para cada dado experimental e os dados](#page-72-0)  [experimentais para viga metálica experimental em](#page-72-0) 1...........................................73 Figura 4.32 - [FRFs dos parâmetros estimados para cada dado experimental e os dados](#page-74-0)  [experimentais para viga metálica experimental em](#page-74-0) 2**.**..........................................75 Figura 4.34 - [FRFs dos parâmetros estimados para cada dado experimental e os dados](#page-75-0)  [experimentais para viga metálica experimental em](#page-75-0) 3**.**..........................................76 Figura 4.35 - [FRFs dos parâmetros estimados para cada dado experimental e os dados](#page-76-0)  [experimentais para viga metálica experimental em](#page-76-0) 4**.**.........................................77 Figura 4.37 - [FRFs com os parâmetros inferidos e de cada dado experimental para viga](#page-78-0)  metálica experimental em 5**.**[.............................................................................79](#page-78-0) Figura 4.39 - [Configuração experimental: \(a\) visão geral da extensão laboratorial do](#page-80-0)  [CEPEL e \(b\) o esquemático do experimento \(CASTELLO e MATT, 2011 e MACHADO et](#page-80-0)  al., 2020). [.......................................................................................................81](#page-80-0) Figura 4.40 - [FRFs experimental, modal e SEM para cabo.](#page-80-1) .....................................81 Figura 4.41 - [Histogramas das distribuições \(a\) preditivas anterior e](#page-81-0) *a posteriori* com [média empírica estimada a partir dos dados amostrais de MCMC e \(b\) gráficos de](#page-81-0)  dispersão *a priori* e *a posteriori* [das amostras para os parâmetros E e](#page-81-0)  $\rho$ , respectivamente [\(MACHADO e DUTKIEWICZ, 2022\)......................................................................82](#page-81-0) Figura 4.43 - Variação dos valores (a) E e (b)  $\rho$ , respectivamente, para 5000 iterações [......................................................................................................................82](#page-81-1)

# **LISTA DE TABELAS**

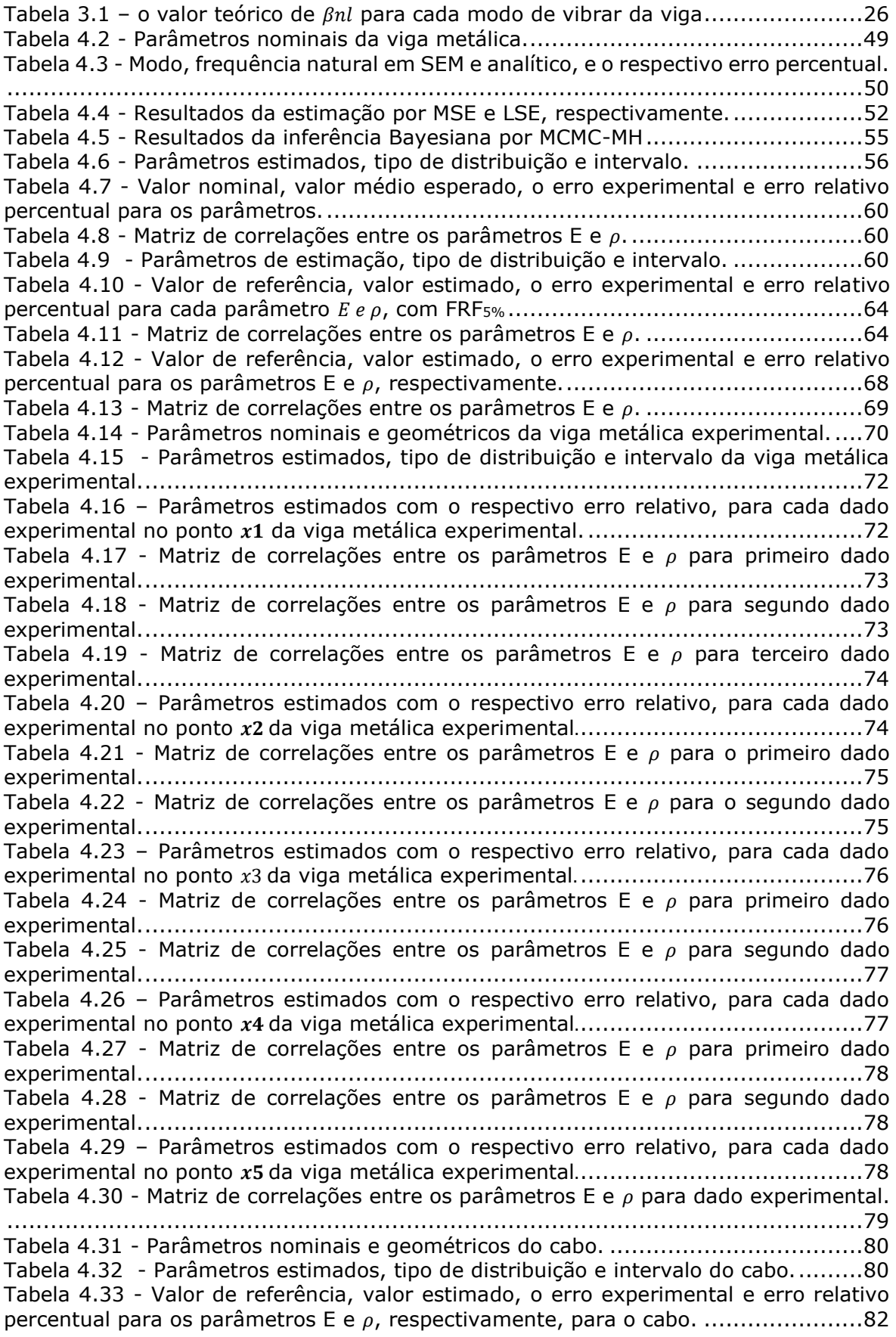

# **1. INTRODUÇÃO**

<span id="page-9-0"></span>Todo projeto de engenharia deve-se atentar vários requisitos, por exemplo, as análises estática e dinâmica, pois elas aferirão a estrutura. Existem diversas ferramentas utilizadas que podem ser usadas para analisar um sistema, estas vão desde soluções analíticas para estudo mais simples às ferramentas computacionais empregadas para modelar os sistemas mais complexos. Problemas em estruturas e sistemas enfrentados em campo muitas vezes não são previstas no projeto e desenvolvimentos dos mesmos, por isso faz-se necessário utilizações de modelos para descrever e estudar as situações das mais adversas possíveis. Alguns parâmetros podem não ser obtidos facilmente, e os resultados observados podem conter ruído, incertezas e erros. A principal diferença entre esses dois últimos parâmetros é que o erro de uma medição pode ser corrigido, relativo ao processo, já a incerteza de qualquer processo de medição, relacionado à observação. Os métodos usados para casos determinísticos não podem ser aplicados a casos probabilísticos (ALBERTAZZI e SOUSA, 2017).

De acordo com ROUCHIER (2018), esses desafios científicos ganharam visibilidade ao longo do tempo devido ao crescente desenvolvimento dos métodos de análise de dados computacionais e ao alta capacidade computacional disponível para resolve-los. Esses dados são um conjunto de informações e incertezas geradas a partir de fontes controláveis ou incontroláveis. No caso de fontes controláveis, o erro é geralmente determinístico, já no caso de fontes incontroláveis são derivados a partir de fontes incontroláveis, portanto o modelo é probabilístico.

Toda incerteza paramétricas, em estruturas e sistemas, normalmente é oriunda de processo de fabricação. Apesar de todas as precauções e de um rigoroso controle de qualidade, a presença de incerteza é inevitável nas propriedades do material e também nas propriedades geométricas. Então, para prever o comportamento estrutural e para projetos eficientes, deve-se incluir na modelagem. A modelagem de incerteza é uma ampla área de pesquisa, onde é investigado o tempo computacional e de modelagem dos diferentes tipos de incertezas (MOFFAT, 1988).

A inclusão de incertezas em modelos numéricos no intuito de obter descrições probabilísticas da resposta à vibração está se tornando mais eficiente para discretização dos modelos em escala industrial. No entanto, os métodos de propagação da incerteza foram extensivamente pesquisados nas últimas três décadas (ADHIKARI e SARKAR, 2009).

Segundo HATCH (2001), além de modelos estocástico capaz de prever a incerteza no modelo numérico, ainda se faz necessário uma abordagem para estimar e correlacionar parâmetros de entrada e de saída, utilizando modelos computacionais, os quais possuem coeficientes confiáveis e devem ser ajustados ao modelo do sistema. Controlando as incertezas dos dados é possível de se construir um modelo mais fidedigno aos sistemas reais.

Conforme LEE (2009), os modelos numéricos são necessários para investigar soluções aproximadas quando não é possível depará-la analiticamente, tipicamente no caso das equações diferenciais parciais (EDP), que regem os problemas de vibrações dinâmicas em sistemas contínuos, assim os coeficientes variáveis na equação estão no domínio dos números complexos, para resolução alguns métodos são utilizados, entre eles o Métodos dos Elementos Finitos (FEM) e Método dos Elementos Espectrais (SEM).

Os problemas inversos têm suas origens na geofísica e na dispersão quântica. No entanto, problemas inversos têm sido amplamente aplicados, em muitas outras áreas, incluindo biomédica, processamento de sinal, processamento de imagem e etc. O problema inverso é um dos métodos usados na engenharia em que se observa um fenômeno e tenta achar as causas dele, que requer modelagem matemática de todo um sistema e estima os parâmetros físicos de entrada por meio do resultado. O problema inverso é comum e geralmente desempenha um papel crucial na modelagem, pois nele haverá hipóteses e o que foi visto. Os modelos matemáticos preditivos tradicionais, que se movem na direção da causalidade, geralmente dependem de parâmetros desconhecidos ou pouco conhecidos. Estimar os parâmetros mais adequados para uma aplicação específica é um problema inverso (KAIPIO e SOMERSALO, 2005). Aplicação do problema inverso em sistemas dinâmicos quando se deseja conhecer as propriedades mecânicas, rigidez equivalente, coeficiente de dissipação viscosa, frequência natural, etc., se procede com a utilização de dados como deslocamento ou espectro de frequência coletados por meio de sensores

Na abordagem Bayesiana, o problema inverso é reformulado em uma busca de informações por meio de ferramentas estatísticas. O objetivo da Inferência Bayesiana é relatar todas as informações disponíveis sobre um problema, com informações a partir dos dados observados, por meio de afirmações probabilísticas do Teorema de Bayes. Em termos matemáticos, nesta abordagem, o parâmetro é uma variável aleatória para a qual a função de distribuição de probabilidade *a priori* e *a posteriori* é definida. Qualquer inferência de parâmetro é então baseada naquela *Probability Density Function (PDF)*, *a posteriori* (MOHAMMAD—DJAFAR, 1998).

Assim, o objetivo principal e, ao mesmo tempo, a maior dificuldade na Inferência Bayesiana é escolher a função *likelihood*. É uma ferramenta amplamente utilizada em estatística, mecânica dinâmica, análise de níveis acústicos em ambientes, ou detecção de danos estruturais. Todos os parâmetros e medidas são considerados variáveis aleatórias descritas por uma *PDF.* Um dos aspectos mais triviais de um problema inverso é a escolha dos estimadores a serem aplicados, que afetarão a suavidade e a precisão da solução (DASHTI e STUART, 2016).

No Estimador de Máxima Verossimilhança (MLE) a distribuição de probabilidade desejada torna os dados observados "mais prováveis", o que significa a necessidade de estimar o valor do parâmetro que maximize a função de verossimilhança. Esta técnica é usada para estimar os parâmetros de uma dada distribuição (*a posteriori*) usando alguns dados observados (*a priori*), que seguem uma distribuição. No entanto, a média e a variação dos dados são desconhecidos (MYUNG, 2003).

Já o Estimador de Mínimos Quadrados (LSE) não requer suposições de distribuição máxima ou mínima, neste caso, é útil obter uma medida descritiva para minimizar os dados observados. No entanto, não há como construir intervalos de confiança na análise, como um método geral para estimar parâmetros, mas como uma abordagem usada principalmente com modelos de regressão linear (VAN de GEER 2006).

Diferentes métodos foram desenvolvidos vem sendo utilizados para calcular a confiabilidade dos sistemas de engenharia, dentre eles a Simulação de Monte Carlo (MC) é uma abordagem geral que pode ser aplicada a sistemas complexos com modelos de probabilidade complexos, bem como a problemas com incertezas de alta dimensão. MC é uma escolha frequente para o uso conjunto de ferramentas Bayesianas (CHRISTEN, ANDRÉS e FOX, 2005). O Monte Carlo Markov Chain (MCMC), que é útil na busca para determinar, respectivamente, a função de verossimilhança e as funções de distribuição subsequentes. Ele pode ser implementado sem trazer mudanças significativas para o Algoritmo Metropolis-Hastings (MH), que é usado para obter amostras aleatórias a partir de uma [distribuição de probabilidade](https://pt.wikipedia.org/wiki/Distribui%C3%A7%C3%A3o_de_probabilidade) da qual a amostragem direta é difícil.

Segundo ZHANG et al., (2018), o método de Estimativa da Densidade de Kernel (KDE), também conhecido como método da janela de Parzen, é uma forma limitante do modelo de mistura finita, uma vez que seu número de componentes é igual ao número total de pontos de dados. No KDE, a probabilidade condicional alvo é estimada pela regressão do PDF usando funções de Kernel suaves, e a largura de banda da janela é o principal fator que influencia a qualidade dos resultados estimados. O problema central do KDE é a seleção do intervalo. Se a largura de banda for muito grande, o ajuste será relativamente suave, mas impreciso. Se a largura de banda for muito pequena, o encaixe tem grandes flutuações e serão desequilibradas. Portanto, a otimização da largura de banda é necessária para garantir a precisão e suavidade (JUNG et al., 2020).

São muitos os exemplos quando o sistema é discreto e com certo grau de liberdade, mas quando se busca modelos como vigas e barras, ou seja, sistemas dinâmicos contínuos, percebe-se que não sempre são aplicados (CASTELLO e KAIPIO, 2019). Então, depreende-se que é um campo que deve ser explorado. Modelar e prever um sistema é importante para diversas aplicações.

Como apresentado por LEE (2009), é necessário recorrer a métodos numéricos para procurar soluções aproximadas quando não é possível encontra-las analiticamente, típico caso das equações diferenciais parciais, que regem os problemas de vibrações dinâmicas em sistemas contínuos. Assim os coeficientes variáveis na equação estão no domínio dos números complexos. Entre eles, se destacam dois: Métodos dos Elementos Finitos (FEM) e Método dos Elementos Espectrais (SEM).

Entender como essa incerteza se comporta, mesmo ao acaso, usando ferramentas de análise é essencial. LATANIOTIS, MARELLI e SUDRET (2019) desenvolveram uma *toolbox* para *MatLab®* para auxiliar nas análises de incerteza do *UQLab*. Recentemente, o Método dos Elementos Espectrais (SEM), gradualmente emergindo como uma técnica de solução numérica para a equação diferencial, o qual tem-se desenvolvido rapidamente e se tornou uma ferramenta poderosa para os problemas das ciências física e de engenharia.

O SEM é um método de elemento, assim como o FEM convencional. Assim, a refinação de malha, ou seja, a discretização também pode ser aplicada no SEM quando ocorrem quaisquer descontinuidades geométricas ou materiais no domínio espacial, e também quando existem forças externas aplicadas. Os detalhes do procedimento de formulação do elemento espectral serão desenvolvidos mais adiante (DOYLE, 1997).

#### <span id="page-12-0"></span>**1.1. OBJETIVO**

O presente trabalho investigar e demonstrar a utilização de ferramentas baseadas na teoria de problemas inversos para estimar parâmetros de sistemas mecânicos dinâmicos. Neste contexto, utilizou-se a teoria da inferência Bayesiana para estimação de parâmetros, com foco em sistemas dinâmicos e estudou-se a aplicação da ferramenta para estimação de parâmetros estruturais. Assim os objetivos específicos são:

- 1- Estudar a teoria da inferência Bayesiana e dos estimadores sendo: o estimado mínimos quadrados, máxima verossimilhança e pela convergência dos parâmetros através do Monte Carlo Markov Chain;
- 2- Aplicar a teoria para estimar parâmetros estruturais através da resposta dinâmica de estrutura do tipo de viga utilizando a resposta numérica (sintética) e provida de dados experimentais;
- 3- Aplicar a teoria para estimar parâmetros estruturais através da resposta dinâmica de estrutura do tipo de cabo utilizando a resposta experimental;
- 4- Utilizar a ferramenta *open source* UQLab para estimação dos parâmetros estruturais de forma a corroborar os resultados obtidos em casos de estudo.

## <span id="page-13-0"></span>**2. REVISÃO DA LITERATURA**

A viga é um dos principais componentes da engenharia, no qual é bloco de construção chave de diferentes estruturas de engenharia civil, mecânica e aeroespacial, como edifícios altos, pontes, torres, turbinas eólicas e hélices. A escolha do material define o domínio de aplicação das estruturas de vigas. Anteriormente, os materiais isotrópicos eram usados em todos os campos da engenharia. Com o advento de novos materiais, o esforço de pesquisa se esforçou para aplicar esses materiais em vários campos, dependendo dos tipos de aplicação.

CALVETTI et al. (2018) afirmam que "em problemas computacionais inversos, um modelo direto detalhado e preciso é aproximado por um substituto menos desafiador computacionalmente. Uma redução do modelo pode ser necessária para atender às restrições no tempo de computação quando algoritmos de otimização são usados para encontrar uma estimativa única."

DUNLOP e STUART (2016), estimar um parâmetro estrutural com base em dados que compreendem uma distribuição de funções não lineares sujeitas a ruído (incertezas), denotando assim os dados observados. O objetivo foi reconstruir as partes do campo contínuo em que alguns parâmetros geométricos descrevem o conjunto de descontinuidade. Uma abordagem Bayesiana foi adotada, definindo uma distribuição a priori na determinação da distribuição condicional de *a posteriori*. A partir dessas informações, o estimador máximo *posteriori* (MAP) é determinado.

LYNCH (2008) cobriu os modelos mais comumente usados na pesquisa em ciências sociais, incluindo o modelo de regressão linear, modelos lineares generalizados, modelos hierárquicos e modelos de regressão multivariada. Ele desenvolve minuciosamente cada exemplo de dados reais em detalhes meticulosos. O autor também fornece uma introdução detalhada à estatística matemática e à abordagem estatística Bayesiana e uma explicação completa da lógica do uso de métodos de simulação para construir resumos de distribuições posteriores.

A metodologia MCMC básica foi apresentada por BESAG et al. (1991), enfatizando o paradigma Bayesiano, probabilidade condicional e relação íntima com os campos aleatórios de Markov em estatística espacial. Neste trabalho foi analisada, a diferença entre os métodos onde utilizou-se três aplicações Bayesianas, em cada uma das quais há um aspecto espacial ou temporal pronunciado na modelagem. O artigo enfatiza principalmente o cálculo de probabilidades *a posteriori*. Isso corrobora que a implementação MCMC do código facilita a descoberta de um interesse na modelagem Bayesiana Aplicada.

Um método estatístico Bayesiano foi proposto para estimar a distribuição de parâmetros, no caso, o tamanho de partícula do material polimérico, com base em medidas dinâmicas de espalhamento multangular de luz. O procedimento inclui duas etapas principais: primeiro, calcular os diâmetros médios relativos ao ângulo de partícula das medidas de espalhamento e, em seguida, estimar o diâmetro de partícula usando o método Bayesiano, que é resolvido pela estratégia da cadeia de Markov - amostragem de Monte Carlo implementada na forma de Algoritmo Metropolis-Hastings. Este artigo resume a aplicação da abordagem Bayesiana e o uso da Monte Carlo Markov Chain – MCMC (CLEMENTI et al., 2011).

FOX (2007) escreveu um trabalho bastante relevante para a área. Ele apresenta um tratamento completo e uma cobertura unificada de modelagem de resposta Bayesiana com aplicações em várias áreas. A abordagem Bayesiana descreveu um procedimento unificado para modelagem e inferência, trabalhando com e sem dados, como informações a priori e múltiplas fontes de dados.

NAVEIRA-COTTA, COTTA e ORLANDE (2011) propõem uma abordagem capaz de comprimir significativamente os dados medidos por meio da transformação integral, sem perder as informações nas medições e necessárias para a solução reversa do problema. A limitação de dados é de particular interesse para técnicas de medição modernas, de modo que a solução direta do problema é obtida analiticamente por meio de transformadas integrais, e o problema de valores próprios relacionados é resolvido pela Técnica de Transformação Integral Generalizada. O problema inverso é tratado com inferência Bayesiana usando MCMC. As funções desconhecidas que aparecem na formulação são expandidas em termos de funções próprias, de modo que os parâmetros desconhecidos se tornem os coeficientes seriais correspondentes.

Diferentes exemplos são apresentados para analisar a significância estatística das estimativas obtidas para os parâmetros, fazendo uma comparação crítica entre a solução via Inferência Bayesiana e minimizando a função objetivo com métodos estocásticos, que é a abordagem clássica (OLIVEIRA et al., 2018). Os resultados obtidos mostram que a abordagem Bayesiana fornece uma proposta benéfica para a estimação de parâmetros, na qual oferece resultados com uma riqueza de informação estatística mais extraordinária.

KAIPIO e SOMERSALO (2005) em seu livro apresenta problemas inversos básicos e clássicos, como a Estimativa de Máxima Verossimilhança (MLE) e o método do Gradiente Conjugado (CG). Este material também é essencial para a conexão entre Inferência Bayesiana e solução de problemas inversos, pois são formas diferentes de resolver este tipo de problema em aplicações de engenharia.

Na situação Bayesiana, a função de verossimilhança de Poisson em conjunto com gaussiana, *a priori* produz *a posteriori* que não é conhecido e difícil de aplicar, especialmente para problemas de grande escala. O artigo de BARDSLEY e LUTTMAN (2016) apresenta um método para estimar funções de densidade *a posteriori* com Poisson e Gaussiana *a priori*, usando uma abordagem gaussiana da posterior como uma proposta de independência dentro de uma estrutura MH. A utilização deste método motivou a aplicação da Cadeia de Markov, apresentando dois algoritmos de amostragem.

Um dos aspectos mais triviais de um problema inverso é a escolha dos estimadores a serem aplicados, que afetarão a suavidade e a precisão da solução, ou seja, trabalhar as incertezas dos parâmetros, entre os quais se destacam: Máxima Verossimilhança (MLE) e Mínimos Quadrados (LSE). O princípio do MLE afirma que a distribuição de probabilidade desejada torna os dados observados "mais prováveis", o que significa que é necessário estimar o valor do parâmetro que maximize a função de verossimilhança. Esta técnica é usada para estimar os parâmetros de uma dada distribuição (*a posteriori*) usando alguns dados observados (*a priori*), que seguem uma distribuição. No entanto, a média e a variação dos dados são conhecidos (MYUNG, 2003).

O LSE não requer suposições de distribuição máxima ou mínima; é útil obter uma medida descritiva para minimizar os dados observados. No entanto, não há como construir intervalos de confiança na análise, como um método geral para estimar parâmetros, mas como uma abordagem usada principalmente com modelos de regressão linear. O LSE é "derivado" do MLE, na qual o ruído é uma PDF Gaussiana. Essas estimativas podem ser derivadas, mas também podem ser independentes de acordo com o tipo de distribuição de probabilidade de ruído, minimizando, respectivamente, erros conceituais (VAN de GEER, 2006).

GREEN, CROSS e WORDEN (2015) destacam os princípios gerais por trás de uma abordagem para a identificação de sistemas Bayesianos e destacam os benefícios da adoção dessa estrutura ao identificar modelos de sistemas dinâmicos não lineares na presença de incerteza. Neste trabalho, os autores ainda apresentam um resumo de alguns algoritmos principais. As possíveis dificuldades associadas a uma abordagem Bayesiana podem ser encontradas usando MCMC. O artigo conclui com um estudo de caso em que um algoritmo MCMC compreende a inferência Bayesiana de um sistema dinâmico não linear a partir da aceleração observada experimentalmente.

CUI, LAW e MARZOUK (2016) apresentam um trabalho com uma particularidade dos amostradores MCMC que podem se adaptar à estrutura particular de uma distribuição posterior de funções. Primeiro, introduziram uma categoria comum de distribuições de propostas ponderadas pelo operador que são bem definidas na área de funções. A interpretação dos amostradores MCMC resultantes é independente da discretização da função. Os estimadores MCMC que resultam em camadas independentes em tamanho e com base na probabilidade podem ser úteis para uma grande classe de problemas de alta dimensão. A medida de probabilidade alvo tem uma densidade relativa a uma medida de referência gaussiana.

YAN, ZHENG e ZHANG (2019) realizaram avaliações de estruturas que requerem modelos de predição, como os modelos de simulação empírica e numérica, onde os parâmetros a serem estimados dependem de dados experimentais. A inferência Bayesiana foi usada como estrutura estatística formal para estimar os parâmetros e incertezas do modelo. Os autores reuniram diferentes algoritmos adaptativos do MCMC, incluindo MH, para fornecer seus mecanismos e avaliar seu desempenho por meio de um estudo comparativo.

Vários exemplos numéricos foram realizados, ilustrando as vantagens do estimador Bayesiano, para parâmetros modais de sistemas mecânicos lineares, propostos em relação ao método de superestimação, o melhor desempenho para os dados breves e a capacidade de fornecer incerteza nas estimativas (LI e MARZOUK, 2014).

Em seu livro, KELLY (2012) mostra que sempre pode simplificar o modelo vibracional real em um modelo discreto. No entanto, quando se trata de um sistema contínuo, deve-se levar em consideração que o corpo é contínuo e deformável. Porém, para fins práticos e de cálculo, são considerados materiais rígidos, no qual permite modelagem mais simples e informações sobre as características vibracionais essenciais. A validade de uma hipótese de corpo rígido na modelagem das vibrações de um sistema depende de muitos fatores, como geometria e faixa de frequência.

Muitos trabalhos na área exemplificam o sistema discreto; neste artigo de CASTELLO e KAIPIO (2019) é um dos primeiros a estudar sistemas contínuos, por isso realizou um estudo preliminar sobre um determinado modelo físico simplificado, o modelo de viga de Timoshenko, no contexto de identificação de danos. A viga real é bidimensional (espessura e comprimento), e o erro associado é uma função distribuída para estimar o módulo de Young que varia espacialmente. No entanto, as estimativas de erro *a posteriori* da abordagem proposta nem sempre são viáveis no sentido probabilístico devido à dificuldade de aproximação de uma viga de Timoshenko.

O livro de CASTELLO e RITTO (2015) apresenta a modelagem estocástica e a quantificação de incertezas. O objetivo principal desta obra é estimar parâmetros, onde eles são modelados como variáveis aleatórias. A teoria da probabilidade é usada para caracterizar as possibilidades sobre os valores dos parâmetros. Por meio da abordagem Bayesiana, apresenta exemplos de sistemas discretos com certo grau de liberdade e um exemplo de viga, utilizaram o FEM, que usa o código criado por DAHLBLOM, PETERSON e PETERSSON (1986), denominado CALFEM, para simplificar a implementação no sistema contínuo.

O SEM é uma abordagem com melhor eficiência computacional em comparação com a FEM, foi proposta pela primeira vez por PATERA (1984). O SEM é explorado por muitos pesquisadores para resolver vários problemas de engenharia em mecânica dos fluidos, sismologia, detecção de danos, etc. Esse método é também usado em problemas de propagação de ondas em estruturas 1D, 2D. Portanto, o SEM é comumente usado para resolver problemas de quantificação de incerteza para vigas isotrópicas e compostas (KIRYU et al., 2019).

O uso de matriz de elemento espectral dependente de frequência (ou matriz de rigidez dinâmica exata) em dinâmica estrutural é conhecido por fornecer soluções muito precisas, enquanto reduz o número de graus de liberdade para resolver os problemas computacionais. Assim, no trabalho de LEE (2009), o modelo de elemento espectral é formulado para viga de Timoshenko. A alta precisão do presente elemento espectral é então verificada comparando suas soluções com as soluções convencionais de elementos finitos e soluções analíticas exatas, que pode ser visto nestes trabalhos de MACHADO et al., (2020) e MACHADO e DOS SANTOS (2021).

Conforme IGAWA et al. (2004), a análise de incerteza pode ser amplamente classificada em modelagem baseada em variável aleatória e baseada em campo aleatório modelagem. A modelagem baseada em variáveis aleatórias não incorpora a variabilidade espacial do material e parâmetros geométricos. Ao contrário da modelagem baseada em variável aleatória, a modelagem baseada em campo aleatório captura a variabilidade espacial dos parâmetros incertos, que é mais físico. Uma das razões para epistêmica a incerteza é a inadequação do modelo. Como na modelagem baseada em variáveis aleatórias, a variabilidade espacial é não capturada para um parâmetro que tem aleatoriedade espacial e uma incerteza epistêmica extra entra na análise devido à inadequação da modelagem. A ideia de modelar sistemas com campos aleatórios leva ao método estocástico de elementos finitos (SFEM), que foi proposto por GHANEM e SPANOS (1991).

Uma das grandes preocupações do SFEM é a discretização de campos aleatórios, e vários métodos foram propostos para resolver este problema. Pesquisadores abordam a variabilidade espacial em estruturas de haste e viga ao longo das décadas por diferentes abordagens. OSTOJA-STARZEWSKI e WOODS (2003) consideraram a aleatoriedade espacial na densidade de densidade, propriedades elásticas, e propriedades de seção transversal para obter as características de vibração da barra e da viga. O espectral finito do Método do Elemento Espectrais foi considerado a este respeito, e a rigidez do elemento aleatório dependente da frequência matriz foi obtida pelo método de expansão da série de Fourier.

LATANIOTIS, MARELLI e SUDRET (2019) como WAGNER et al. (2019) desenvolveram a *toolBox UQLab* para a ferramenta *MatLab®;* onde o foco é a quantificação das incertezas. Esses códigos não interferem na análise por Máxima Verossimilhança e Mínimo Quadrado pela abordagem Bayesiana, apenas é uma ferramenta utilizando MCMC mais otimizado, e será utilizado mais a frente como uma solução para o problema.

Neste trabalho, a formulação e solução do problema inverso a partir da abordagem Bayesiana via MCMC é feita a partir do algoritmo de Metropolis-Hastings, que é uma técnica de simulação iterativa baseada em cadeias de Markov. A ideia deste método é simular amostras da distribuição de interesse, uma vez que esta distribuição não pode ser diretamente obtida, e utilizar estas amostras para inferir informações da densidade de probabilidades acerca do problema.

Assim, este apresentará uma visão geral das diretrizes e ferramentas necessárias para obter informações a partir de dados experimentais em sistemas mecânicos, com enfoque na inferência de parâmetros através de métodos probabilísticos, e com isso, ser um referencial de trabalho que possa contribuir para promover e auxiliar a aprendizagem.

## <span id="page-18-0"></span>**3. FUNDAMENTOS TÉORICOS**

Nas últimas décadas, componentes leves e flexíveis têm sido usados extensivamente em estruturas de engenharia. Nesse ínterim, as condições de velocidade de execução e precisão operacional foram bastante desenvolvidos e requisitadas. A viga é o elemento estrutural básico em vários campos da engenharia, como engenharia civil, engenharia mecânica e arquitetura

Assim sendo, as vigas são estruturas lineares e são classificadas como tendo uma de duas dimensões (comprimento) muito maior que as outras (largura e altura na seção transversal). Podem ser dispostas horizontalmente ou inclinadas, com um ou mais suportes (móveis ou fixos), rasgos, etc., para acatar que essas vigas sejam no mínimo isostáticas. Podem ser constituídos por madeira, aço, ferro fundido, concreto (armado ou protendido) e alumínio, com funções nos mais diversos tipos de construções.

As vigas são normalmente submetidas a cargas dispostas verticalmente, que descerão em esforços de cisalhamento e flexão. Quando cargas horizontais são aplicadas à estrutura, frestas axiais aparecem, tornando a análise estrutural mais complexa. O levantamento de hipóteses e deformações internas é necessário para o correto dimensionamento dos elementos do elemento.

Portanto, a análise modal é uma etapa obrigatória no projeto de muitas estruturas de engenharia. Deste modo, o desenvolvimento de algoritmos eficientes para análise modal de vigas com mudanças arbitrárias de parâmetros ao longo do eixo axial da viga é decisivo.

As abordagens desenvolvidas para análise modal de vigas que vibram em um plano são comumente encontradas na literatura. Normalmente, esses métodos para equações diferenciais parciais (EDP) aproximadas descrevem a viga não uniforme como um material contínuo.

### <span id="page-18-1"></span>**3.1. FORMULAÇÃO ANALÍTICA DA VIGA EULER- BERNOULLI**

Para formulação analítica da viga, primeiramente deve-se fazer um diagrama de corpo livre (DCL) do elemento, como mostrado n[a Figura 3.1.](#page-19-0)

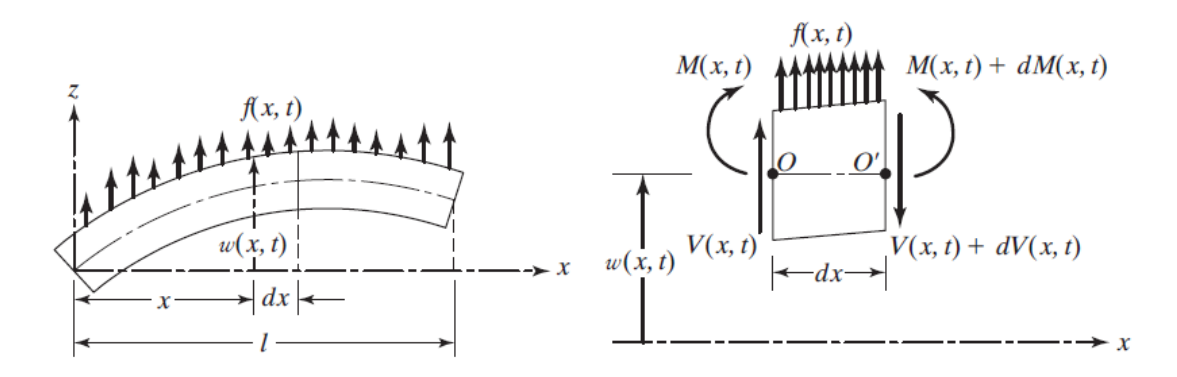

<span id="page-19-0"></span>Figura 3.1 - Elemento de viga(RAO, 2011).

Em que  $M(x, t)$  é o momento fletor,  $V(x, t)$  é o esforço cortante e  $f(x, t)$  a força externa por unidade de comprimento. A equação da força na direção z é igualada a força de inércia:

$$
-(V + dV) + f(x, t)dx + V = \rho A(x)dx \frac{\partial^2 w}{\partial t^2}(x, t)
$$
\n(3.1)

no qual  $\rho$  é a densidade específica e  $A(x)$  é a seção transversal da área da viga. A equação do momento em relação ao eixo y passando pelo ponto  $\theta$ , como mostrado na [Figura 3.1,](#page-19-0) é descrita:

$$
(M + dM) - (V + dV)dx + f(x, t)dx\frac{dx}{2} - M = 0
$$
\n(3.2)

desconsiderando termos de segundas potências em  $dx$ , as Equações [\(3.1\)e](#page-19-1) [\(3.2\)](#page-19-2) são escritos como:

$$
-\frac{\partial V}{\partial x}(x,t) + f(x,t)dx = \rho A(x)dx \frac{\partial^2 w}{\partial t^2}(x,t)
$$
\n(3.3)

<span id="page-19-4"></span><span id="page-19-3"></span><span id="page-19-2"></span><span id="page-19-1"></span>
$$
\frac{\partial M}{\partial x}(x,t) - V(x,t) = 0\tag{3.4}
$$

Usando a relação que o esforço cortante  $(V)$  é a derivada do momento fletor  $(M)$  que é obtida a partir da Equação [\(3.4\),](#page-19-3) assim a Equaçã[o \(3.3\)](#page-19-4) é reescrita:

$$
-\frac{\partial^2 M}{\partial x^2}(x,t) + f(x,t) = \rho A(x)dx \frac{\partial^2 w}{\partial t^2}(x,t)
$$
\n(3.5)

Da teoria elementar da flexão de vigas, a relação entre momento fletor e deflexão da viga é expresso por:

<span id="page-19-7"></span><span id="page-19-6"></span><span id="page-19-5"></span>
$$
M(x,t) = EI \frac{\partial^2 w}{\partial t^2}(x,t)
$$
\n(3.6)

em que  $E \neq 0$  módulo de elasticidade e  $I(x) \neq 0$  momento de inércia da seção da viga. Substituindo a Equação [\(3.6\)](#page-19-5) na Equação [\(3.5\),](#page-19-6) obtém-se a equação do movimento para uma viga não-uniforme (RAO, 2011):

$$
\frac{\partial^2}{\partial x^2} \left[ EI(x) \frac{\partial^2 w}{\partial x^2}(x, t) \right] + \rho A(x) \frac{\partial^2 w}{\partial t^2}(x, t) = f(x, t)
$$
\n(3.7)

No caso da viga uniforme, sem deformação de cisalhamento e vibração livre ( $f(x, t) = 0$ ). A Equação [\(3.7\)](#page-19-7) pode ser reduzida a

<span id="page-20-3"></span>
$$
EI\frac{\partial^4 w}{\partial x^4} \rho A(x) \frac{\partial^2 w}{\partial t^2} (x, t) = 0
$$
 (3.8)

# <span id="page-20-0"></span>**3.2. SOLUÇÃO ANALÍTICA DO CABO**

Considere uma viga sofrendo vibração transversal sob força de tração axial e as forças que atuam em um elemento da viga de comprimento dx são mostradas [Figura 3.2.](#page-20-1)

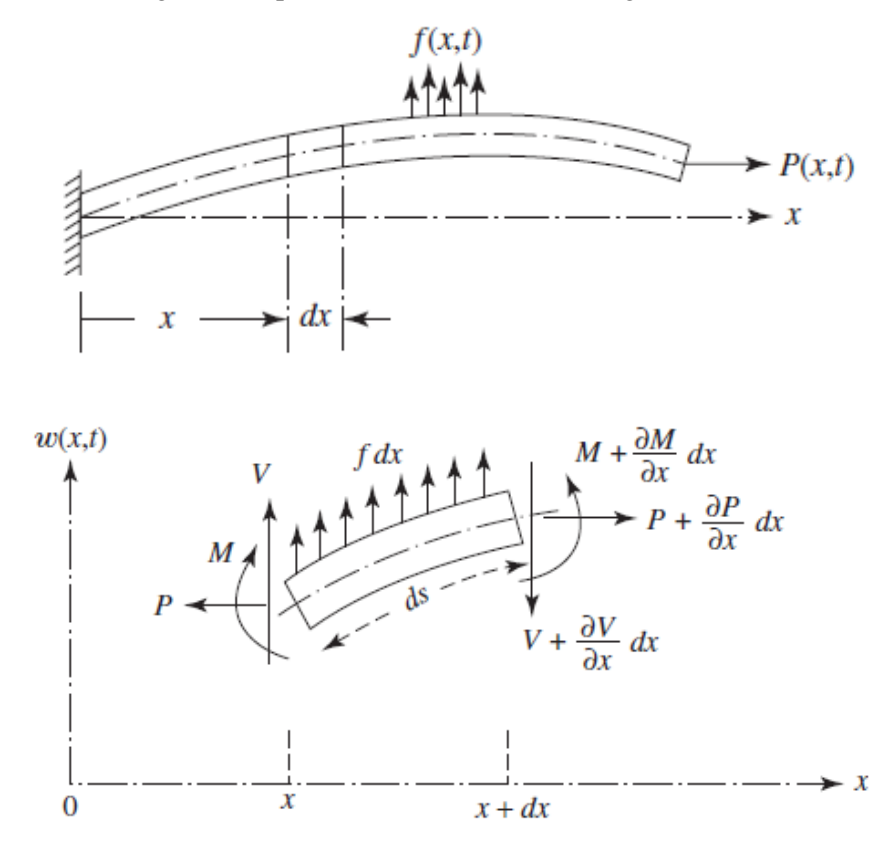

<span id="page-20-1"></span>Figura 3.2 – Elemento de viga sofrendo vibração transversal sob força de tração axial (RAO, 2011).

O deslocamento do comprimento do elemento de viga é dado por:

$$
ds - dx = \left\{ (dx)^2 + \left[ \frac{\partial w(x, t)}{\partial x} dx \right]^2 \right\}^{0.5} - dx \tag{3.9}
$$

Para pequenas amplitudes de vibração, a Equação [\(3.9\),](#page-20-2) pode ser aproximada como:

<span id="page-20-2"></span>
$$
ds - dx \approx \sqrt{dx^2 + dw} - dx \approx \frac{1}{2} \left(\frac{\partial w}{\partial x}\right)^2 dx
$$
 (3.10)

Então, o elemento pode ser descrito como:

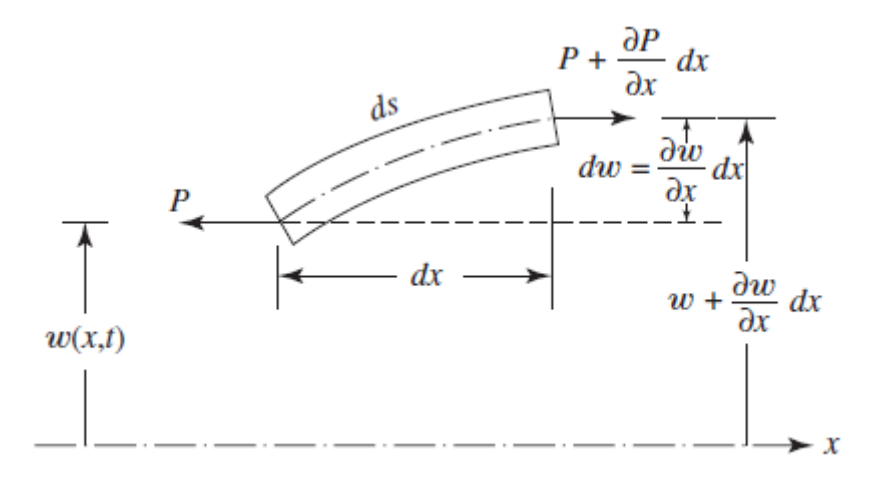

<span id="page-21-0"></span>Figura 3.3 - Elemento de viga sofrendo vibração transversal sob força de tração axial para pequenas vibrações (RAO, 2011).

os pequenos valores de deslocamento w (x, t) são assumidos para não causar mudanças na força axial P (x, t) e na força transversal distribuída f (x, t). O trabalho realizado pela força axial contra a mudança no comprimento do elemento da viga pode ser expresso como:

$$
W_{\mathbf{p}} = -\frac{1}{2} \int_0^l P(x, t) \left[ \frac{\partial w(x, t)}{\partial x} \right]^2 dx \tag{3.11}
$$

O trabalho realizado pela carga transversal f (x, t) é dado por

$$
W_f = \int_0^l f(x, t) w(x, t) dx
$$
\n(3.12)

Então, o trabalho total (W) é

$$
W = W_{p} + W_{f} = -\frac{1}{2} \int_{0}^{l} P(x, t) \left[ \frac{\partial w(x, t)}{\partial x} \right]^{2} dx + \int_{0}^{l} f(x, t) w(x, t) dx
$$
 (3.13)

A deformação e as energias cinéticas da viga são dadas por:

$$
\pi = \frac{1}{2} \int_0^l EI(x, t) \left[ \frac{\partial^2 w(x, t)}{\partial x^2} \right]^2 dx
$$
\n(3.14)

$$
T = \frac{1}{2} \int_0^l \rho A(x) \left[ \frac{\partial w(x, t)}{\partial t} \right]^2 dx \tag{3.15}
$$

Pelo princípio de Hamilton estendido pode ser expresso como:

<span id="page-21-2"></span><span id="page-21-1"></span>
$$
\delta \int_{t_1}^{t_2} (T - \pi + W) dt = 0 \tag{3.16}
$$

Os vários termos da Equação [\(3.16\)](#page-21-1) pode ser escrito da seguinte forma:

$$
\delta \int_{t_1}^{t_2} T \, dt = - \int_{t_1}^{t_2} \int_0^l \rho A \frac{\partial^2 w}{\partial t^2} \delta w \, dx \, dt \tag{3.17}
$$

fazendo  $\delta w(x,t) = 0$  e  $t = t_1 = t_2$ ,

<span id="page-22-0"></span>
$$
\delta \int_{t_1}^{t_2} \pi \, dt = \int_{t_1}^{t_2} \left[ EI \frac{\partial^2 w}{\partial x^2} \frac{\partial (\delta w)}{\partial x} \Big|_0^l - \frac{\partial}{\partial x} \left( EI \frac{\partial^2 w}{\partial x^2} \right) \delta w \Big|_{t_1}^{l} + \int_0^l \frac{\partial^2}{\partial x^2} \left( EI \frac{\partial^2 w}{\partial x^2} \right) \delta w \, dx \right] dt
$$
\n
$$
\delta \int_{t_1}^{t_2} \pi \, dt = \int_{t_1}^{t_2} \left[ -P \frac{\partial w}{\partial x} \delta w \Big|_0^l + \int_0^l \frac{\partial}{\partial x} \left( P \frac{\partial w}{\partial x} \right) \delta w \, dx + \int_0^l f \, \delta w \, dx \right] dt
$$
\n(3.19)

<span id="page-22-1"></span>Substituindo as Equações [\(3.17\),](#page-21-2) [\(3.18\)](#page-22-0) [e \(3.19\)](#page-22-1) na Equação [\(3.16\),](#page-21-1) tem-se:

$$
-\int_{t_1}^{t_2} \int_0^l \left[ \rho A \frac{\partial^2 w}{\partial t} + \frac{\partial^2}{\partial x^2} \left( EI \frac{\partial^2 w}{\partial x^2} \right) - \frac{\partial}{\partial x} \left( P \frac{\partial w}{\partial x} \right) - f \right] \delta w \, dt
$$

$$
-\int_{t_1}^{t_2} EI \frac{\partial^2 w}{\partial x^2} \, \delta \left( \frac{\partial w}{\partial x} \right) \Big|_0^l \, dt
$$

$$
+\int_{t_1}^{t_2} \left[ \frac{\partial}{\partial x} \left( EI \frac{\partial^2 w}{\partial x^2} \right) - P \frac{\partial w}{\partial x} \right] \delta x \Big|_0^l = 0
$$

$$
(3.20)
$$

Como δw é assumido como uma variação arbitrária (diferente de zero) em 0 < x < l, a expressão sob a integral dupla na Equação [\(3.20\)](#page-22-2) é igual a nula para obter o diferencial Equação de movimento

<span id="page-22-2"></span>
$$
\frac{\partial^2}{\partial x^2} \left( EI \frac{\partial^2 w}{\partial x^2} \right) - \frac{\partial}{\partial x} \left( P \frac{\partial w}{\partial x} \right) + \rho A \frac{\partial^2 w}{\partial t^2} = f(x, t)
$$
\n(3.21)

Ajustando os termos individuais com integrais simples na Equação [\(3.34\)](#page-24-1) igual a zero, obtém-se as condições de contorno como

<span id="page-22-4"></span><span id="page-22-3"></span>
$$
EI\frac{\partial^2 w}{\partial x^2} \delta\left(\frac{\partial w}{\partial x}\right)|_0^l = 0
$$
\n(3.22)

$$
\left[\frac{\partial}{\partial x}\left(EI\frac{\partial^2 w}{\partial x^2}\right) - P\frac{\partial w}{\partial x}\right]\delta w\Big|_0^l = 0\tag{3.23}
$$

A Equação [\(3.22\)](#page-22-3) indica que o momento fletor, enquanto a Equação [\(3.23\)](#page-22-4) denota que ou a força vertical total. As Equações [\(3.22\)](#page-22-3) e [\(3.23\)](#page-22-4) combinadas, resultam em equação diferencial da equação do movimento:

$$
\frac{\partial^2}{\partial x^2} \left[ EI \frac{\partial^2 w}{\partial x^2} \right] + \rho A \frac{\partial^2 w}{\partial t^2} - P \frac{\partial^2 w}{\partial x^2} = f \tag{3.24}
$$

Para vibração livre e viga uniforme, a Equação [\(3.24\)](#page-22-5) pode ser reduzida a:

<span id="page-22-5"></span>
$$
EI\frac{\partial^4 w}{\partial x^4} + \rho A \frac{\partial^2 w}{\partial t^2} - P \frac{\partial^2 w}{\partial x^2} = 0
$$
\n(3.25)

A solução pode ser obtida pelo método de separação de variáveis como

$$
w(x,t) = W(x)(A\cos\omega t + B\sin\omega t)
$$
\n(3.26)

Substituindo a Equação [\(3.26\)](#page-23-1) na Equação [\(3.33\),](#page-24-2) tem-se

$$
EI\frac{\partial^4 w}{\partial x^4} - P\frac{\partial^2 w}{\partial x^2} - \rho A \omega^2 W = 0
$$
\n(3.27)

Para solução, assume que  $W(x)$  seja:

<span id="page-23-3"></span><span id="page-23-2"></span><span id="page-23-1"></span>
$$
W(x) = C e^{sx} \tag{3.28}
$$

Substituindo na Equação [\(3.27\),](#page-23-2) obtém-se a equação auxiliar

$$
s^4 + \frac{P}{EI} s^2 - \frac{\rho A \omega^2}{EI} = 0
$$
\n(3.29)

As raízes da Equação [\(3.29\)](#page-23-3) são

$$
s_1^2, s_2^2 = \frac{P}{2EI} \pm \left(\frac{P^2}{4E^2I^2} + \frac{\rho A \omega^2}{EI}\right)^{\frac{1}{2}}
$$
(3.30)

e a solução pode ser escrita, para obter o valor absoluto de  $s<sub>2</sub>$ 

$$
W(x) = C_1 \cosh s_1 x + C_2 \sinh s_1 x + C_3 \cos s_2 x + C_4 \sin s_2 x \tag{3.31}
$$

em que as constantes  $C_1$  a  $C_4$  são determinadas pelas condições de contorno.

### <span id="page-23-0"></span>**3.3. ANÁLISE MODAL**

A resposta vibratória de um sistema dinâmico linear constante no tempo pode ser expressa como uma combinação de movimentos harmônicos simples chamados de modos naturais de vibração. Esse conceito é parecido com o uso de ondas de senos e cossenos da combinação de Fourier para determinação de formas de ondas complexas (COOLEY e TUKEY, 1964). Os modos naturais de vibração são inerentes ao sistema dinâmico e são determinados completamente por suas propriedades físicas e suas distribuições espaciais. Cada modo é descrito em termos de seus parâmetros modais: frequência natural, fator de amortecimento modal e padrão de deslocamento característico, chamado de forma modal, onde cada uma corresponde à uma frequência natural. Os graus de participação de cada modo natural na vibração total são determinados pelas propriedades da fonte de excitação e pelas formas dos modos do sistema (LIEVEN e EWINS, 2001).

A análise modal teórica se embasa nos modelos físicos de um sistema dinâmico composto por sua densidade, rigidez e amortecimento. Essas propriedades podem ser dadas em formas de equações diferenciais espaciais. Um exemplo é a equação da onda de uma viga de vibração uniforme estabelecida de sua distribuição de densidade e propriedades elásticas. A solução da equação determina as frequências naturais, as formas modais da viga e suas respostas ao sistema de vibração forçada. Em estruturas mais complexas, as propriedades físicas são dispostas nas matrizes de rigidez, densidade e amortecimento. Essas matrizes são incorporadas nas equações diferenciais de movimento, onde o método da superposição transforma essas equações em um problema típico de autovalor e suas soluções determinam os dados modais do sistema (HE e FU, 2001 e SILVA, 2019).

## <span id="page-24-0"></span>**3.3.1 ESTIMAÇÃO DE PARÂMETROS MODAIS DA VIGA**

Como a equação do movimento [\(3.8\),](#page-20-3) no caso viga de Euler-Bernoulli, envolve uma derivada de segunda ordem em relação ao tempo e outra derivada de quarta ordem em relação a  $x$ , então fazse necessário duas condições iniciais e quatro condições de contorno para encontrar uma solução particular para  $w(x,t)$ . Geralmente, as condições iniciais de deslocamento  $(w_0)$  e velocidade  $(\dot{w}_0)$ são conhecidas e, portanto, podem ser definidas como:

<span id="page-24-2"></span>
$$
w_0 = w(x, t = 0) \tag{3.32}
$$

$$
\dot{w}_0 = \frac{\partial w}{\partial t}(x, t = 0)
$$
\n(3.33)

Para análise da viga, o problema é de vibração livre, como colocado na hipótese da Equação [\(3.8\),](#page-20-3) portanto a solução pode ser descrita usando o método de separação de variáveis, em que se divide em partes que dependem apenas do espaço e outra que depende apenas do tempo:

<span id="page-24-3"></span><span id="page-24-1"></span>
$$
w(x, t) = W(x)T(t) \tag{3.34}
$$

Substituindo a Equação [\(3.34\)](#page-24-1) na Equação [\(3.8\)](#page-20-3) e rearranjando para que fique cada membro dependente de apenas uma variável, ela pode ser reescrita como:

$$
\frac{c^2}{W(x)}\frac{d^4W(x)}{dx^4} = \frac{1}{T(t)}\frac{d^2T(t)}{dt^2} = a = \omega^2
$$
 (3.35)

Em que o primeiro termo é dependente apenas do espaço e o segundo termo do tempo, também pode-se desprender que  $c = \frac{\sqrt{EI}}{24}$  $\frac{\partial E}{\partial A}$ e que  $a = \omega^2$  é constante positiva. A Equação [\(3.35\)](#page-24-3) pode ser escrita em duas equações:

$$
\frac{d^4 W(x)}{dx^4} - \beta^4 W(x) = 0
$$
\n(3.36)

<span id="page-24-5"></span>
$$
\frac{d^2 T(t)}{dt^2} + \omega^2 T(t) = 0
$$
\n(3.37)

no qual a constante  $\beta$  é uma relação da frequência natural e dos parâmetros materiais

<span id="page-24-7"></span><span id="page-24-4"></span>
$$
\beta^4 = \frac{\omega^2}{c^2} = \frac{\rho A \omega^2}{EI} \tag{3.38}
$$

Usando a sobreposições de soluções. Para solução homogênea, derivada da Equação [\(3.37\),](#page-24-4) pode ser expressa como

$$
T(t) = A\cos(\omega t) + B\sin(\omega t)
$$
\n(3.39)

no qual A e B são constantes que são encontradas a partir das condições iniciais, já para solução particular, derivada da Equação [\(3.36\),](#page-24-5) assume a

<span id="page-24-6"></span>
$$
W(x) = C e^{sx} \tag{3.40}
$$

em que C e s são constantes e deduzindo a equação auxiliar como

$$
s^4 - \beta^4 = 0 \tag{3.41}
$$

Resolvendo, encontram-se quatro raízes

$$
s_{1,2} = \pm \beta, \quad s_{3,4} = \pm i\beta \tag{3.42}
$$

Substituindo as raízes na Equação [\(3.40\),](#page-24-6) tem-se:

$$
W(x) = C_1 e^{\beta x} + C_2 e^{-\beta x} + C_3 e^{i\beta x} + C_4 e^{-i\beta x}
$$
 (3.43)

em que  $C_n$  são constantes, que serão obtidas a partir das condições de contorno e são diferentes para cada caso. Usando a relação de Euler, a equação anterior pode ser escrita em termos de senos e cossenos

$$
W(x) = C_1 \cos(\beta x) + C_2 \sin(\beta x) + C_3 \cosh(\beta x) + C_4 \sinh(\beta x)
$$
 (3.44)

Essa função é responsável por achar o valor de cada modo de vibrar da viga. Para determinar a frequência natural de vibração da viga, utiliza-se a Equaçã[o \(3.38\),](#page-24-7) reorganizando-a colocando tudo em função de  $\omega$ 

$$
\omega = \beta^2 \sqrt{\frac{EI}{\rho A}} = (\beta I)^2 \sqrt{\frac{EI}{\rho A I^4}}
$$
\n(3.45)

A constante  $\beta l$  depende das condições de contorno e elas são bem definidas, tendo esses valores tabelados. No caso estudado, será livre-livre, ou seja, não há nada segurando a viga. E para cada modo de vibrar, o  $\beta l$  assume um valor, como mostrado na [Tabela 3.1.](#page-25-1)

<span id="page-25-1"></span>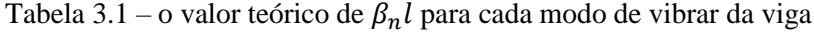

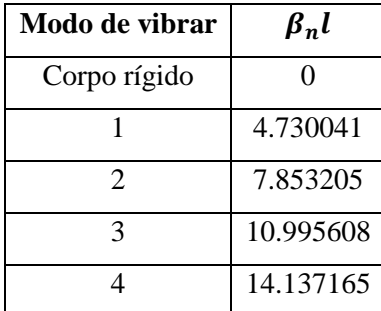

Com isso para cada modo de vibrar, consegue-se associar uma frequência natural e assim encontrar a solução analítica do problema.

## <span id="page-25-0"></span>**3.3.2 ESTIMAÇÃO DE PARÂMETROS MODAIS DO CABO**

Como a ordem da maior derivada de w na Equação da Onda, em relação a espaço e tempo, é dois, precisa de duas condições iniciais e duas condições de contorno para a solução  $w(x, t)$ . Se a cabo tem um deslocamento e velocidade iniciais (t=0), são especificadas como

$$
w_0(x) = w(x, t = 0)
$$
\n(3.46)

$$
\dot{w}_0(x) = \frac{\partial w}{\partial t}(x, t = 0)
$$
\n(3.47)

A equação de vibração livre, Equação [\(3.19\),](#page-22-1) pode ser resolvido pelo método de separação de variáveis. No qual, a solução é escrita como o produto de uma função  $W(x)$  e uma função  $T(t)$ 

$$
w(x, t) = W(x)T(t) \tag{3.48}
$$

Como cada função depende de uma variável, usa-se o método na Equação [\(3.19\),](#page-22-1) que fica

$$
\frac{c^2}{W}\frac{d^2W}{dx^2} = \frac{1}{T}\frac{d^2T}{dt^2}
$$
\n(3.49)

O primeiro membro depende apenas do espaço e o segundo depende apenas do tempo, e pode ser igualado a uma constante  $a$  e implica que em separar em 2 equações e reescrevê-las como

$$
\frac{\mathrm{d}^2 \mathrm{W}}{\mathrm{d} \mathrm{x}^2} - \frac{\mathrm{a}}{\mathrm{c}^2} \mathrm{W} = 0 \tag{3.50}
$$

$$
\frac{\mathrm{d}^2 \mathrm{T}}{\mathrm{d}t^2} - \mathrm{a}\mathrm{T} = 0\tag{3.51}
$$

Essa constante geralmente é negativa, como não há frequência negativa, então usa-se o sinal para corrigir a constante  $a = -\omega^2$  e substituindo nas equações anteriores, tem-se

$$
\frac{\mathrm{d}^2 W}{\mathrm{d}x^2} + \frac{\omega^2}{c^2} W = 0
$$
\n(3.52)

<span id="page-26-0"></span>
$$
\frac{\mathrm{d}^2 \mathrm{T}}{\mathrm{d} \mathrm{t}^2} - \omega^2 \mathrm{T} = 0 \tag{3.53}
$$

Para determinar a solução dessas equações, pode-se escrevê-las como produto de senos e cossenos:

$$
W(x) = A \cos\left(\frac{\omega x}{c}\right) + B \sin\left(\frac{\omega x}{c}\right)
$$
 (3.54)

$$
T(t) = C\cos(\omega t) + D\sin(\omega t)
$$
\n(3.55)

no qual  $A, B, C$  e  $D$  são constantes que podem ser encontradas a partir das condições iniciais e de contorno. Caso a corda esteja fixa nas extremidades, as condições de contorno para todo o tempo, pode ser definido com:

$$
w(x = 0, t) = 0
$$
\n(3.56)

$$
w(x = L, t) = 0 \tag{3.57}
$$

Substituindo na Equação [\(3.54\),](#page-26-0) obtém-se as seguintes equações:

<span id="page-26-1"></span>
$$
W(0) = 0 \tag{3.58}
$$

$$
W(L) = 0 \tag{3.59}
$$

Para satisfazer a condição da Equação [\(3.58\),](#page-26-1) todo segundo termo da Equação [\(3.54\)](#page-26-0) deve ser nulo, que implica que

$$
\sinh s_1 l \sin s_2 l = 0 \tag{3.60}
$$

Como  $s_1 l$  não pode ser nulo, então a solução não-trivial é a equação características

$$
s_2 l = n\pi, \quad n = 0, 1, 2 \dots \tag{3.61}
$$

Os valores de são chamados de autovalores (ou frequências naturais ou valores característicos) do problema. A frequência natural é dada por

$$
\omega_{\rm n} = \frac{\pi^2}{l^2} \sqrt{\frac{EI}{\rho A}} \left( n^4 + \frac{n^2 Pl^2}{\pi^2 EI} \right)^{\frac{1}{2}}, \quad \text{n} = 1, 2, 3 \dots \tag{3.62}
$$

Então a solução geral pode ser expressa como:

$$
w_n(x,t) = W_n(x)T_n(t) = \sin\left(\frac{n\pi x}{l}\right) \left[C_n \cos\left(\frac{n\pi t}{l}\right) + D_n\left(\frac{n\pi t}{l}\right)\right]
$$
(3.63)

em que  $C_n$  e  $D_n$  são constantes arbitrárias. A solução  $w_n(x,t)$  é chamada para o enésimo modo de vibração. Cada modo tem uma forma e a solução é encontrada a partir do método de superposição.

## <span id="page-27-0"></span>**3.4. FORMULAÇÃO NUMÉRICA DA VIGA USANDO SEM**

O método do elemento espectral se assemelha ao FEM, porém com duas importantes ressalvas: a formulação do SEM é escrita no domínio da frequência; e a função de interpolação do elemento é a solução analítica da equação da onda. Baseado na última característica o número de elementos requerido para um modelo espectral coincidirá com o número de descontinuidades na estrutura. Assim, o SEM provê soluções exatas no domínio da frequência utilizando poucos elementos (LEE, 2009).

DOYLE (1997) e LEE (2009) são pioneiros na formulação do método do elemento espectral para uma estrutura utilizando os conceitos de equilíbrio e a compatibilidade com as soluções exatas da equação governante do movimento, que são diretamente relacionadas com as forças e os deslocamentos em cada nó. As equações governantes de movimento de uma estrutura podem ser representadas como,

<span id="page-27-1"></span>
$$
\mathcal{L}\mathbf{u}(\mathbf{x},t) + \mathcal{M}\ddot{\mathbf{u}}(\mathbf{x},t) = \mathbf{p}(\mathbf{x},t),\tag{3.64}
$$

sendo  $\mathcal L$  o operador estrutural diferencial linear no domínio temporal (t) e coordenada espacial  $(x)$ , e  $\mathcal M$  o operador inercial. Os pontos ( $\dot{\phantom{\phi}}$ ) denotam as derivadas em relação ao tempo,  $\bm u(x,t)$  e  $\bm p(x,t)$ são vetores dos campos de deslocamento e de forças externas, respectivamente. Assumindo que as forças externas podem ser representadas na forma espectral por,

$$
\mathbf{p}(\mathbf{x}, \mathbf{t}) = \frac{1}{N} \sum_{n=0}^{N-1} \mathbf{P}_n(\mathbf{x}, \omega_n) e^{i\omega_n t}
$$
(3.65)

onde  $P_n(x, \omega_n)$  são os componentes espectrais das forças externas  $p(x, t)$ . A solução da Equação [\(3.64\)](#page-27-1) é representada assim

$$
\mathbf{u}(\mathbf{x}, t) = \frac{1}{N} \sum_{n=0}^{N-1} \mathbf{U}_n(\mathbf{x}, \omega_n) e^{i\omega_n t}
$$
(3.66)

onde  $U_n(x, \omega_n)$  são os componentes espectrais das forças externas  $u(x, t)$ . Substituindo as equações dos componentes espectrais na Equação [\(3.64\)](#page-27-1) e assumindo que esses componentes satisfaçam em cada frequência discreta  $\omega_n$ , obtêm-se

$$
\mathcal{L}U_{n}(x,\omega_{n}) - \omega_{n}^{2}\mathcal{M}U_{n}(x,\omega_{n}) = P_{n}(x,\omega_{n})
$$
\n(3.67)

As funções de forma dependentes da frequência, que são denominadas de funções de forma dinâmica e são usadas para formular a matriz do elemento espectral, são obtidas da equação homogênea e vale para todas as frequências discretas, tornando-a um parâmetro. Para simplificar, os subscritos n são omitidos da Equação [\(3.67\),](#page-28-0) assim

$$
\mathcal{L}U(x) - \omega_n^2 \mathcal{M}U(x) = 0 \tag{3.68}
$$

Com essas informações, a solução geral da Equação [\(3.68\)](#page-28-1) assume da forma:

<span id="page-28-2"></span><span id="page-28-1"></span><span id="page-28-0"></span>
$$
U(x) = ce^{-ikx} \tag{3.69}
$$

onde  $c$  é um vetor das constantes e  $k$  é o número de onda. Substituindo a Equaçã[o \(3.69\)](#page-28-2) na Equação [\(3.68\),](#page-28-1) tem-se um problema de autovalor,

<span id="page-28-3"></span>
$$
\mathbf{A}(\mathbf{k},\omega)\mathbf{c} = 0\tag{3.70}
$$

que apresenta uma equação característica para o número de ondas na forma

$$
k^{p} + \alpha_{p-1} \omega k^{(p-1)} + \alpha_{p-2} \omega k^{(p-2)} + \dots + \alpha_1 \omega k + \alpha_0 \omega = 0
$$
 (3.71)

também conhecida de relação de dispersão. Assumindo que  $k^{(p)}$ ,  $k^{(p-1)}$ , ...,  $k^0$ são raízes distintas em uma frequência discreta  $\omega$ . A associação do autovetor  $c_i$  pode ser encontrada a partir da Equação [\(3.70\)](#page-28-3) como,

$$
c_i = \begin{cases} 1 \\ \varphi \end{cases} = a_1 \varphi_i \qquad (i = 1, 2, ..., p)
$$
 (3.72)

onde o autovetor  $c_i$  é normalizado para que um componente do vetor normalizado  $\phi$ se torne unitário e os outros componentes são coletados como um vetor  $\varphi_i$ . As constantes  $a_i$  são determinadas para satisfazer as condições de contorno. Uma vez que as soluções próprias  $k_i$  e  $c_i$  são obtidas para resolver o problema de autovalor na Equação [\(3.70\),](#page-28-3) portanto solução geral para a Equação [\(3.69\)](#page-28-2) pode ser escrita como

<span id="page-28-4"></span>
$$
\mathbf{U}(\mathbf{x}) = \sum_{i=1}^{p} \phi_i e^{-ik_i \omega x} a_i = e(x, \omega) \mathbf{a}
$$
 (3.73)

no qual

$$
e(x, \omega) = [\phi_1 \phi_2 \phi_3 ... \phi_p] \Lambda(x, \omega)
$$

$$
\Lambda(x, \omega) = \text{diag} [e^{-ik_1 \omega x}]
$$

$$
\mathbf{a} = \{a_1 a_2 a_3 ... a_p\}
$$

Para um elemento finito de comprimento  $L$ , a Equação [\(3.73\)](#page-28-4) deve satisfazer as condições de contorno nos dois nós das extremidades ( $x = 0$  e  $X = L$ ) dadas pelos deslocamentos, deflexões angular nodais e as forças espectrais nodais. Os deslocamentos e inclinações são chamados geralmente de variáveis primárias e suas especificações no contorno constituem as condições geométricas de contorno. As variáveis primárias podem ser relacionadas ao campo de deslocamento na forma

<span id="page-29-1"></span>
$$
\mathbf{D}(\mathbf{x}) = \mathbf{L}_{\mathbf{G}\mathbf{B}} \mathbf{U}(\mathbf{x}) \tag{3.74}
$$

onde LGB é operador diferencial linear para as condições de contorno. Substituindo a Equação [\(3.73\)](#page-28-4) na Equação [\(3.74\)](#page-29-1) e considerando os graus de liberdade (GDL) nodais **d** especificados nos dois nós finais do elemento finito dado, tem-se

$$
\mathbf{d} = \begin{cases} D(x = 0) \\ D(x = L) \end{cases} = \begin{bmatrix} L_{GB} e(x, \omega) |_{x=0} \\ L_{GB} e(x, \omega) |_{x=L} \end{bmatrix} \mathbf{a} = \mathbf{H}(\omega) \mathbf{a}
$$
(3.75)

colocando **a** em evidência

$$
\mathbf{a} = \mathbf{H}(\omega)^{-1} \mathbf{d} \tag{3.76}
$$

Substituindo a Equação [\(3.76\)](#page-29-2) na Equação [\(3.73\),](#page-28-4) tem-se

<span id="page-29-3"></span><span id="page-29-2"></span>
$$
\mathbf{U}(\mathbf{x}) = \mathbf{N}(\mathbf{x}, \omega)\mathbf{d} \tag{3.77}
$$

onde  $N(x, \omega)$  é a função de forma dinâmica dada por

$$
\mathbf{N}(\mathbf{x}, \omega) = \mathbf{e}(\mathbf{x}, \omega) \mathbf{H}^{-1}(\omega) \tag{3.78}
$$

As forças e os momentos internos são geralmente chamados de variáveis secundárias e suas especificações no contorno constitui as condições de contorno naturais. A resistência dos materiais prevê a relação entre as variáveis secundárias e os campos de deslocamento na forma,

<span id="page-29-4"></span>
$$
\mathbf{F}(\mathbf{x}) = \mathbf{L}_{\mathbf{G}\mathbf{B}} \mathbf{U}(\mathbf{X}) \tag{3.79}
$$

As condições de contorno naturais são determinadas pelo operador diferencial linear. Pela substituição da Equação [\(3.77\)](#page-29-3) na Equação [\(3.79\),](#page-29-4) e considerando as forças nodais como  $f$ , pontuadas nas extremidades do elemento finito de dois nós, sendo assim tem-se

$$
\boldsymbol{f} = \begin{cases} -\mathrm{F}(0) \\ +\mathrm{F}(L) \end{cases} = \begin{bmatrix} -L_{GB} \mathbf{N}(x, \omega)|_{x=0} \\ +L_{GB} \mathbf{N}(x, \omega)|_{x=L} \end{bmatrix} \mathbf{d} = \mathbf{S}(\omega) \mathbf{d}
$$
(3.80)

onde,

$$
\mathbf{S}(\omega) = \begin{bmatrix} -L_{GB} \mathbf{N}(x, \omega)|_{x=0} \\ +L_{GB} \mathbf{N}(x, \omega)|_{x=L} \end{bmatrix} = \mathbf{G}(\omega) \mathbf{H}^{-1}(\omega)
$$
(3.81)

e que

$$
\mathbf{G}(\omega) = \begin{bmatrix} -L_{GB} e(x, \omega)|_{x=0} \\ +L_{GB} e(x, \omega)|_{x=L} \end{bmatrix}
$$
(3.82)

A matriz de rigidez dinâmica exata  $(S(\omega))$  depende da frequência, que é de denominada na literatura como matriz de rigidez dinâmica do elemento espectral.

#### <span id="page-29-0"></span>**3.5. ELEMENTO ESPECTRAL DE VIGA**

O elemento de viga suporta dois movimentos, ou seja, os deslocamentos transversais  $\hat{v}$  e a rotação da seção transversal  $\widehat{\phi}$ , onde a rotação é derivada da deformação transversal como  $\widehat{\phi} = \frac{\partial \widehat{v}}{\partial x}$  $\frac{\partial v}{\partial x}$ . As forças resultantes são o cisalhamento  $(\hat{V})$  e o momento fletor  $(\hat{M})$ , que também podem ser expresso em termos de deslocamento transversal (DOYLE, 1997)

<span id="page-30-5"></span>
$$
\widehat{\mathbf{M}} = \mathrm{EI} \frac{\partial^2 \widehat{\mathbf{v}}}{\partial \mathbf{x}^2} = \mathrm{EI} \widehat{\mathbf{v}}^{\prime\prime}(\mathbf{x}), \qquad \widehat{\mathbf{V}} = -\mathrm{EI} \frac{\partial^3 \widehat{\mathbf{v}}}{\partial \mathbf{x}^3} = -\mathrm{EI} \widehat{\mathbf{v}}^{\prime\prime\prime}(\mathbf{x}) \tag{3.83}
$$

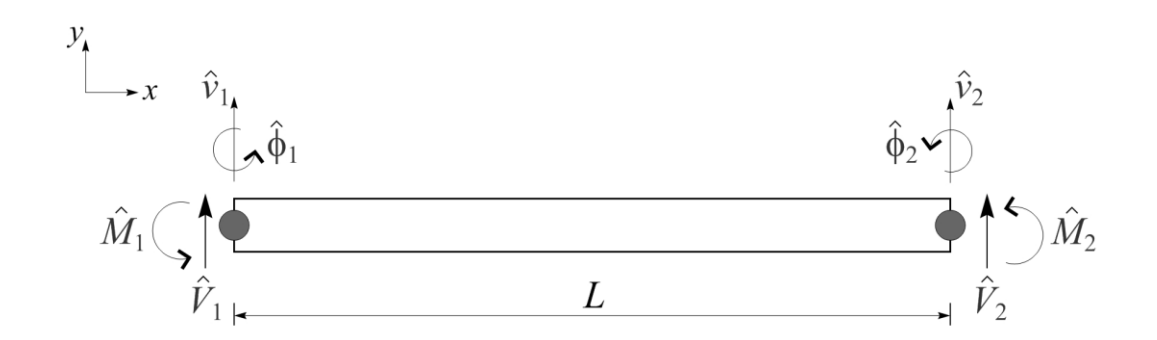

<span id="page-30-0"></span>Figura 3.4 – Elemento espectral de viga de dois nós com 2GDLs relacionados ao deslocamento e duas forças por nó (SILVA, 2019).

Os deslocamentos nodais  $\hat{v}$  e  $\hat{\varphi}$  e as forças nodais presentes na viga de comprimento L são apresentados na [Figura 3.4,](#page-30-0) que possui dois nós com 2GDLs e duas cargas nodais em cada nó. A equação do movimento para este elemento é a apresentado na Equação [\(3.36\)](#page-24-5) e substituindo na solução da propagação completa da onda da equação do número de ondas para viga

$$
\hat{\mathbf{v}}(\mathbf{x}) = a_1 e^{-ikx} + a_2 e^{-kx} + a_3 e^{-ik(L-x)} + a_4 e^{-k(L-x)}
$$
(3.84)

os coeficientes  $a_1$  e  $a_2$  são coeficientes da onda incidentes e  $a_3$  e  $a_4$  são os coeficientes da onda refletidas, que podem ser determinadas usando as condições de contorno do problema. Substituindo a Equaçã[o \(3.36\)](#page-24-5) na Equaçã[o \(3.84\),](#page-30-1) encontra-se a solução no domínio da frequência

$$
\hat{v}(x,\omega) = a_1 e^{-ikx} + a_2 e^{-kx} + a_3 e^{-ik(L-x)} + a_4 e^{-k(L-x)} = e(x,\omega)a
$$
\n(3.85)

onde

$$
\mathbf{e}(x,\omega) = [e^{-ikx}, e^{-kx}, e^{-ik(L-x)}, e^{-k(L-x)}
$$

 $a = {a_1, a_2, a_3, a_4}$ 

Os deslocamentos nodais espectrais e inclinações do elemento de viga finito podem ser relacionados ao campo de deslocamento como

<span id="page-30-3"></span><span id="page-30-2"></span><span id="page-30-1"></span>
$$
\boldsymbol{d} = \begin{Bmatrix} \widehat{v_1} \\ \widehat{\phi_1} \\ \widehat{v_2} \\ \widehat{\phi_2} \end{Bmatrix} = \begin{Bmatrix} \widehat{v}(0) \\ \widehat{v}'(0) \\ \widehat{v}(L) \\ \widehat{v}'(L) \end{Bmatrix}
$$
(3.86)

Substituindo a Equação [\(3.85\)](#page-30-2) no lado direito da Equação [\(3.86\),](#page-30-3) tem-se

$$
\boldsymbol{d} = \begin{cases} e(0, \omega) \\ e'(0, \omega) \\ e(L, \omega) \\ e'(L, \omega) \end{cases} \boldsymbol{a} = \boldsymbol{H}_{\boldsymbol{B}}(\omega) \boldsymbol{a} \tag{3.87}
$$

no qual

<span id="page-30-6"></span><span id="page-30-4"></span>
$$
a = H_B(\omega)^{-1}d \tag{3.88}
$$

sendo

$$
\mathbf{H}_{\mathbf{B}}(\omega) = \begin{bmatrix} 1 & 1 & e^{-ikL} & e^{-kL} \\ -ik & -k & ie^{-ikL}k & e^{-kL}k \\ e^{-ikL} & e^{-kL} & 1 & 1 \\ -ie^{-ikL}k & -e^{-kL}k & ik & k \end{bmatrix}
$$
(3.89)

O campo de deslocamentos nodais do elemento pode ser representado em termos dos seus graus de liberdade, representados pelo vetor *d*, e pela eliminação do vetor de constante a da Equação [\(3.84\)](#page-30-1) usando na Equação [\(3.87\),](#page-30-4) então

<span id="page-31-0"></span>
$$
\hat{v}(x) = \underbrace{e(x, \omega) \mathbf{H}_{B}^{-1}(\omega)}_{\mathbf{N}_{B}} \mathbf{d}
$$
\n(3.90)

onde **N<sup>B</sup>** é a função de forma do elemento espectral de viga (DOYLE, 1997; LEE, 2009). As forças e os momentos de flexão nodais espectrais definidos para viga podem ser relacionados às forças e momentos conforme a Equação [\(3.83\),](#page-30-5) assim temos

$$
f = \begin{Bmatrix} \hat{V}_1 \\ \hat{M}_1 \\ \hat{V}_2 \\ \hat{M}_2 \end{Bmatrix} = \begin{Bmatrix} -V(0) \\ -M(0) \\ V(L) \\ M(L) \end{Bmatrix} = \begin{Bmatrix} -\hat{v}(0)'' \\ -\hat{v}'(0)'' \\ \hat{v}(L)''' \\ \hat{v}'(L)'' \end{Bmatrix}
$$
(3.91)

As forças espectrais nodais, de cisalhamento e momento fletor, para o lado esquerdo da viga teremos que  $x = 0$  e para o direito  $x = L$ . Aplicando as condições de contorna na Equação [\(3.91\),](#page-31-0) então ela será reescrita como

$$
f = \begin{cases} -ik^3 & k^3 & ie^{-ikL}k^3 & -e^{-kL}k^3\\ k^2 & -k^2 & e^{-ikL}k^2 & -e^{-kL}k^2\\ ie^{-ikL}k^3 & -e^{-kL}k^3 & -ik^3 & k^3\\ -e^{-ikL}k^2 & e^{-kL}k^2 & -k^2 & k^2 \end{cases} \quad \mathbf{a} = \mathbf{G}(\omega)\mathbf{a} \tag{3.92}
$$

Substituindo a Equação [\(3.88\)](#page-30-6) na Equação [\(3.92\),](#page-31-1) pode-se relacionar a força com o deslocamento de forma

<span id="page-31-1"></span>
$$
f = G(\omega)H_B^{-1}(\omega)d
$$
  
ou  

$$
f = S_B(\omega)d
$$
 (3.93)

Desta equação, desprende-se a matriz de rigidez dinâmica da viga de Euler-Bernoulli  $(S_B(\omega) = G(\omega)H_B^{-1}(\omega))$ . Os termos da matriz de rigidez dinâmica para viga são extensos e computacionalmente custoso para obter analiticamente. A partir dessas informações, criou-se o código para análise de forma numérica, que foi denominado *SEM\_Beam*, que é análise espectral da viga de Euler-Bernoulli.

#### <span id="page-32-0"></span>**3.6. FUNDAMENTOS DE ESTATÍSTICA**

Nesta seção, pontua-se conceitos estatísticos necessários para a compreensão dos métodos estocásticos utilizados para a resolução dos problemas inversos, todos os conceitos apresentados foram retirados da obra REIS (2009).

#### <span id="page-32-1"></span>**3.6.1. VARIÁVEIS ALEATÓRIAS**

Convencionalmente, variável aleatória é uma função que associa números reais aos resultados de um espaço amostral que é o conjunto de todos os resultados possíveis de um experimento aleatório. Se o domínio da função for finito ou infinito numerável a variável aleatória é dita discreta. Caso seja, infinito a variável aleatória é dita contínua.

Os modelos probabilísticos (MP) podem ser construídos para as variáveis aleatórias: discretos (MPD) e contínuos (MPC). Para construir MP para uma variável aleatória é necessário determinar os possíveis valores, e como a probabilidade total que vale distribui-se entre eles: é preciso então definir a distribuição de probabilidades, no qual relaciona os valores possíveis que uma variável aleatória pode assumir com as respectivas probabilidades, em suma é o próprio modelo probabilístico da variável aleatória, dependendo do tipo de variável haverá diferenças na construção da distribuição.

## <span id="page-32-2"></span>**3.6.2 FUNÇÃO DE DENSIDADE DE PROBABILIDADE**

A função distribuição acumulada de  $F(\theta)$ , a toda variável aleatória  $\theta$ . Essa função da variável aleatória é definida para qualquer número real  $x$ , como mostrado:

$$
F(\boldsymbol{\theta}) = P(\boldsymbol{\theta} \le x) \tag{3.94}
$$

na qual  $P(\theta \le x)$  é a probabilidade de  $\theta \le x$  A função de distribuição acumulada de uma variável aleatória possui três propriedades primordiais:

- I. F é uma função positiva e unitária;
- II.  $F \notin \text{crescente}$ :
- III. F é contínua à direita e é limitada em zero à esquerda.

Parece óbvio pois a probabilidade só pode ser um valor positivo, pois um valor negativo seria impossível de ocorrer e o somatório tem que ser unitário, pois um valor maior também estaria fora dos parâmetros da realidade. Quando uma variável aleatória  $(\theta)$  é discreta, a aquisição da PDF consiste em definir o conjunto de pares  $[\theta_i, p(\theta_i)]$ , onde  $\theta_i$  é o *i*-ésimo valor de  $\theta$ , e  $p(\theta_i)$  é a probabilidade de ocorrência

$$
\sum_{i=1}^{n} p(\boldsymbol{\theta}_i) = 1 \tag{3.95}
$$

onde  $p(\theta_i) \geq 0$ , n é o número de valores que variável aleatória pode assumir. No caso que será estudado, seguirá a anotação apresentada no livro CASTELLO; RITTO (2015), a PDF de  $\theta$ ,  $\pi(\theta)$  é construída:

$$
\pi(\theta) = \frac{dF(x)}{dx} \tag{3.96}
$$

Dentre as principais *PDF*s, as funções de densidades de probabilidade Gaussianas (ou normais), possuem um papel importantíssimo na teoria da inversão estatística, pois são simples de utilizar e fornecem uma gama de exemplos que são úteis para análises de problemas estatísticos.

$$
\pi(\theta) = \frac{1}{\sqrt{2\pi\sigma^2}} \exp{-\frac{(\sigma - \mu)^2}{2\sigma^2}}
$$
(3.97)

## <span id="page-33-0"></span>**3.6.3 VALOR ESPERADO E VARIÂNCIA**

Os MP têm dois momentos que permitem caracterizar a variável aleatória para a qual eles foram construídos: o valor esperado e a variância. O primeiro, no qual será simbolizado por  $\mathbb{E}(\theta)$ , é a soma da média aritmética simples das probabilidades. Analogamente, a variância  $(V(\theta))$  é a média aritmética dos quadrados dos desvios de cada valor em relação à média, no qual proporciona uma mensuração da dispersão dos dados em torno da média, também utilizando probabilidades

$$
\mathbb{E}(\boldsymbol{\theta}) = \sum_{i=1}^{n} \theta_i p(\theta_i)
$$
\n(3.98)

$$
V(\boldsymbol{\theta}) = \mathbb{E}(\boldsymbol{\theta}^2) - \sum_{i=1}^{n} \theta_i^2 p(\boldsymbol{\theta}_i)
$$
 (3.99)

Infere-se que  $\mathbb{E}(\theta)$ , é uma média ponderada de todos os possíveis valores de  $\theta$ , em que os pesos são determinados pela PDF, assim, o valor esperado é, na verdade, o valor médio da variável aleatória.

#### <span id="page-33-1"></span>**3.6.4 DESVIO PADRÃO**

É a raiz quadrada positiva da variância das probabilidades, permitindo avaliar melhor a dispersão dos resultados.

$$
\sigma(\boldsymbol{\theta}) = \sqrt{V(\boldsymbol{\theta})} \tag{3.100}
$$

#### <span id="page-33-2"></span>**3.7. TEOREMA DE BAYES**

O Teorema de Bayes é uma fórmula de probabilidade que calcula a possibilidade de um evento acontecer, com base em um conhecimento que pode estar relacionado ao evento. A grande questão deste teorema, é que preciso ter alguma informação anterior, ou seja, preciso saber que um determinado evento já ocorreu e qual a probabilidade desse evento.

Segundo ROGERS, KHANIN e GIROLAMI (2007), esse teorema tem se mostrado como uma ferramenta importante no auxílio à tomada de decisão e auxilia na análise de decisão e tem sido usado na tomada de decisão, no qual trabalha com incertezas, contudo este teorema ainda é pouco usado apesar de ter uma matemática simples, pois a inserção dos dados não acontece de maneira tão trivial. Ele utiliza incertezas do ambiente e para fazer a sua correta aplicação é necessário ter experiência no assunto ou ter dados que ajudem a formular as previsões

O teorema de Bayes relaciona informações, com a probabilidade de ocorrência, para gerar uma nova probabilidade quando os fatos acontecem de maneira relacionada ou são dependentes. Também é importante ressaltar que essas probabilidades podem e devem ser revistas à medida que são observados novos fatos que podem alterar a probabilidade de cada um dos acontecimentos.

Assim, trabalha primeiramente com informações prévias, dessa forma, ao obter novas informações aplica-se o teorema e alcançam-se as probabilidades posteriores, no qual utiliza dois tipos de inferências estatísticas: as intuitivas e as experimentais. A primeira é adquirida através do conhecimento prévio em relação a situações passadas, desta maneira pode-se fazer uma conjectura sobre a situação e formular uma possível probabilidade. Já a outra é obtida à medida através da experimentação, a partir dos dados são feitos procedimentos estatísticos com os quais se calcula a probabilidade, à medida que novos dados coletados são refeitos os cálculos estatísticos e calculadas as novas probabilidades. De tal modo, as probabilidades associadas a um evento são definidas previamente e atualizadas na medida em que se recebem novas informações. Quando os dados são mais informativos que as suposições iniciais, ou seja, quando a amostra aumenta, as probabilidades convergem independentes das distribuições iniciais.

"O problema fundamental da estatística é a inferência. Dados são coletados e a partir deles desejamos fazer declarações (inferências) sobre uma ou mais características desconhecidas do mecanismo (ou processo) que deu origem aos dados observados."

A inferência estatística lida com o problema de tirar conclusões sobre quantidades não observadas a partir de dados numéricos (quantidades observadas).

Tais quantidades não observadas podem ser de duas naturezas:

- I. Quantidades que não são diretamente observáveis, tais como parâmetros que governam o processo hipotético que produz os dados observados;
- II. Quantidades potencialmente observáveis, tais como observações futuras de um processo.

As questões acima podem ser resolvidas utilizando-se tanto a inferência clássica quanto a inferência Bayesiana, só que esta segunda vem da medida de confiança em algum evento anterior, essa suposição inicial.

Para o cálculo da probabilidade de um evento A dado que um evento B ocorreu, "P(A|B)", pelo Teorema de Bayes temos que:

$$
P(A|B) = \frac{P(B|A)P(A)}{P(B)}
$$
\n(3.101)

em que, P(B|A) é probabilidade de B acontecer dado que A ocorreu; P(A) é a probabilidade de A ocorrer e P(B) é probabilidade de B ocorrer.

#### <span id="page-35-0"></span>**3.8. INFERÊNCIA BAYESIANA**

Na abordagem Bayesiana, o problema inverso é reformulado para obter informações com o uso de ferramentas estatísticas. Nesse método, todos os parâmetros e medições são consideradas variáveis aleatórias, com as incertezas associadas à essas variáveis descritas por uma função densidade de probabilidade (KAIPIO e SOMERSALO, 2005).

Segundo, FREIRE (2019), o princípio é extrair informações e avaliar incertezas sobre as variáveis baseando-se em todo o conhecimento disponível do processo de medição, bem como dados e modelos das incógnitas disponíveis antes do processo de medição. A [Figura 3.5](#page-35-1) apresenta, de forma resumida, os elementos essenciais de um problema inverso para a identificação de parâmetros a partir da inferência Bayesiana, como apresentado por CASTELLO e RITTO (2015).

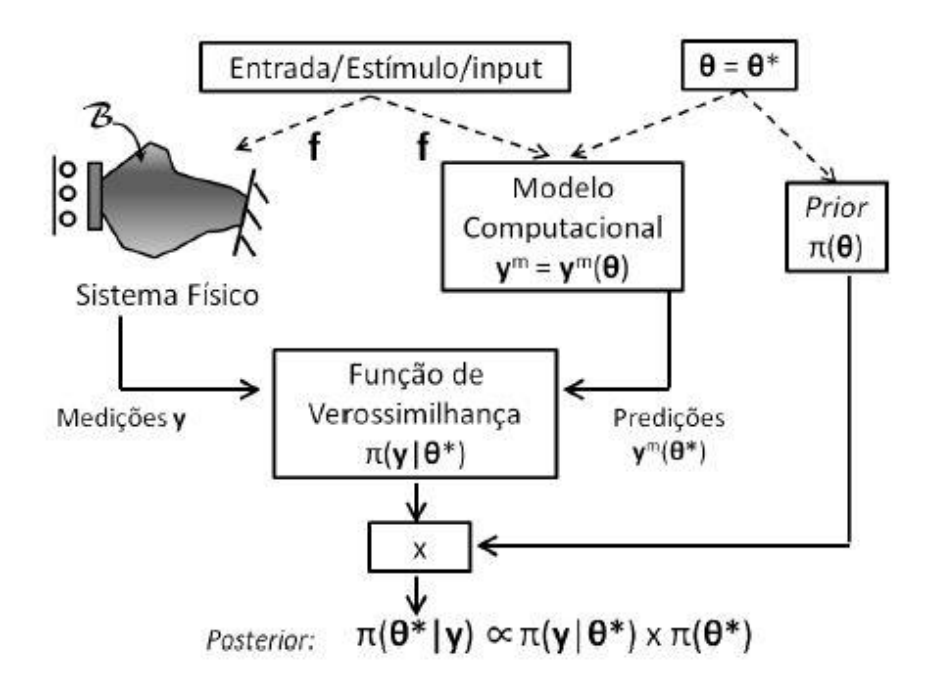

<span id="page-35-1"></span>Figura 3.5 - Paradigma Bayesiano para inferência Bayesiana (CASTELLO e RITTO, 2015).

Considera-se que o processo de construção de um determinado modelo computacional  $(M)$ é realizado para descrever o sistema físico ( $\mathcal{B}$ ). Além disso, um conjunto de medições ( $\mathbf{y}$ ) é conhecido e o processo de estruturação se dará a partir da identificação do vetor de parâmetros de interesse  $(\theta)$ .
Em que  $y e \theta$  modelados como uma variável aleatória, de forma que a resposta preditiva do modelo  $\delta$  dada por  $y^m = y^m(\theta)$ .

A função de distribuição de probabilidades *a posteriori*, que relaciona as *PDFs* dos dados experimentais com o vetor de parâmetros de interesse  $\pi(\theta|\mathbf{y})$ , tem como base o Teorema de Bayes, e é expresso em termos de distribuição de probabilidades, assume a seguinte configuração (LYNCH, 2008):

<span id="page-36-0"></span>
$$
\pi(\theta|\mathbf{y}) = \frac{\pi(\mathbf{y}|\theta)\pi(\theta)}{\pi(\mathbf{y})}
$$
\n(3.102)

na qual  $\pi(y|\theta)$  representa a função de verossimilhança do sistema,  $\pi(\theta)$  a função de densidade de probabilidade *a priori* e  $\pi(y)$  a função densidade de probabilidade associada aos dados experimentais.

Com isso, OLIVEIRA et al., (2018) mostra que  $\pi(y)$  é, em grande parte dos casos, uma constante de normalização necessária para que  $\pi(\theta | y)$  seja uma função densidade de probabilidade, cuja integral é unitária. Isso permite inferir que mudanças no valor de  $\theta$  não modificam essa constante. Por consequência, o caso adota a PDF *a posteriori* como sendo proporcional ao produto da função de verossimilhança e da PDF *a priori* do sistema, de forma que:

<span id="page-36-2"></span>
$$
\pi(\theta|\mathbf{y}) \propto \pi(\mathbf{y}|\theta)\pi(\theta) \tag{3.103}
$$

A Equação [\(3.102\)](#page-36-0) corresponde ao modelo probabilístico completo para a busca por informações atualizadas a respeito de  $\theta$  a partir de novas observações experimentais y. Pode-se apreender da [Figura 3.5](#page-35-0) que o processo de inferência de dados da *a posteriori*  $(\pi(\theta|\mathbf{y}))$  ocorre através da associação das medições  $(y)$  do sistema físico  $(B)$ , com a estrutura do modelo adotado para descrever o comportamento de  $B$ ,  $\theta = y^m(\theta)$  e o estado atual de conhecimento a respeito de  $\theta$  que está compilado na PDF *a priori*  $\pi(\theta)$  como representado na mesma equação.

Após a determinação da PDF *a posteriori*, pode-se calcular a estimação para a variável de interesse  $(\theta)$ . Um dos meios mais comuns é a aferição dos dados de interesse da função construída é determinar o valor esperado dos parâmetros do modelo  $\mathbb{E}_{(\theta|\mathbf{v})}(\theta)$ 

<span id="page-36-1"></span>
$$
\mathbb{E}_{(\boldsymbol{\theta}|\mathbf{y})}(\boldsymbol{\theta}) = \int \boldsymbol{\theta} \, \pi(\boldsymbol{\theta}|\mathbf{y}) d\boldsymbol{\theta} \tag{3.104}
$$

Segundo ALBUQUERQUE et al., (2018) as integrais como apresentada pela Equação [\(3.104\)](#page-36-1) são bastante comuns quando se lida com problemas inversos estocásticos. Além disso, costumam não possuir soluções analíticas, pois, normalmente, o operador  $(\theta)$  envolve funções não lineares entre o vetor de parâmetros de interesse  $\boldsymbol{\theta} \in \mathbb{R}^N$  e o modelo de previsões  $\boldsymbol{y} \in \mathbb{R}^N$ .

Pode-se entender que, a exploração e uso da função *a posteriori*  $\pi(\theta|\mathbf{y})$  demanda

uma integração que é muitas vezes complexa e multidimensional no espaço  $\mathbb{R}^d$ . Devido a isso, frequentemente se recorre a estimadores estatísticos, como as simulações de Monte Carlo via cadeia de Markov (MCMC), a fim de ter as informações da *PDF a posteriori* (OLIVEIRA et al., 2018).

### **3.8.1 FUNÇÃO** *A PRIORI*

Na teoria dos problemas inversos, pode-se argumentar que a construção da *PDF a priori* é o passo mais importante e muitas vezes a parte mais complexa da solução. Segundo LYNCH (2008), o principal dilema é encontrar uma *PDF a priori*, geralmente esse conhecimento é encontrada nas informações anteriores e em grande maioria dos casos de natureza qualitativa. Dessa forma, o desafio do problema consiste em transformar uma informação muitas vezes qualitativa em quantitativa que possa ser contabilizada pela *PDF a priori*.

O uso das informações anteriores em inferência Bayesiana requer a especificação de uma distribuição *a priori* para a quantidade de interesse  $(\theta)$ , que deve representar a probabilidade do conhecimento que se tem sobre  $\theta$  antes da realização do experimento.

Em problemas nos quais não se têm informações prévias disponíveis sobre o parâmetro, então, sob o princípio da indiferença, é possível escolher uma distribuição anterior em que todos os valores dos parâmetros do modelo tenham igual probabilidade, evitando assim uma subjetividade das informações obtidas. Diz-se que essa distribuição anterior não é informativa e muitas vezes não pode caracterizar uma distribuição de probabilidades. FOX (2007) diz que uma *priori* que expressa pouco ou nenhum conhecimento pode ser dada pela PDF *a priori* Uniforme e é expressa por:

#### $\pi_{\text{IINIF}}(\theta) \propto \text{constante}$  (3.105)

Assim, destaca-se que na construção da função *a priori*  $\pi(\theta)$  pode-se utilizar, por exemplo, informações sobre  $\theta$  obtidas através de ensaios realizados por outros grupos de pesquisa, bem como análises prévias realizadas pelo próprio autor quando outro modelo experimental estava disponível, ou até mesmo informações obtidas de fabricantes.

Neste estudo, para as estratégias de *MLE* e *LSE*, considera-se que a única informação prévia sobre o parâmetro  $\theta$  é o domínio ao qual pertencem. Logo, a *PDF a priori* é modelada como uma distribuição Uniforme em um intervalo estabelecidos para cada parâmetro estimado.

LATANIOTIS, MARELLI e SUDRET (2019) informam que as distribuições Log-Normal são mais usadas na engenharia para descrever parâmetros que são de natureza positiva, como propriedades materiais ou físicas de sistemas. Um atributo importante das variáveis é a distribuição flexível, que está intimamente relacionada com a distribuição Normal. Ainda conforme os autores, essa distribuição pode ser notadamente útil para a modelagem de dados que são mais ou menos simétricos.

Uma variável aleatória  $(\theta)$  com distribuição Log-Normal é definida de modo que seu logaritmo seja variável Gaussiana, tal que:

$$
\mathbf{\theta} \sim \mathcal{L}\mathbf{N}(\mu, \sigma) \tag{3.106}
$$

em que  $\mu$  é a média e  $\sigma$  o desvio padrão do logaritmo natural relacionado a  $\theta$ .

Na formulação dos casos analisados neste trabalho, serão estudados os dois tipos de informações *a priori*. Primeiramente, será analisado o caso em que os parâmetros de interesse terão uma informação anterior de Distribuição Uniforme com o desenvolvimento de um código no *software MATLAB®*. Posteriormente, nos mesmos casos, com o auxílio da *toolbox UQLab* de quantificação de incertezas e estimação de parâmetros, será atribuída a distribuição *a priori* Log-Normal, visto sua aplicabilidade para identificação de propriedades físicas.

## **3.8.2 FUNÇÃO DE VEROSSIMILHANÇA**

A *likelihood* é uma densidade de probabilidade condicional para efetuar uma medição y dado algum parâmetro  $\theta$ . Ou seja, a *likelihood* fornece a probabilidade de realizar os dados medidos dado um conjunto de parâmetros,  $\pi(y|\theta)$ 

LYNCH (2008) explana que "em relação à *likelihood*,  $\pi(y|\theta)$ , deve-se ressaltar que esta é uma *PDF* em **y** dado um valor específico  $\boldsymbol{\theta} = \boldsymbol{\theta_i}$ , ou seja, π(**y**|θ<sub>i</sub>): ℝ<sup>d</sup> → ℝ e ∫ π(y|θ<sub>i</sub>)dy = 1. Contudo, para uma dada informação,  $y = y_i$ ,  $\pi(y|\theta_i)$  é corresponde função do parâmetro de interesse ( $\theta$ ), isto é,  $\pi(\mathbf{y}|\theta_i): \mathbb{R}^n \to \mathbb{R}$ ."

De tal modo, obtém-se informações a respeito da *likelihood* fazendo-se uso de um determinado modelo de observação do sistema. Por exemplo, considera-se que a relação entre os dados observados (y) e as predições do modelo  $y^m(\theta)$  possa ser descrita a partir de um modelo de observação com erro aditivo da seguinte forma:

<span id="page-38-3"></span>
$$
y = ym(\theta) + v
$$
 (3.107)

em que v é um ruído aditivo, termo no qual descreve a diferença entre uma observação experimental **y** e a previsão do modelo, representado por uma função que tem o mesmo modo de uma variável aleatória (ver [3.4\)](#page-32-0). Diante disso, dado que  $y, \theta \in v$  são variáveis aleatórias, as mesmas estão relacionadas a partir de uma *PDF* conjunta  $\pi$ (**y**, θ, **v**), e assim, pode-se escrever usando as relações de probabilidade condicional (CASTELLO; RITTO, 2015):

$$
\pi(\mathbf{y}|\boldsymbol{\theta}) = \int (\pi(\mathbf{y}, \mathbf{v}|\boldsymbol{\theta}) d\mathbf{v}) = \int \pi(\mathbf{y}|\boldsymbol{\theta}, \mathbf{v}) \pi(\mathbf{v}|\boldsymbol{\theta}) d\mathbf{v}
$$
(3.108)

Utilizando-se a hipótese de que  $v \in \theta$  são variáveis aleatórias independentes, de tal modo que:

<span id="page-38-2"></span><span id="page-38-1"></span><span id="page-38-0"></span>
$$
\pi(\mathbf{v}|\mathbf{\theta}) = \pi(\mathbf{v}) \tag{3.109}
$$

Se  $\theta = \theta_i$ , no qual subscrito "i" representa uma realização específica do vetor de parâmetros aleatórios e  $v = v_i$ . Assim, neste caso,  $y = y^m(\theta_i) + v_i$ , que resulta em:

$$
\pi(y|\theta = \theta_i, \nu = \nu_i) = \pi(y|\theta_i, \nu_i) = \delta(y - y^m(\theta_i) - \nu_i)
$$
\n(3.110)

em que a distribuição de delta de Dirac (δ) para qual tem-se:

$$
\int_{-\infty}^{+\infty} \delta(x - x_0) f(x) dx = f(x_0)
$$
 (3.111)

No caso particular, em que  $f(x) = 1$ , implica que:

$$
\int_{-\infty}^{+\infty} \delta(x - x_0) dx = 1
$$
\n(3.112)

Quando na Equação [\(3.108\)](#page-38-0) os parâmetros são fixados, **y** passa ser fixo também. Segundo CASTELLO e RITTO (2015), uma função cuja a *PDF* de uma variável aleatória (**X)** que tem valor fixo (x<sub>i</sub>), é fornecida pela função densidade de probabilidade delta de Dirac  $\pi(N) = \delta(X - x_i)$ . Então, neste caso, não existe incertezas no valor de x.

Assim, substituindo os resultados das Equaçõe[s \(3.109\)](#page-38-1) e [\(3.110\),](#page-38-2) na Equação [\(3.108\),](#page-38-0) temse que:

$$
\pi(\mathbf{y}|\boldsymbol{\theta}_{i}) = \int \delta(\mathbf{y} - \mathbf{y}^{m}(\boldsymbol{\theta}_{i}) - \mathbf{v})\pi(\mathbf{v})d\mathbf{v} = \pi_{\nu}(\mathbf{v})|_{\mathbf{v} = \mathbf{y} - \mathbf{y}^{m}(\boldsymbol{\theta}_{i})} =
$$
\n
$$
= \pi_{\nu}(\mathbf{y} - \mathbf{y}^{m}(\boldsymbol{\theta}_{i}))
$$
\n(3.113)

na qual utiliza-se a notação  $\pi_\nu(\nu)$  para indicar a *PDF*  $\pi(\nu)$ , está sendo estimada no argumento  $\nu$ .

No caso que será estudado,  $v \in \mathbb{R}$  é considerado que o erro adicional possui uma distribuição de probabilidade Gaussiana com o valor médio igual a zero e dada a matriz de covariância Σ, de forma que:

<span id="page-39-0"></span>
$$
\mathsf{v} \sim \mathcal{N}(\mathsf{v}|\mathsf{0}, \Sigma) \tag{3.114}
$$

Esse termo de discrepância mostra na prática os efeitos do erro de medição e imprecisões do modelo do sistema  $(y_i \in y)$ . Na Equação anterior [\(3.114\),](#page-39-0) por simplificação, esse termo é proposto de ter uma média nula, mas poderia incluir o termo de tendência do modelo.

No contexto de calibração do modelo, o objetivo é encontrar os valores bons dos parâmetros de entrada  $(\theta)$  que permitam ajustar as previsões do modelo às observações. Nisso, respeitar as incertezas e falta de conhecimento sobre os parâmetros de entrada é modelada de forma a considerar os parâmetros de entrada como um vetor aleatório incluído na PDF *a priori*.

Desta forma, a partir das Equações [\(3.107\)](#page-38-3) [e \(3.114\)](#page-39-0) um ponto de medição específico de  $\nu$  é a realização de uma distribuição Normal com o valor médio  $\pi(\nu)$  e a matriz de covariância (Σ<sub>v</sub>). A função de probabilidade associada ao erro experimental é:

$$
\pi(\nu) = \frac{1}{(2\pi)^{\frac{n}{2}} \det(\Sigma_{\nu})^{\frac{1}{2}}} \exp\left(-\frac{1}{2} \nu^{T} (\Sigma_{\nu})^{-1} \nu\right)
$$
(3.115)

a escolha de uma distribuição de probabilidades Gaussiana pode ser explicada pelo Princípio da Entropia Máxima (GREEN; CROSS; WORDEN, 2015; LYNCH, 2008), do qual se encontra elementos suficientes para afirmar que esta distribuição minimiza a quantidade de informações adicionais que devem ser assumidas para realizar a inferência.

Em grande parte dos casos é considerado irreal assumir que a matriz de covariância  $(\Sigma_{\nu})$  é perfeitamente conhecida. De acordo com WILSON, HARRIS e OBRIEN (2006), uma das dificuldades de se calcular a função inversa e o determinante da matriz de covariância dos erros,  $(\Sigma_{\nu})$ , encontra-se no tamanho de pontos de amostragem, pois opera-se com uma matriz quadrada do tamanho do número das amostras, deixando o processo bastante complexo. Dessa forma, pode ser considerado um ruído aditivo, com média nula, variância constante e sem correlação com os erros experimentais, de forma a simplificar a matriz de covariância associada aos erros:

$$
\Sigma_{\nu} = \sigma_{\nu}^2 I_{n \times n} \tag{3.116}
$$

na qual  $I_{n \times n}$  é a matriz identidade de n linhas por n colunas.

De maneira mais geral, qualquer parametrização positiva da matriz de covariância definida (Σ ) será incorporada na análise Bayesiana. Isso requer apenas a especificação da distribuição *a priori* e então, a construção de uma função de verossimilhança mais genérica, assume a seguinte forma:

$$
\pi(y|\theta_i) = \frac{1}{(2\pi)^{\frac{n}{2}}\sigma_v^n} \exp\left(-\frac{1}{2}\frac{\left(y - y^m(\theta_i)\right)^T \left(y - y^m(\theta_i)\right)}{\sigma_v^2}\right)
$$
(3.117)

O lado direito fornece a probabilidade condicional de ocorrer um experimento com o resultado com base no valor do parâmetro de interesse. Em suma, a função de verossimilhança fornece a probabilidade realizar os dados medidos a partir de um conjunto de parâmetros.

### **3.9. MCMC E MH**

De acordo com CASTELLO e RITTO (2015), MC tem como finalidade aproximar resultados de expressões estocásticas usando a geração de variáveis aleatórias. Apresenta a característica de não modificar o modelo computacional determinístico utilizado. Como exemplo, o MC fornece aproximações para integrais de valor esperado complexas, como a apresentada na Equações [\(3.98\).](#page-33-0)

Pode-se dizer então que MC são usados quando, a partir de uma variável aleatória  $(\theta)$  com distribuição de probabilidades conhecida, então, através de um algoritmo, consegue-se gerar pontos amostrais para estudar o comportamento da distribuição de uma função  $\pi_{\theta}$ (.), o que seria extremamente complicado de ser obtido analiticamente. Assim, a MC consiste em gerar valores independentes de  $\theta$ , calcular  $\pi(\theta)$  correspondente a cada valor de  $\theta_i$  simulado e, então, avaliar o comportamento aproximado de características da distribuição  $\pi_{\theta}$ .

Conforme FOX (2007), a simulação de valores diretamente da PDF *a posteriori* de interesse (amostragem direta), geralmente, não é possível. As funções *a posteriori* marginais intratáveis e a dimensionalidade do problema levam a dificuldades na obtenção de resultados simulados diretamente dessas funções. Na maioria das vezes, são necessários métodos mais sofisticados de geração de pontos a serem estimados.

Nesse contexto, encontra-se uma classe de métodos de simulação conhecidos MCMC que desenvolve sequências que convergem na distribuição para a distribuição *a posteriori.* Em seguida, as médias amostrais são calculadas com o objetivo de obter valores pontuais inferidos da PDF *a posteriori* criada.

Segundo ALBUQUERQUE et al. (2018), o MCMC é conceitualmente simples e os algoritmos são relativamente descomplicados de serem implementados, diminuindo a possibilidade de problemas computacionais. Essencialmente, MCMC é a integração de Monte Carlo utilizando o conceito de cadeias de Markov. Qualquer método que seja capaz de produzir amostras aleatórias e possui uma distribuição de probabilidades estacionária de  $\pi(\theta)$  é considerado MCMC para uma simulação de uma distribuição densidade de probabilidade. A característica principal dessa técnica é que as amostras são realizadas sequencialmente de forma que a distribuição última amostra depende da amostra anterior com o decorrer das iterações.

O algoritmo de Metropolis-Hastings juntamente do algoritmo de Gibbs são os mais populares para realizar a amostragem da PDF *a posteriori* criada a partir do MCMC de um sistema (GREEN, CROSS e WORDEN, 2015).

Para compreender o funcionamento do algoritmo deve, primeiramente, propõe-se uma razão da função de verossimilhança em uma cadeia de Markov com j-repetições avaliadas em um ponto candidato da iteração  $(\theta^c)$  e seu antecessor  $(\theta^{j-1})$  do seguinte modo:

$$
\alpha(\mathbf{\theta}^{\mathbf{c}}, \mathbf{\theta}^{\mathbf{j}-1}) = \frac{posteriori de \mathbf{\theta}^{\mathbf{c}}}{posteriori de \mathbf{\theta}^{\mathbf{j}-1}}
$$
(3.118)

Nesse código, cada conjunto de uma cadeia de Markov  $\boldsymbol{\theta}^{(j)}$ (j = 1,2,3,...) é gerado por algum ponto inicial  $\theta^{(0)}$ . Posteriormente, um candidato,  $\theta^{(c)}$ é escolhido para cada *j* a partir de uma *PDF* de transição,  $T(\theta | \theta^{(c)})$  que depende do valor anterior obtido  $\theta^{(j-1)}$ . Em seguida, esse valor é avaliado para verificar se será aceito ou rejeitado de acordo com um determinado grau de confiança, sendo essa a principal propriedade criada por MH. A Equação a seguir mostra a probabilidade α de um novo candidato na cadeia de Markov,  $\boldsymbol{\theta}^{(\text{c})}$ , ser aceito de acordo com o MH, a partir de um estado dessa cadeira  $\boldsymbol{\theta}^{(j)}$ 

$$
\alpha = \left[1, \qquad \frac{\pi(\boldsymbol{\theta}^{(c)}|\mathbf{y}^{\exp})\mathbf{T}(\boldsymbol{\theta}^{(c)}|\boldsymbol{\theta}^{(j)})}{\pi(\boldsymbol{\theta}^{(j)}|\mathbf{y}^{\exp})\mathbf{T}(\boldsymbol{\theta}^{(j)}|\boldsymbol{\theta}^{(c)})}\right]
$$
(3.119)

na qual π $(\theta^{(c)}|y^{exp})$  é a *PDF a posteriori* de interesse, equaciona de acordo com a teoria Bayesiana (Equação [\(3.103\)\)](#page-36-2).

Neste trabalho, a função de transição será uma distribuição Gaussiana centrada em  $\theta$  com desvio padrão  $\sigma_{\text{exp}}$  associado, ou seja,  $\theta^{(c)} \sim \aleph(\theta^{(j-1)})$ ,  $\sigma_{\text{exp}}$ . Segundo KAIPIO e SOMERSALO (2005), deve-se levar em consideração a simetria dessa distribuição, em aspectos práticos, a probabilidade de aceitação se reduz à razão entre as PDFs *a posteriori* geradas e independentes da função de densidade de transição. Com isso, o novo valor da probabilidade no processo de aceitação de  $\theta^{(c)}$  proposto por MH com função de transição Gaussiana relacionada pode ser escrita como

$$
\alpha = \left[1, \frac{\pi(\mathbf{\theta}^{(c)}|\mathbf{y}^{\exp})}{\pi(\mathbf{\theta}^{(j)}|\mathbf{y}^{\exp})}\right]
$$
(3.120)

Ao iniciar o processo iterativo desse algoritmo, compara-se, então, as probabilidades das *PDFs a posteriori* do ponto do candidato com o estado atual (j) da cadeia,  $\pi(\theta^{(c)}|y^{exp})$  e  $\pi(\theta^{(j)})$ . Se a probabilidade for maior que  $\theta^{(c)}$ , aceita-se, automaticamente,  $\theta^{(j-1)} = \theta^{(c)}$ . Assim, mesmo que  $\pi(\theta^{(c)}|y^{exp})$  seja menor que  $\pi(\theta^{(j)}|y^{exp})$ , tal que α < 1, o valor pode ser aceito. A próxima etapa envolve uma amostragem aleatória de uma densidade Uniforme UNIF(0,1), característica de MH. O novo valor do candidato da cadeia é aceito quando o sujeito a condição  $\alpha \leq UNIF(0,1)$ . A seguir, é apresentado, de forma resumida, o MH, cuja implementação é realizada para simular uma distribuição alvo,  $\pi(\theta)$ .

FREIRE (2020) escreveu, de forma resumida, e baseada no artigo do LYNCH (2008), o algoritmo de Metropolis-Hastings:

- 1. Pegar um valor inicial  $\theta^{(0)} \in \mathbb{R}^d$ ; definir j =1;
- 2. for  $j = 1$  to  $N_{\text{mc}}$  do %  $N_{\text{mc}}$ : número de iterações de Monte Carlo;
- 3. Desenhar um candidato amostral  $\theta^{(c)}$  a partir da *PDF* proposta  $T(\theta^{(c)}|\theta^{(j-1)})$ ;
- 4. Computar um raio de aceitação  $\alpha(\theta^{(j-1)}, \theta^{(c)})$ , como se segue:

5. 
$$
\alpha\big(\theta^{(j-1)},\theta^{(c)}\big)=\min\{1,\ \frac{\pi(\theta^{(c)})T(\theta^{(j-1)}\theta^{(c)}}{\pi(\theta^{(j-1)})T(\theta^{(c)}|\theta^{(j-1)}}\};
$$

- 6. Gerar amostra  $u \in [0,1]$  de uma *PDF* Uniforme em [0,1];
- 7. if  $\alpha(\theta^{(j-1)}, \theta^{(c)}) \geq u$  then;
- 8.  $\theta^{(j)} = \theta^{(c)}$ , % aceita-se o candidato à amostra %;
- 9.
- 10.  $\theta^{(j)} = \theta^{(j-1)}$ , % rejeita-se o candidato à amostra %
- 11. end if
- 12.  $j = j + 1$
- 13. end for

Em resumo, o MCMC gera um conjunto de  $N_{\text{mc}}$  realizações de uma variável aleatória  $\theta$ , que são amostradas a partir de uma distribuição alvo π( $\theta$ ). Portanto, em vez de avaliar a distribuição  $π(θ)$  em conjunto aleatório de pontos, permite-se que a própria densidade determine um conjunto de pontos que suporta adequadamente a distribuição.

No que diz respeito aos aspectos práticos, todos os algoritmos utilizados nesta dissertação foram implementados utilizando o software *MATLAB®* que fornece um ambiente para cálculos paralelos necessários para o desenvolvimento do algoritmo MCMC-MH. Além disso, será utilizada uma *toolbox* específica para a quantificação de incertezas e estimação de parâmetros fazendo o uso dessas ferramentas apresentadas.

#### **3.10. UQLAB**

A quantificação da incerteza por meio de simulação em computador é um método intrinsecamente interdisciplinar; sua aplicação cresceu rapidamente nas últimas décadas. Suas técnicas são baseadas nas fronteiras entre engenharia de simulação de computador, matemática aplicada, estatística e teoria da probabilidade.

Em termos gerais, visa identificar as fontes de incerteza em cada componente da simulação de grandezas físicas e a propagação dessa incerteza nas respostas do modelo. Tal formulação compreende uma série de abordagens, incluindo, entre outras, confiabilidade estrutural, análise de sensibilidade, otimização de projeto baseada em confiabilidade e técnicas Bayesianas para calibração e validação de modelos de computador.

Para quantificar a incerteza, para saber como ela se comporta, é utilizada a caixa de ferramentas *UQLab*, uma estrutura de quantificação de incerteza de propósito geral desenvolvida na ETH Zurique (Suíça). É composto de módulos científicos de código aberto perfeitamente conectados por meio do *UQLab* para propagar a incerteza por meio da amostragem de MC, análise de sensibilidade, análise de confiabilidade e muito mais. Depois de obter os dados e estimar os parâmetros, você usará esta caixa de ferramentas para analisar a incerteza.

### **3.11. METODOLOGIA**

Em Vibrações Mecânicas, uma aplicação do problema inverso é quando dados como deslocamento ou espectro de frequência são coletados por meio de sensores de precisão e área de aplicação conhecida, há conhecimento de condições complementares - experimento controlado - e se deseja conhecer as propriedades mecânicas, para exemplo, rigidez equivalente, coeficiente de dissipação viscosa, frequência natural.

Recentemente, SEM vem gradualmente emergindo como uma técnica de solução numérica para a equação diferencial, tem-se desenvolvido rapidamente e se tornou uma ferramenta poderosa para os problemas das ciências físicas e de engenharia. Conforme LEE e LEE, (1996), o Método dos Elementos Espectrais é aplicado vigas e barras – sistemas contínuos – submetidos a forças dinâmicas distribuídas, pois neste método as forças dinâmicas distribuídas podem ser representadas pelo forças nodais espectrais equivalentes.

Na abordagem Bayesiana, o problema inverso é reformulado em uma busca de informações por meio de ferramentas estatísticas. O objetivo da Inferência Bayesiana é relatar todas as informações disponíveis sobre um problema, com informações comprovadas a partir dos dados observados, por meio de afirmações probabilísticas por meio do Teorema de Bayes (MOHAMMAD—DJAFAR, 1998). De modo matemático, nesta abordagem, o parâmetro é uma variável aleatória para a qual a função de distribuição de probabilidade *a priori* e *a posteriori* é definida.

A quantificação da incerteza por meio de simulação em computador é um método intrinsecamente interdisciplinar; sua aplicação cresceu rapidamente nas últimas décadas. Suas técnicas são baseadas nas fronteiras entre engenharia de simulação de computador, matemática aplicada, estatística e teoria da probabilidade.

Em termos gerais, visa identificar as fontes de incerteza em cada componente da simulação de grandezas físicas e a propagação dessa incerteza nas respostas do modelo. Tal formulação compreende uma série de abordagens, incluindo, entre outras, confiabilidade estrutural, análise de sensibilidade, otimização de projeto baseada em confiabilidade e técnicas Bayesianas para calibração e validação de modelos de computador.

MC é uma escolha frequente para o uso de ferramentas Bayesianas para análise (CHRISTEN, ANDRÉS e FOX, 2005). O caso específico do MCMC é útil na busca para determinar, respectivamente, a função de verossimilhança e as funções de distribuição subsequentes. Ele pode ser implementado sem trazer mudanças significativas para o MH.

O método usado neste trabalho seguirá a que CASTELLO e RITTO (2015) apresentaram, onde a estimação de parâmetros em um problema estocástico inverso deve seguir uma determinada ordem. Assim, a estrutura metodológica foi dividida da seguinte forma:

- 1. O projeto esquemático do modelo computacional determinístico: Na primeira etapa, um modelo computacional determinístico foi construído e, em seguida, escolheu-se o parâmetro como incerto. CASTELLO e RITTO (2015) destacam a importância dessa etapa por ser fundamental para o desenvolvimento do método. Normalmente, é usado um modelo confiável que foi verificado e, se possível, validado experimentalmente. Assim, a partir do problema analisado com este modelo, o parâmetro escolhido pode ser determinado. Em seguida, deve assumir ser uma variável aleatória, sobre a qual é aplicada uma PDF, que determina sua distribuição.
- 2. Construção do modelo computacional probabilístico: Para a construção do modelo estocástico, um modelo probabilístico deve ser definido para as variáveis aleatórias do problema. A escolha do modelo probabilístico é de suma importância para a análise do problema inverso, pois a resposta está diretamente relacionada a essa decisão. Tendo escolhido o modelo probabilístico para os parâmetros do sistema, temos o modelo estocástico (ou probabilístico) do sistema.
- 3. Aproximação da resposta do modelo computacional estocástico: O próximo passo foi considerar uma estratégia para resolver e aproximar o resultado do modelo estocástico. Uma técnica muito popular para aproximar a distribuição de probabilidade da variável de interesse da distribuição de outras variáveis aleatórias é MCMC (FOX, 2007). Podese obter estatísticas das respostas do sistema.
- 4. Estimativa de Parâmetros: Estime os parâmetros de interesse usando a estratégia adotada para a solução do sistema. Antes de usar o modelo para fins de projeto, foi necessário calibrá-lo com base na estimativa de seus parâmetros. Os dados experimentais são usados para calibrar o modelo computacional.

Nessas primeiras análises, vale ressaltar que o processo de identificação é realizado utilizando o mesmo modelo computacional utilizado para gerar os dados sintéticos necessários à identificação e a discrepância é assumida de 5% (que é padrão do programa). Assim, os métodos numéricos contêm recursos que efetivamente produzem resultados bastante otimistas, uma vez que o problema inverso está em uma situação mais positiva do que se vê na realidade. Decidiu-se trabalhar visando a simplicidade e facilidade de compreensão dos métodos em detalhes.

Assim, um caso experimental de um sistema mecânico dinâmico é estudado para obter valores estimados módulo de Elasticidade (E) por meio de inferência Bayesiana via MCMC – MH, em que os dados de entrada foram gerados aleatoriamente.

A *toolbox UQLab* foi desenvolvida por MARELLI e SUDRET (2014) em linguagem MATLAB® para quantificação de incertezas, como uma ferramenta mais otimizada de algoritmos. A facilidade de uso, extensibilidade e manuseio não intrusivo os métodos estocásticos são os objetivos no desenvolvimento da ferramenta.

Para quantificar a incerteza, para saber como ela se comporta, *UQLab*, uma estrutura de quantificação de incerteza de propósito geral desenvolvida na ETH Zurique (Suíça). É composto de módulos científicos de código aberto perfeitamente conectados por meio do *UQLab* para propagar a incerteza por meio da amostragem de Monte Carlo, análise de sensibilidade, análise de confiabilidade e muito mais. Depois de obter os dados e estimar os parâmetros, usará esta caixa de ferramentas para analisar a incerteza.

De acordo com esta estrutura, a solução de qualquer problema de quantificação de incerteza, pela *toolbox UQLab* pode ser descrito nas seguintes etapas:

- 1. Definir o modelo físico e as quantidades de interesse para a análise e definir a representação de um modelo arbitrariamente complexo;
- 2. Identificar e quantificar os parâmetros de incerteza no sistema que servem como dados de entrada (*a priori*) para o item 1. Eles são representados por um conjunto de variáveis aleatórias e seus função de densidade de probabilidade (*PDF*).

3. Propagar a incerteza através do modelo (item 1) a partir dos parâmetros de entrada variáveis aleatórias (identificadas no item 2).

Com todos esses passos por LATANIOTIS, MARELLI e SUDRET (2019) , a *toolbox UQLab* gera o valor esperado estimado para cada parâmetro e o erro associado, tão como os gráficos de amostras do parâmetro estimado *a priori,* e amostras do parâmetro estimado *a posteriori,* o histograma de distribuição *posteriori*, a convergência do resultado, raio de aceitação do resultado, cadeia de MCMC ao longo do parâmetro.

### **4. RESULTADOS**

Neste capítulo são apresentados três casos de estudos objetivando a estimação de parâmetros estruturas em sistemas mecânicos contínuos sendo eles: viga metálica, viga metálica experimental e cabo. Para a estimação dos parâmetros é utilizada a técnica da inferência Bayesiana associada MLE, LSE e MCMC. Os parâmetros a serem estimados para todos os casos de estudo são o módulo de elasticidade e a densidade específica.

Todos os resultados numéricos obtidos neste trabalho foram realizados em um *notebook* Intel Core i5-3337U, 1.8GHz, dispondo de 8GB de RAM, com sistema operacional Windows 11, utilizando o software MATLAB® e a *toolbox* UQLAB de quantificação de incerteza.

### **4.1. PROBLEMA DA VIGA METÁLICA**

A Inferência Bayesiana com o uso do MLE, LSE e MCMC-MH são aplicados em problemas inversos hipotéticos. Além disso, a estimação dos parâmetros dos casos de sistemas mecânicos apresentados será também estimada utilizando o *toolbox* UQLab a fim de corroborar com os programas desenvolvidos e observar novas alternativas para a estimação de parâmetros. Com os problemas analisados, espera-se ter um maior embasamento e maior assimilação dos conceitos referente a estimação de parâmetros, descritos nos capítulos anteriores.

Nesta seção, será analisado uma viga de Euler-Bernoulli com perfil retangular e com condições de contorno livre-livre. O forçamento é considerado como unitário assumido na extremidade esquerda (x=0), esta viga tem comprimento L como mostrado n[a Figura 4.1.](#page-47-0)

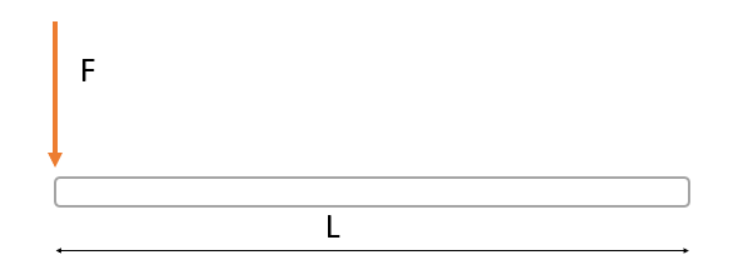

<span id="page-47-0"></span>Figura 4.1 - Viga Euler-Bernoulli de comprimento L e condição de contorno livre-livre. A força F de excitação é aplicada na extremidade a esquerda da viga.

Para efeito de validação dos estudos escolheu-se essa estrutura, denominada neste trabalho de viga metálica, onde as propriedades materiais desta viga listadas na [Tabela 4.1](#page-48-0) foram retiradas do livro de CASTELLO e RITTO (2015). Esta escolha se deu pelo fato da literatura apresentar exemplo semelhante o qual servira de validação para o mesmo e a faixa de frequência de análise assumida é de 0 a 2kHz.

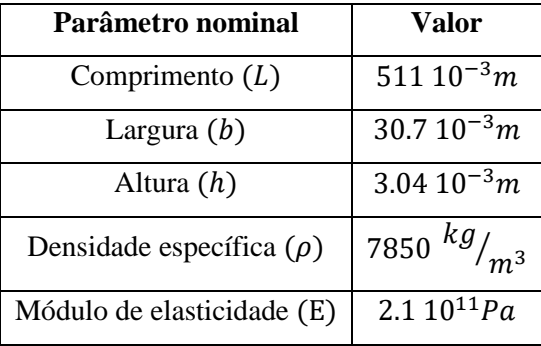

<span id="page-48-0"></span>Tabela 4.1 - Parâmetros nominais da viga metálica.

## **4.1.1 ESTIMAÇÃO DE PARÂMETROS DA VIGA METÁLICA ATRAVÉS DA FREQUÊNCIA NATURAL**

Através da resposta dinâmica da viga é possível estimar parâmetros do sistema, neste caso o parâmetro de escolha é o módulo de elasticidade (E). Neste estudo usou-se a inferência Bayesiana associada MLE e LSE (capítulo [3.8\)](#page-35-1). O primeiro passo é a escolha da PDF *a priori,* esta foi definida baseando-se em informações conhecidas previamente, ou seja, de catálogos de propriedade de materiais.

O coeficiente de variação é usado para expressar a variabilidade dos dados estatísticos excluindo a influência da ordem de grandeza do parâmetro. A fim de obter a resposta da viga metálica e estimar o parâmetro E, vale ressaltar que esses pontos amostrais continuam sendo gerados de forma aleatória seguindo uma distribuição de probabilidade Normal, ou seja, foi considerado um erro aditivo com distribuição Gaussiana de forma que a relação entre os dados observados e as predições do modelo.

Para a utilização dos métodos LSE e MLE tentou-se o ajuste utilizando a função de resposta em frequência (FRF) da viga, porém não foi possível a sua utilização pois o LSE e o MLE requisitam de um valor de variável de entrada, com isso propôs-se a utilização da frequência natural da viga para a realização do ajuste. Os resultados das quatro primeirasfrequências naturais obtidas da solução analítica (Equação [\(3.45\)\)](#page-25-0), as frequências naturais estimadas através do SEM e o erro relativo percentual estão listados na [Tabela 4.2.](#page-49-0) Para efeito de comparação das soluções calculou-se o erro relativo percentual da seguinte forma  $(\omega_n^{SEM} - \omega_n^{analytico}/\omega_n^{analytico}) * 100$ . Os erros percentuais são menores que 1%, desmontando o a precisão do SEM em relação a solução analítica, a qual é

considerada o valor de referência. De tal modo, a inferência nesta seção é feita usando a frequência natural da viga livre-livre ( $\omega_n^{analitico}$ ).

| Número do modo | $\omega_n^{SEM}$ (Hz) | $\omega_n^{analitico}$ (Hz) | Erro% |
|----------------|-----------------------|-----------------------------|-------|
|                | 62.062                | 61.938                      | 0.2   |
|                | 170.170               | 170.736                     | 0.3   |
|                | 334.334               | 334.711                     | 0.1   |
|                | 552.552               | 553.291                     |       |

<span id="page-49-0"></span>Tabela 4.2 - Modo, frequência natural em SEM e analítico, e o respectivo erro percentual.

Nesta aplicação aborda-se o problema da identificação do Módulo de elasticidade (E) da viga metálica cujo modelo de observação é o da frequência natural. Como mencionado, considerou-se a hipótese de que o erro de medição modelado pelo ruido aditivo e que segue uma distribuição Gaussiana  $v \sim \mathcal{N}(0, \sigma_v^2)$ , esse termo está relacionado com a *likelihood*, para a PDF *a priori* considerou-se uma distribuição uniforme para a variável aleatória E ~  $\mathcal{U}(0.5x10^{11}, 4.2x10^{11})$ . Para esta análise considerou-se um valor de referência para o módulo como  $E_{ref} = 2.1x10^{11}$ Pa e dois conjuntos de dados para a estimação. Esta análise de dois conjuntos de dados aleatórios foi realizada com a finalidade de constatar a mudança dos resultados da estimação para diferentes conjuntos, cada um com 1000 pontos amostrais. A [Figura 4.2](#page-50-0) apresenta os resultados das PDFs obtidas pelo Estimador de Máxima Verossimilhança para o módulo de elasticidade através do MSE ( $\hat{E}_{MSE}$ ). A [Figura 4.3](#page-50-1) mostra as PDFs *a posteriori* dos mesmos conjuntos de dados gerados, mas usando o LSE, assim o módulo de elasticidade esperado por esse método será representado por  $(\hat{E}_{LSE})$ . Em ambos resultados, cada realização é distinguida por linhas contínuas e linhas tracejadas. O valor de referência para a constante a ser identificada por linha contínua de cor vermelha.

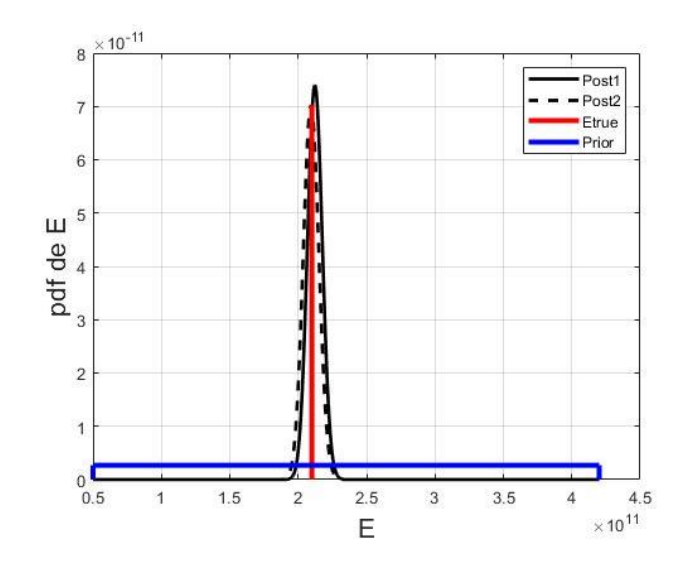

<span id="page-50-0"></span>Figura 4.2 - Funções de densidade de probabilidade *priori* (azul) e *posteriori* (preta) para dois conjuntos de dados, junto com o valor de referência (vermelho)

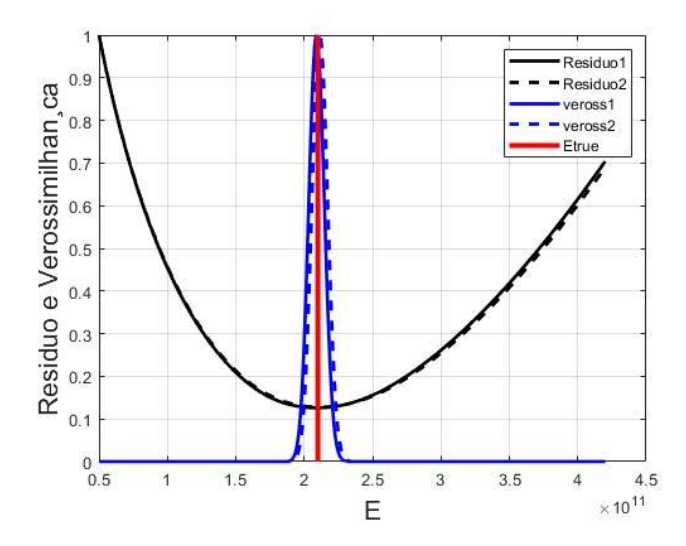

<span id="page-50-1"></span>Figura 4.3 - Resíduos e funções de verossimilhança para os dois conjuntos de dados amostrais.

Onde os valores esperados para o módulo de elasticidade pelo MLE e LSE são próximos. No caso do estimado LSE pode ser observado que a *likelihood* (linha azul) em escala logarítmica versus a função da norma do resíduo resulta em uma reta decrescente cujo ponto de máximo é unitário. As parábolas convexas mostram a variação da norma do resíduo para diferentes valores do módulo de elasticidade, e as funções exponenciais representam a variação da função de verossimilhança para diferentes valores de E. Para fins de visualização, as curvas estão normalizadas de forma que o valor m´máximo de cada uma seja igual um valor unitário. Observe que o ponto de mínimo da curva tracejada preta coincide com o m´máximo da curva tracejada azul. O mesmo ocorre para as curvas contínuas preta e azul. Este resultado demonstra que há uma tendência dessas funções a diminuir a diferença entre os dados observados com um modelo de referência (norma do resíduo), este comportamento pode ser constado pela [Figura 4.4,](#page-51-0) que apresenta a norma do resíduo pela função de

verossimilhança. Assim, quanto menor a norma do resíduo, maior é o valor assumido pela função de verossimilhança, onde a curva apresentada em escala logarítmica, uma reta, e tem o valor tendendo a zero.

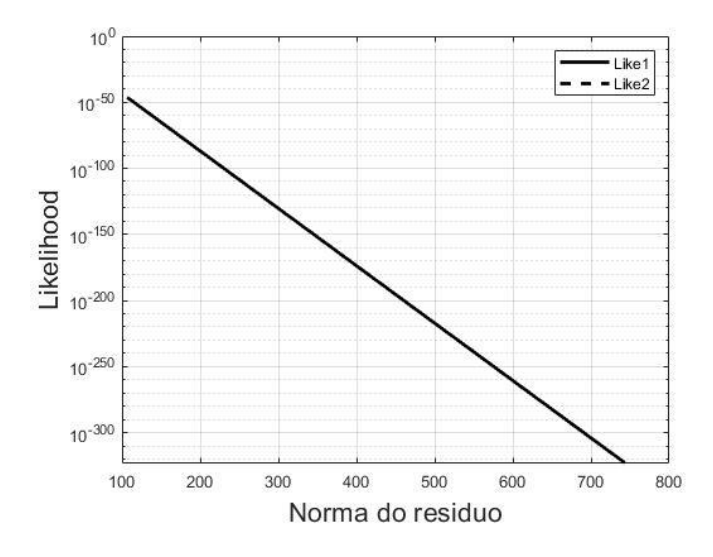

<span id="page-51-0"></span>Figura 4.4 - Análise de logarítmica de verossimilhança em função da norma do resíduo. Tabela 4.3 - Resultados da estimação por MSE e LSE, respectivamente.

<span id="page-51-1"></span>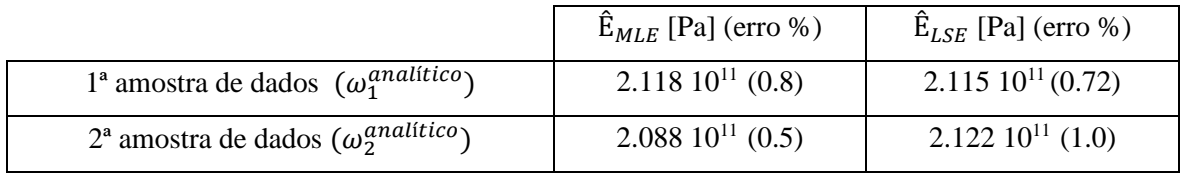

Os resultados da estimação do módulo de elasticidade para cada um dos conjuntos e por ambos estimadores estão listados n[a Tabela 4.3.](#page-51-1) É notório que os resultados estimados para o módulo são muito próximo do valor de referência. Os parâmetros estimados são comparados com o valor nominal (empregando a equação do erro relativo sintético). O estimador MLE mostrou-se o estimador com menor erro relativo na estimação comparado ao LSE para mesma amostra de dados, de acordo com VAN de GEER (2006). Embora o MLE tenha apresentado uma medida de ajuste computacionalmente melhor ambas técnicas se mantiveram com erros relativos de estimação próximas a 1%.

## **4.1.2 ESTIMAÇÃO DE PARÂMETROS DA VIGA METÁLICA POR MONTE CARLO MARKOV CHAIN**

Nesta análise, o problema em estudo é a viga metálica da Figura 4.5. A viga foi modelada utilizando o SEM e a função resposta em frequência em aceleração (a) foi obtida no mesmo ponto da excitação (*driven point*) para uma faixa de frequência de 0 a 2kHz. O modelo da viga utilizandose uma malha uniforme com apenas um elemento espectral, dada a vantagem da do SEM não precisar discretizar o elemento caso não haja nenhum tipo de descontinuidade na estrutura. A estimação do módulo de elasticidade e da densidade específica será resolvida utilizando a convergência do valor esperado de MCMC-MH. Neste caso, a FRF é a informação da dinâmica da viga utilizada para a estimação dos parâmetros estruturais.

### **4.1.3 ESTIMADOR MCMC IMPLEMENTADO**

A especificação da viga foi extraída do livro de CASTELLO e RITTO (2015), para efeito de validação do modelo. Na Figura 4.6 faz-se uma comparação qualitativa da FRF estimada via SEM (Fig. 4.2 a) com a FRF apresentada na literatura de referência (Fig. 4.2 b), onde é observado comportamento dinâmico similar comparado com a FRF média da referência. Assim, considerou-se que a implementação da viga pelo SEM validado tanto com a literatura quanto com a solução analítica presentado a Seção 4.1.1.

Para a estimação atribui-se uma distribuição Normal na função de verossimilhança devido a adição da discrepância de  $v = 5\%$  e distribuição Uniforme para função *priori*, onde o  $E \sim \mathcal{U}(0.5x10^{11}, 4.2x10^{11})$ . A função de densidade *a posteriori* é derivada com os possíveis candidatos na cadeia de Markov conforme algoritmo de MCMC-MH apresentado na Seção 3.1.1.

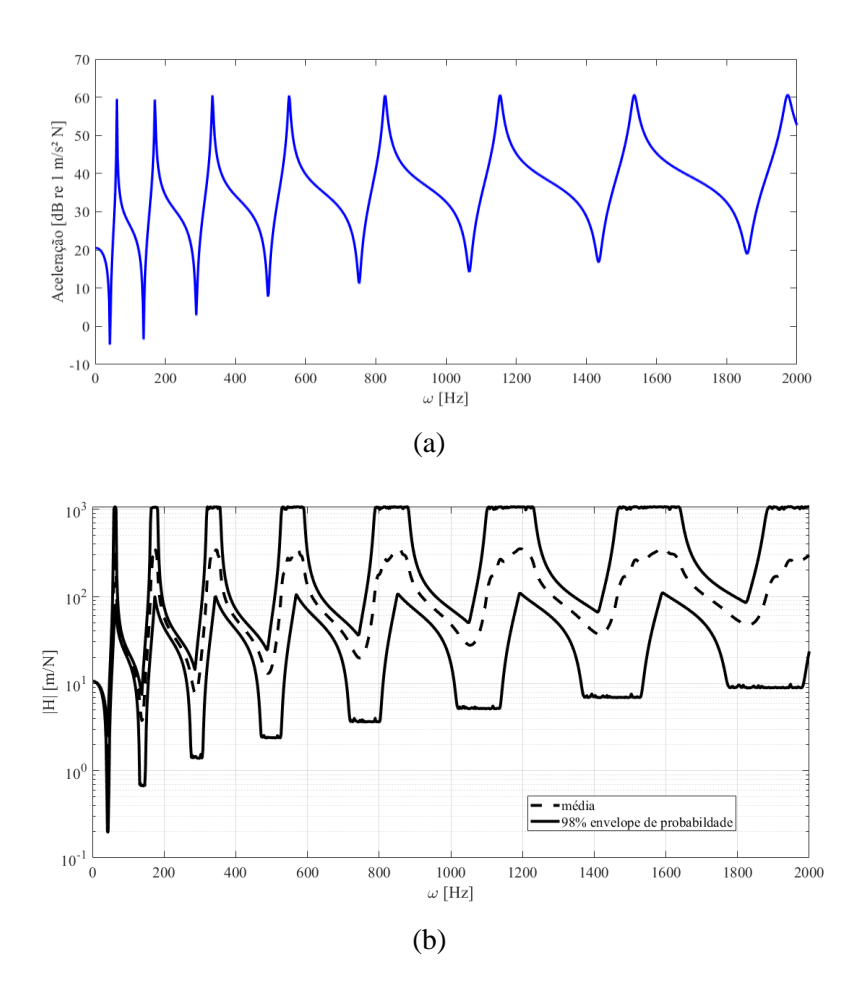

Figura 4.7 - FRF da viga metálica estimada via SEM (a), FRF média e envelope probabilístico de 98% (b) referência de CASTELLO e RITTO (2015).

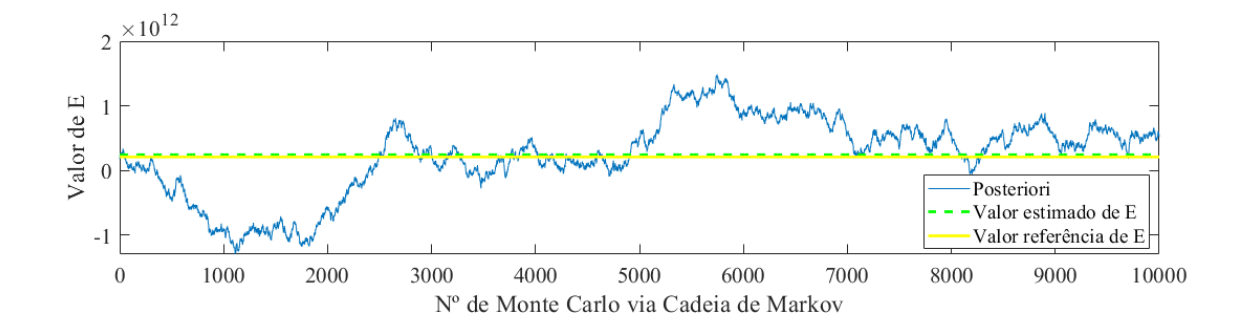

<span id="page-53-0"></span>Figura 4.8 - *PDF a posteriori* gerada por MCMC, valor de referência e o valor esperado para Módulo de Elasticidade, E.

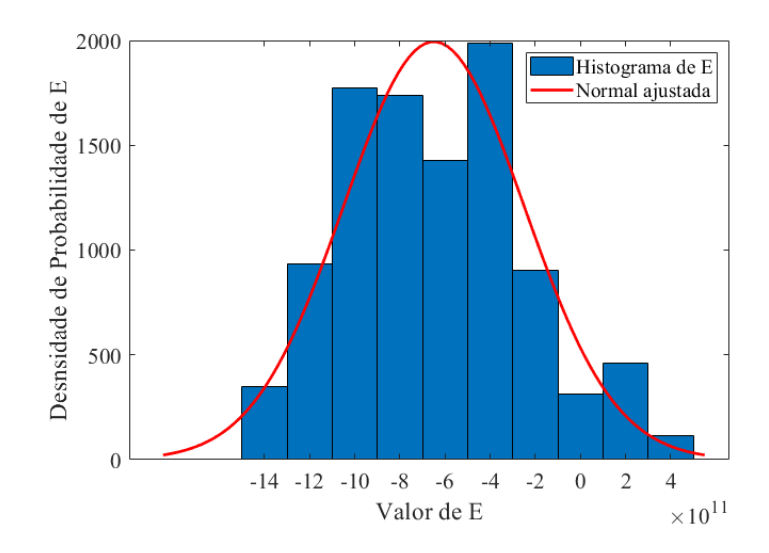

<span id="page-54-0"></span>Figura 4.9 - Histograma da densidade de probabilidade, com a normal ajustada, para pôs valores de módulo de Young.

A [Figura 4.8](#page-53-0) mostra o desenvolvimento de uma cadeia gerada por MCMC-MH da função *a posteriori* para 10 mil iterações, juntamente do valor de referência e do estimado para o módulo de elasticidade e [a Figura 4.9](#page-54-0) exibe o histograma da densidade de probabilidade correspondente a cadeia gerada. Da [Figura 4.8,](#page-53-0) o gráfico averígua-se uma tendência estável das simulações criadas em torno do ponto de estimativa com o decorrer das MC. Visto isso, foi possível comprovar que a *PDF a posteriori* fornece um valor próximo do esperado para o desvio padrão adotado. Já da [Figura 4.9,](#page-54-0) nota-se que há uma boa distribuição de dados realizadas o que permitiu um ajuste normal do histograma observado, além de ser um indicativo heurístico de tendência para um determinado estimador pontual do módulo de Elasticidade da *PDF* gerada. Um resumo das condições e dos dados de entrada e os resultados obtidos por MCMC via algoritmo MH são apresentados na [Tabela 4.4.](#page-54-1)

| Distribuição de |                             | $N^{\mathrm{o}}$ de | $E^{ref}$    |                   |                 |
|-----------------|-----------------------------|---------------------|--------------|-------------------|-----------------|
| probabilidade   | $\boldsymbol{\sigma}^{exp}$ | iterações           | [Pa]         | $E_{est}$<br>[Pa] | $\rm Erro_{\%}$ |
| a priori        |                             | <b>MCMC</b>         |              |                   |                 |
| Gaussiana       | 5%                          | 10.000              | $2.110^{11}$ | $2.11010^{11}$    | 0.47%           |

<span id="page-54-1"></span>Tabela 4.4 - Resultados da inferência Bayesiana por MCMC-MH

Comparando os resultados das [Tabela 4.3](#page-51-1) e [Tabela 4.4,](#page-54-1) o estimador MCMC demonstrou um resultado melhor comparando ao MLE e LSE em que o erro relativo percentual comparado com valor nominal de E foi de 0.47, e os estimadores MLE e LSE utilizaram a solução analítica.

### **4.1.4 ESTIMADOR MCMC-MH VIA UQLAB**

Afim de se ter um estudo mais aprofundado com a solução numérica, as próximas análises serão feitas utilizando uma *toolbox* do *MATLAB®* chamado de *UQLab* que é uma ferramenta mais otimizada de Inferência Bayesiana, cujo o código foi adaptado para construção da abordagem proposta com o uso do SEM como entrada do modelo numérico. Neste caso de estudo, utiliza-se como o estimador o MCMC-MH com o uso da *toolbox UQLab*. A viga metálica é a mesma dos dois casos anteriores, cujos parâmetros são descriminados na [Tabela 4.1.](#page-48-0) A análise Bayesiana utilizará o MCMC-MH com 20 cadeias e 10.000 iterações cada, a qual soma 200.000 amostras ao todo. A fim de obter dados experimentais para a aplicação da ferramenta, foram gerados pontos amostrais de forma aleatória seguindo uma distribuição de probabilidades de acordo com o modelo computacional, adotou-se a discrepância gaussiana de 5% que é padrão do *software.* 

Com o valor de referência do Módulo de Elasticidade sendo de 2.1 10<sup>11</sup> Pa e da densidade específica  $(\rho)$ , assumiu-se que o parâmetro a ser inferido deve obedecer a uma distribuição Log-Normal, como orientado no manual do UQLab, em que o intervalo é a média e o desvio padrão, adotou-se de 5%, como mostrado [Tabela 4.5](#page-55-0)

<span id="page-55-0"></span>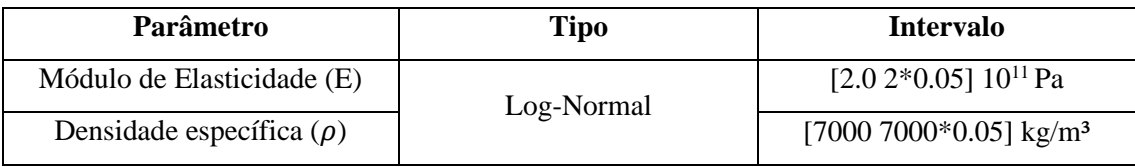

Tabela 4.5 - Parâmetros estimados, tipo de distribuição e intervalo.

A [Figura 4.10](#page-56-0) apresenta a evolução das vinte cadeias de Markov para dez mil iterações cada e seu respectivo gráfico de densidade de Kernel (KDE) adjunto. Afere-se na [Figura 4.10,](#page-56-0) que as cadeias de MCMC geradas convergiram para o valor de referência do parâmetro E. Além disso, o gráfico KDE é bem definido de acordo com a distribuição assumida, o que indica uma convergência da cadeia de Markov. Como descrito anteriormente, a informação inicial para o parâmetro de interesse é uma distribuição de probabilidades Log-Normal.

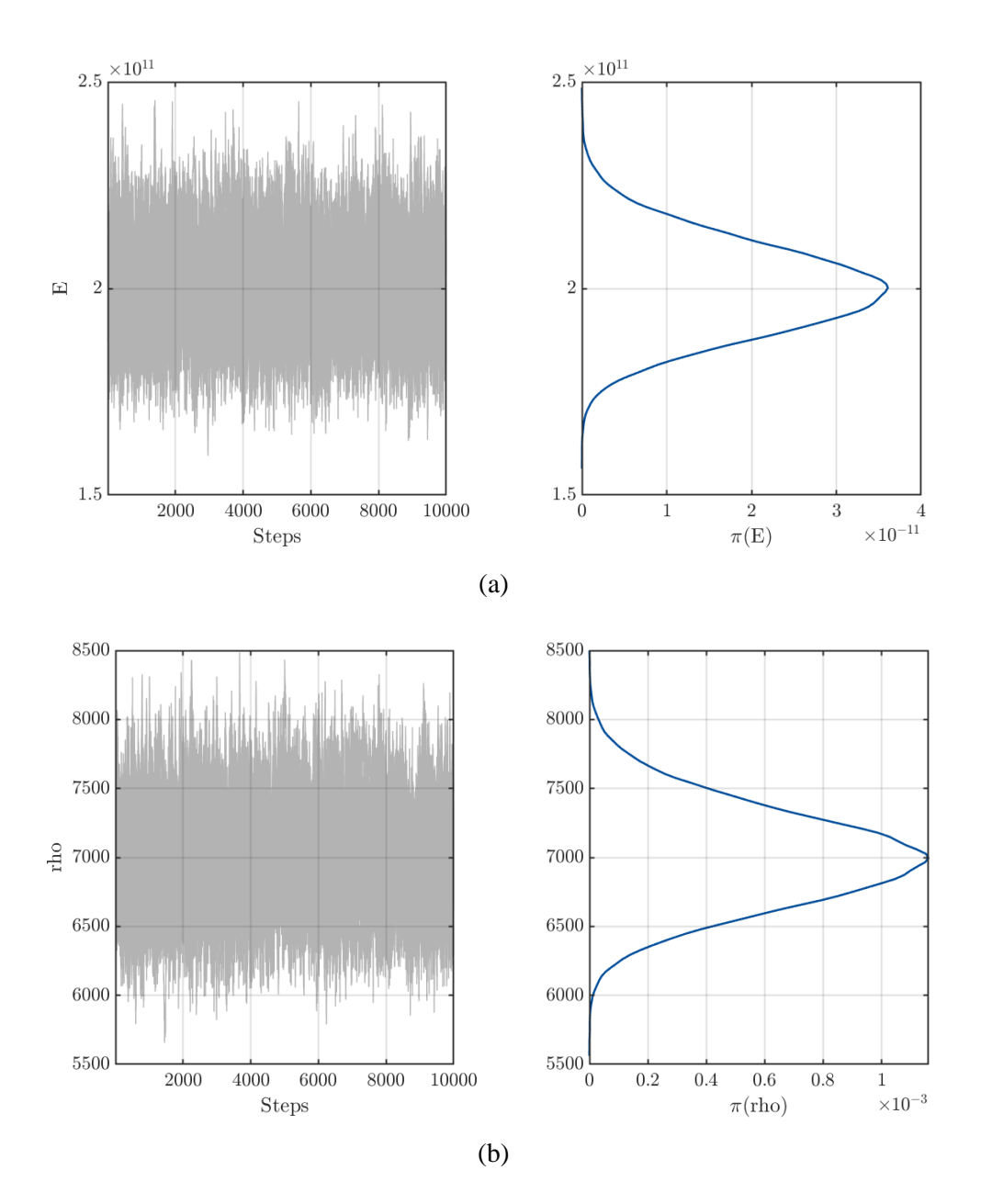

<span id="page-56-0"></span>Figura 4.10 - Gráficos de traço e correspondente KDE durante a execução do MCMC-MH dos parâmetros (a) módulo de elasticidade e (b) densidade específica para viga metálica.

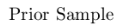

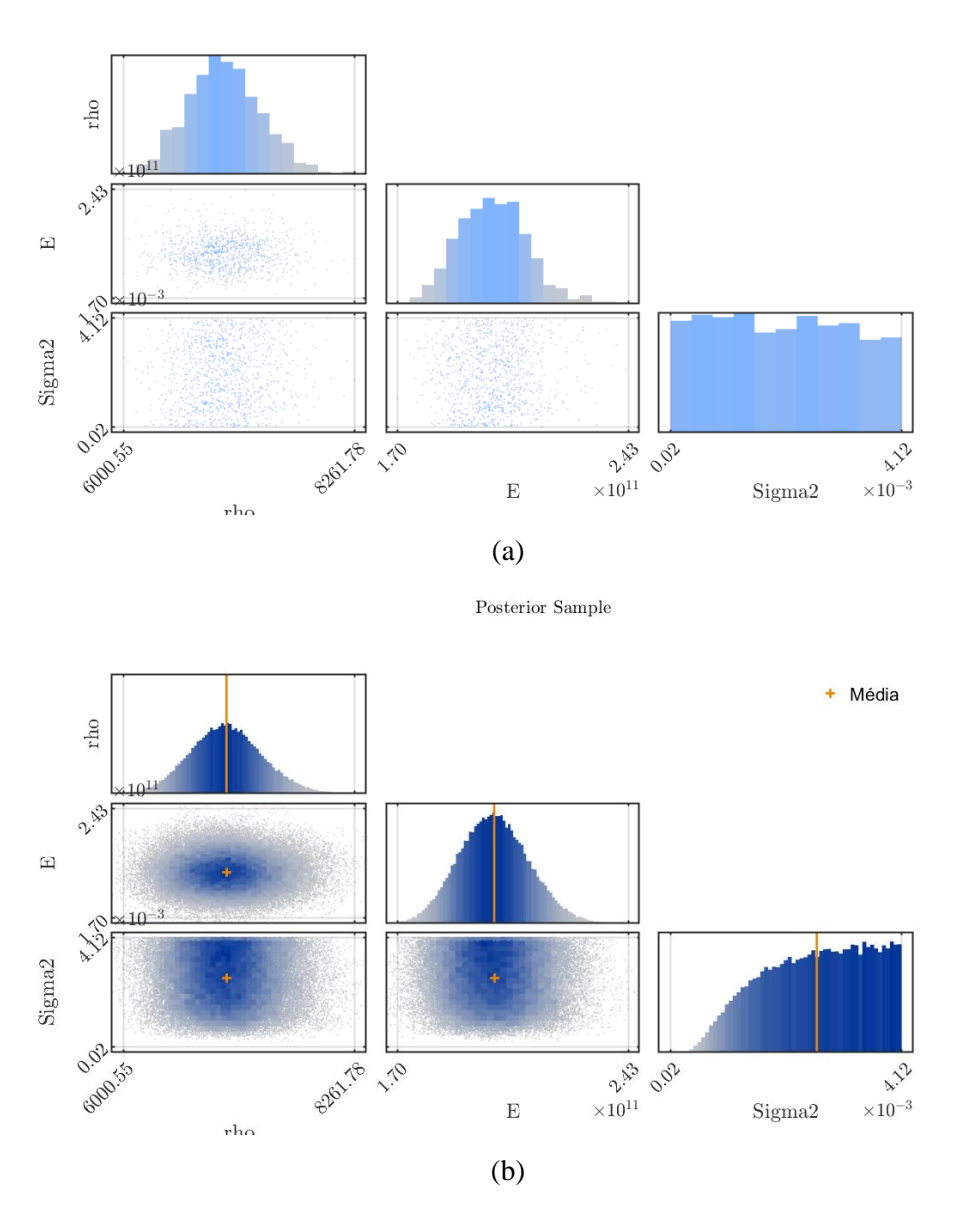

<span id="page-57-0"></span>Figura 4.11 - Histogramas das distribuições (a) preditivas anterior e *a posteriori* com média empírica estimada a partir dos dados amostrais de MCMC e (b) gráficos de dispersão *a priori* e *a posteriori* das amostras.

A [Figura 4.11](#page-57-0) (a) apresenta as informações da função *a priori* dos parâmetros de interesse e do erro associado. Já a [Figura 4.11](#page-57-0) (b) mostra os histogramas da distribuição *a posteriori* geradas juntamente com os valores de estimados dos parâmetros e do novo  $\sigma_{exp}$  a partir da amostra gerada aleatoriamente. Dos histogramas apresentados na [Figura 4.11\(](#page-57-0)b), verifica-se as novas distribuições geradas a partir da correlação das informações *a priori* pelo Teorema de Bayes, PDF *a posteriori*. A marcação em laranja mostra os pontos inferidos para a Módulo de elasticidade e densidade especifica, tão como o erro associado  $\sigma$ erro e a relação entre eles. A [Figura 4.12](#page-58-0) apresenta a convergência do valor esperado de  $E_{est}$  e  $\rho_{est}$ . Embora a estimação tenha sido realizada com 10.000 a ferramenta *UQLab* permite a plotagem do gráfico de convergência com apenas metade dos dados amostrados e focou-se na parte de convergência e do gráfico. Esta foi uma limitação da ferramenta em relação ao gráfico da convergência. Porém, essa limitação não comprometeu a estimação em nenhum dos casos analisados, e mesmo com metade das amostras é visível a convergência do parâmetro estimado.

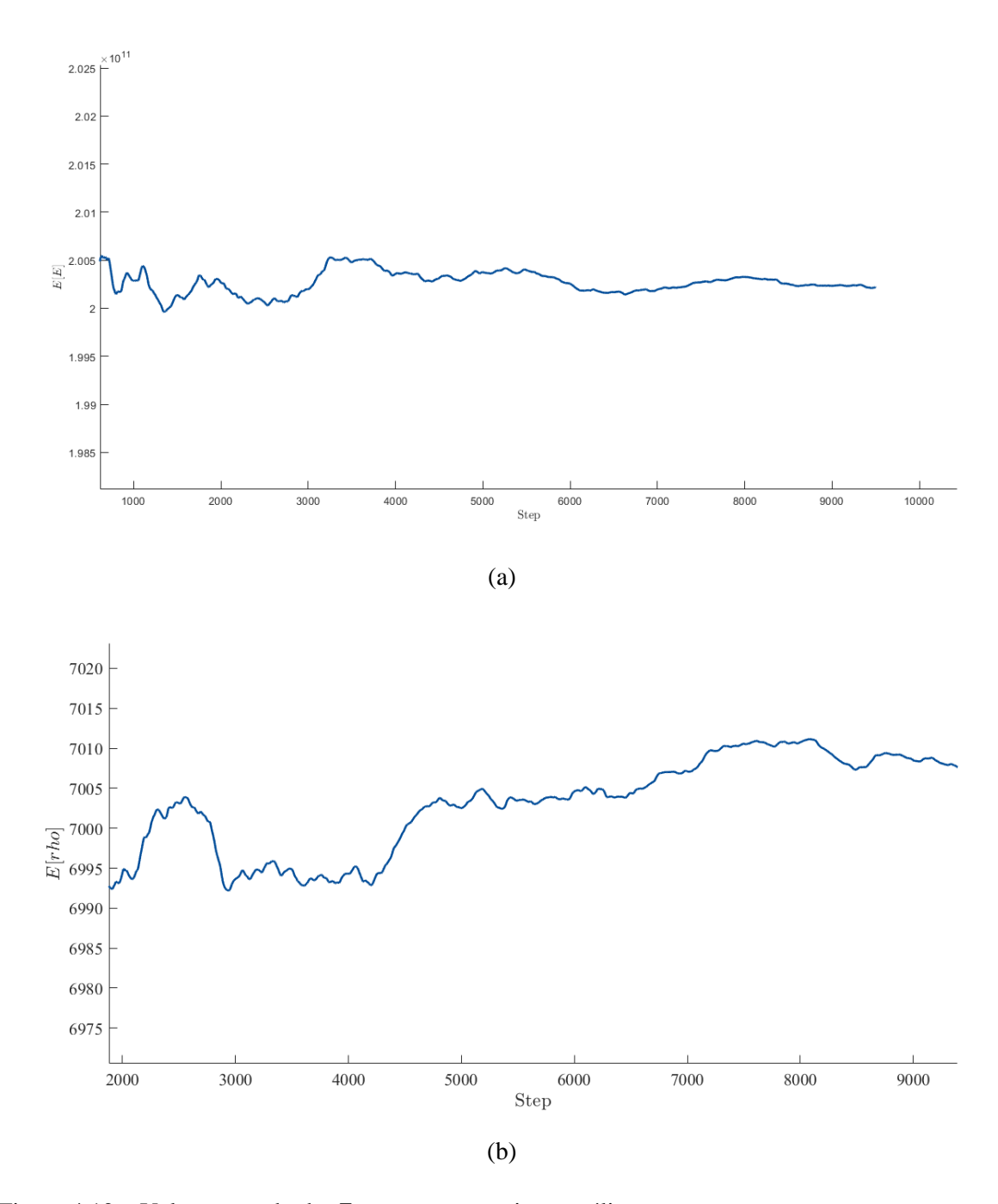

<span id="page-58-0"></span>Figura 4.12 – Valor esperado de  $E_{est}$  e  $\rho_{est}$  para viga metálica.

A ferramenta *UQLab* também gera um relatório contendo os resultados, estimando o erro percentual, assim os valores foram organizados na [Tabela 4.6,](#page-59-0) e tem-se os seguintes resultados:

| $X_{ref}$                      | $\Lambda_{est}$                | $\sigma_{erro}$ | $\boldsymbol{Error}_{\boldsymbol{\theta}_{\boldsymbol{\theta}}}$ |
|--------------------------------|--------------------------------|-----------------|------------------------------------------------------------------|
| 2,100 $10^{11}$ Pa             | $2,021\ 10^{11}\ Pa$           | 0.0026          | 3,76                                                             |
| 7,850 $10^3$ kg/m <sup>3</sup> | 7,078 $10^3$ kg/m <sup>3</sup> | 0.0026          | 9,83                                                             |

<span id="page-59-0"></span>Tabela 4.6 - Valor nominal, valor médio esperado, o erro experimental e erro relativo percentual para os parâmetros.

O erro relativo foi menor que 10%, com isso o resultado é considerado acurado. Após a estimação do módulo de elasticidade estimou-se a densidade específica e o coeficiente de amortecimento. A [Tabela 4.7](#page-59-1) é a matriz de correlações entre os parâmetros estimados, e essa correlação foi praticamente inexistente.

<span id="page-59-1"></span>Tabela 4.7 - Matriz de correlações entre os parâmetros E e  $\rho$ .

|                | $-2.310^{-05}$ |
|----------------|----------------|
| $-2.310^{-05}$ |                |

## **4.1.5 ESTIMADOR MCMC-MH VIA UQLAB COM DADOS CONTAMINADOS POR RUÍDO**

Para corroborar os resultados, propôs uma analise os dados sintéticos da viga metálica contaminado com ruído aditivo de 5% e 10%, denominado respectivamente de FRF<sub>5%</sub> e FRF<sub>10%</sub>. Para a estimação atribui-se uma distribuição Normal na função de verossimilhança devido a adição da discrepância de  $v = 5\%$ , já constante no *software*. Cada FRF será usado para estimar os mesmos dois parâmetros ( $E e \rho$ ). Para implementação de tal método, é necessário especificar o tipo de distribuição e o intervalo de valores, os quais estão explicitados n[a Tabela 4.8.](#page-59-2)

<span id="page-59-2"></span>Tabela 4.8 - Parâmetros de estimação, tipo de distribuição e intervalo.

| Parâmetro                     | Tipo       | <b>Intervalo</b>                   |
|-------------------------------|------------|------------------------------------|
| Módulo de Elasticidade (E)    | Log-Normal | [2.0 2*0.05] $10^{11}$ Pa          |
| Densidade específica $(\rho)$ |            | [7000 7000*0.05] kg/m <sup>3</sup> |

O dado sintético (FRF da viga) é gerado da mesma forma que no caso anterior, mas o sinal é contaminado com o ruído determinado (com 5% e 10%), assim pode-se observar na FRF da viga metálica com 5% de ruído na Figura 4.13. O intuito deste estudo de caso é averiguar se o ruído afetará e o quanto afetará na inferência das variáveis estruturais. A [Figura 4.15](#page-61-0) apresenta o comportamento

das cadeias de Markov (aplicação do estimador MCMC) e seu respectivo gráfico de densidade de Kernel (KDE).

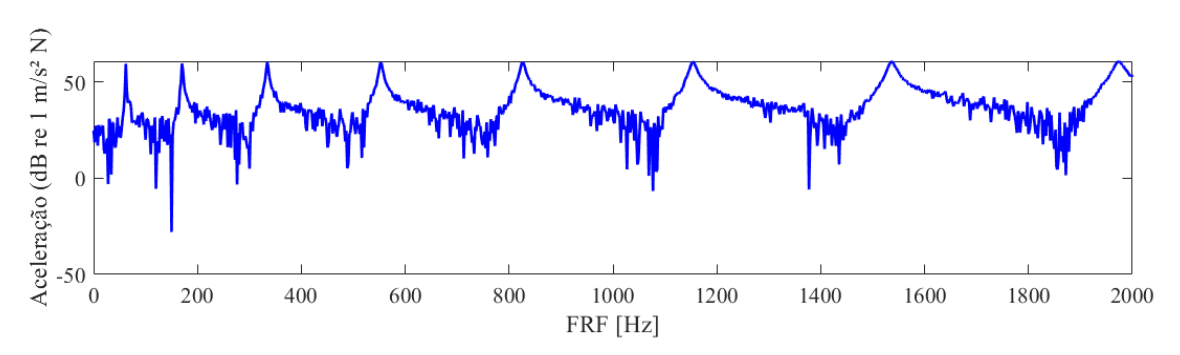

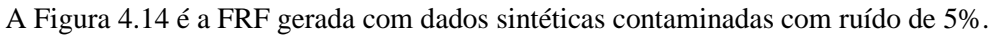

<span id="page-60-0"></span>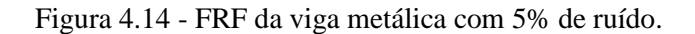

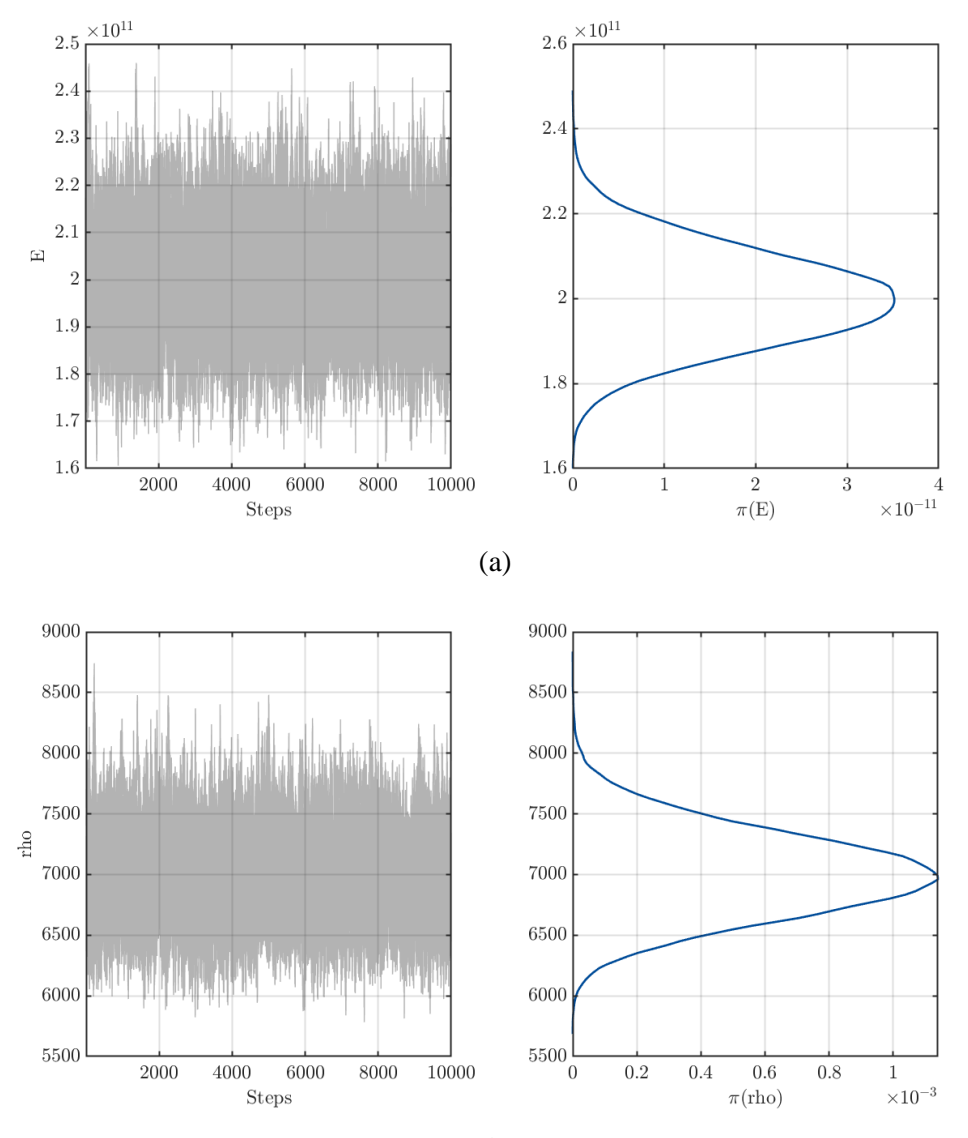

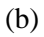

<span id="page-61-0"></span>Figura 4.15 - Gráfico de traço e correspondente KDE durante a execução do MCMC-MH (a) do modulo de elasticidade (E) e (b) densidade específica ( $\rho$ ) para viga metálica com ruído de 5%.

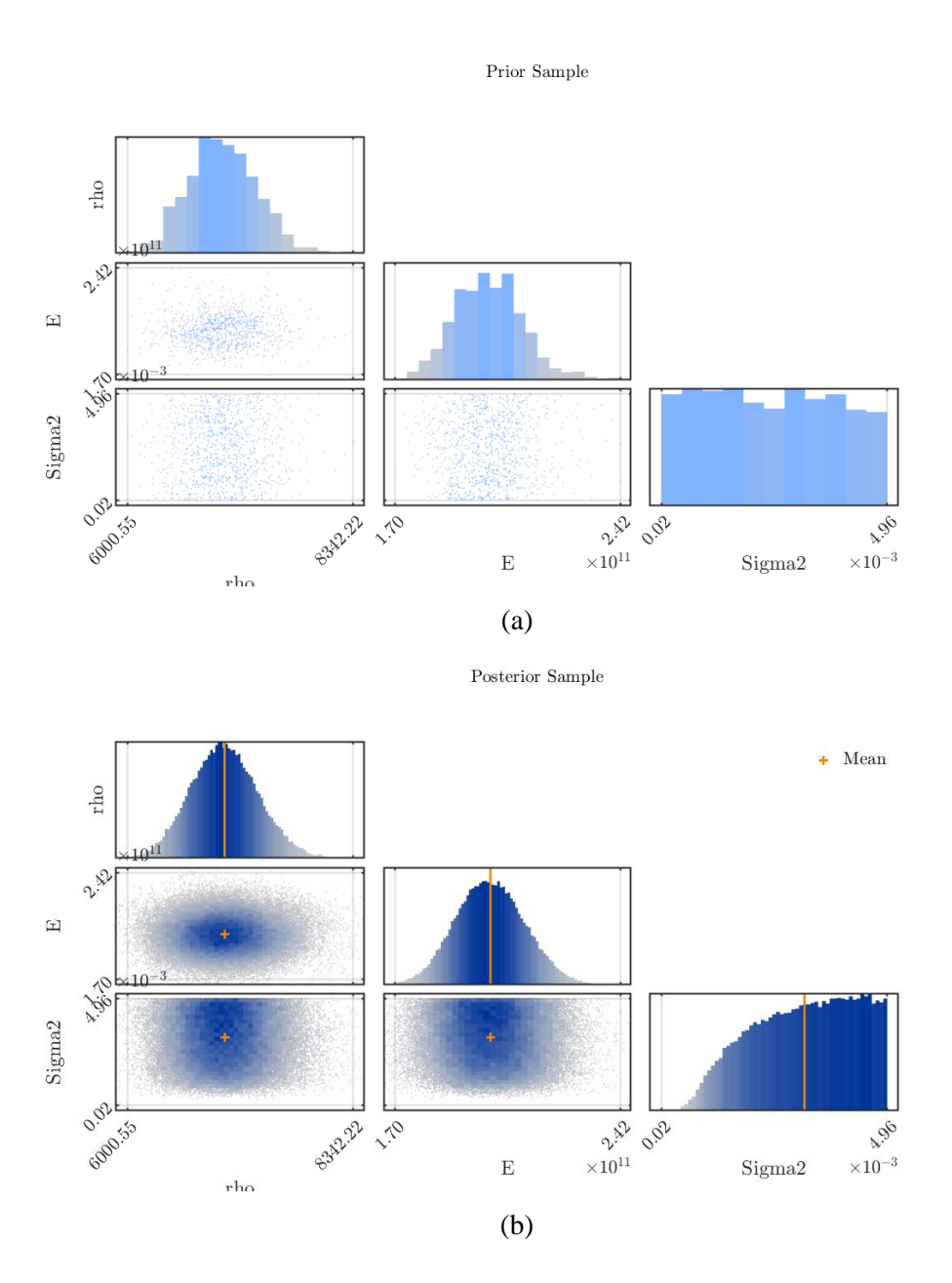

Figura 4.16 - Histogramas das distribuições (a) preditivas anterior e *a posteriori* com média empírica estimada a partir dos dados amostrais com ruído de 5% de MCMC e (b) gráficos de dispersão *a priori* e *a posteriori* para os parâmetros do modulo de elasticidade (E) e densidade específica ( $\rho$ ) respectivamente para viga metálica.

Assim como na inferência de parâmetros das FRF sem ruído, percebe-se que a convergência na estimação se mantém no caso da do sinal contaminado com ruído de 5%. Os histogramas da distribuição *a posteriori* e os valores estimados dos parâmetros e do novo erro sintético da análise são apresentados na Figura 4.17. O ruído de 5% não interferiu no desempenho da geração dos pontos amostrais e é possível ver os pontos de média, que são as indicadas em laranja. Os gráficos *a*  *posteriori* dos parâmetros de módulo de elasticidade e densidade específica se assemelham e tendem a um distribuição Log-Normal, já a função *a posteriori* do coeficiente de amortecimento se assemelha a uma distribuição uniforme. Nota-se que há uma convergência nos valores e que os valores do extremo do intervalo também são avaliados, estes estão listados na [Tabela 4.9.](#page-63-0) A Figura 4.18(a-b.) apresenta os gráficos da convergência dos parâmetros estimados.

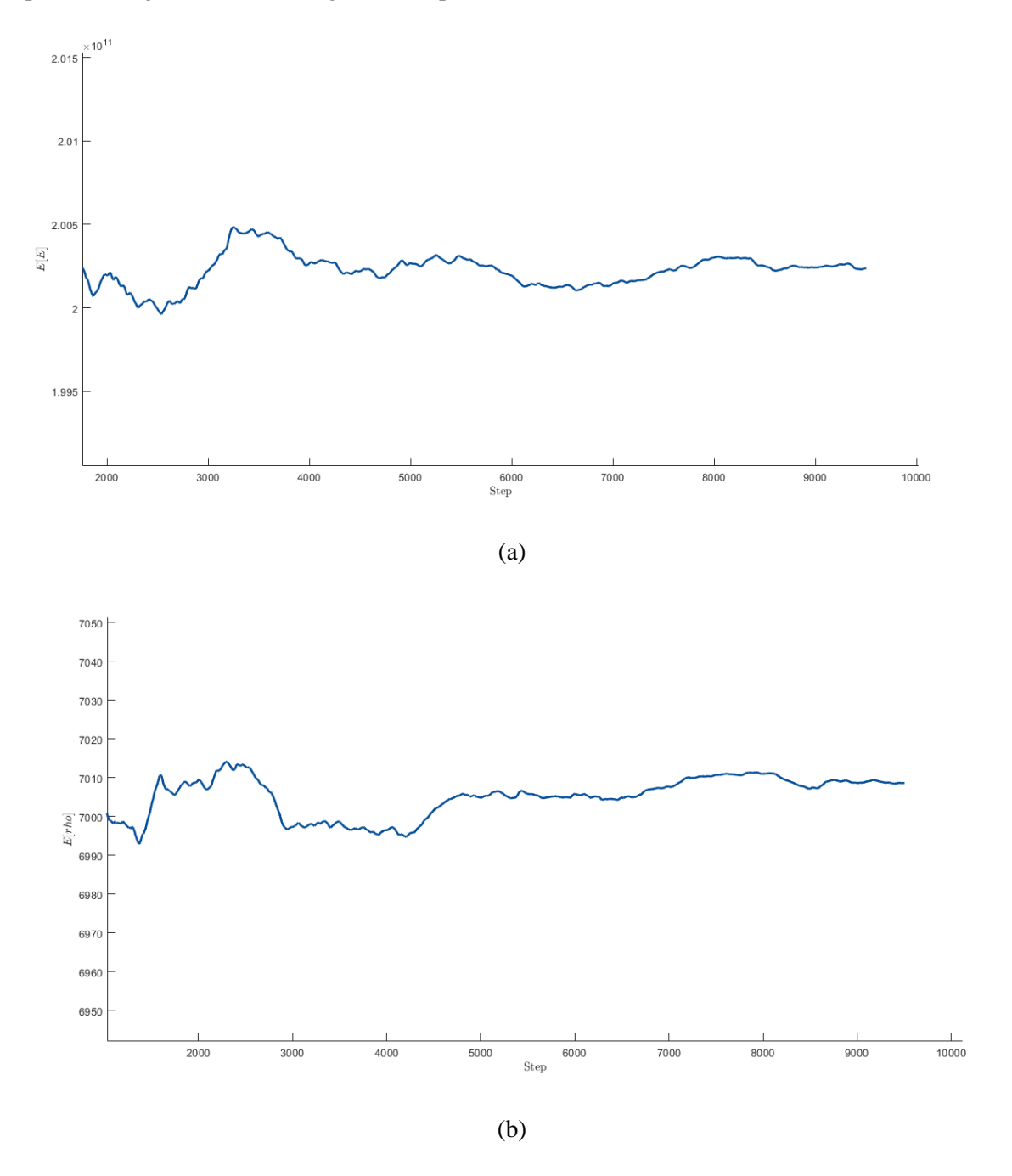

Figura 4.19 – Variação do valor estimado (a)  $E_{est}$ , (b)  $\rho_{est}$  para primeiras 10000 iterações.

<span id="page-63-0"></span>Tabela 4.9 - Valor de referência, valor estimado, o erro experimental e erro relativo percentual para cada parâmetro  $E$  e  $\rho$ , com FRF<sub>5%</sub>

| $X_{ref}$                      | $\Lambda_{est}$    | $\sigma_{exp}$ | $\boldsymbol{Error}_{\boldsymbol{\%}}$ |
|--------------------------------|--------------------|----------------|----------------------------------------|
| 2.1 $10^{11}Pa$                | $2.0024~10^{11}Pa$ | 0.0032         | 4.46                                   |
| 7.850 $10^3$ kg/m <sup>3</sup> | 7.086 $kg/m^3$     | 0.0032         | 9.73                                   |

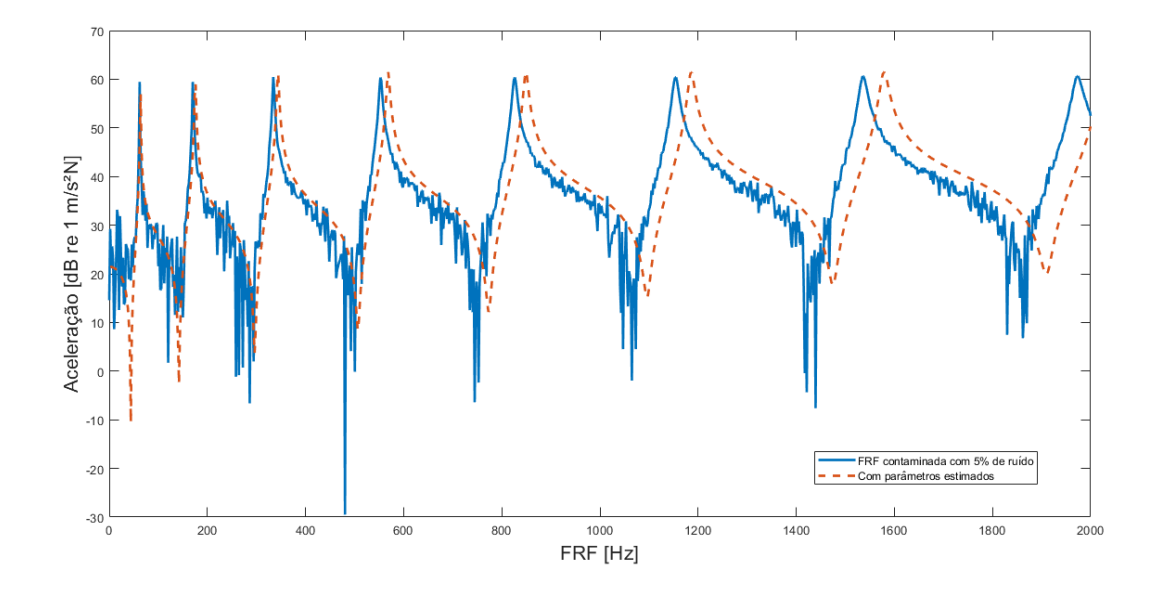

<span id="page-63-1"></span>Figura 4.20 - FRF da viga metálica com 5% de ruído com a FRF com os parâmetros inferidos.

Comparando os resultados da[s Tabela 4.6](#page-59-0) [e Tabela 4.9](#page-63-0) que são referentes ao parâmetro E, os erros relativos percentuais são menores que 5% e com isso conclui-se que mesmo com ruído, o método se mostrou eficaz. Já quando se infere sobre parâmetro  $\rho$  o erro percentual é menor que 10%. Observa-se da [Figura 4.20](#page-63-1) que a FRF com os parâmetros estimados (linha tracejada) tem-se um bom ajuste com a FRF contaminada com ruído. Para este caso, a matriz correlação [\(Tabela 4.10\)](#page-63-2) entre os parâmetros é ínfima, porém considerável e em torno de 3%.

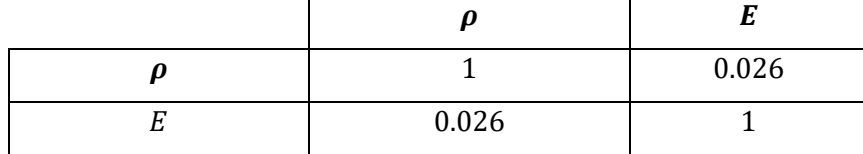

<span id="page-63-2"></span>Tabela 4.10 - Matriz de correlações entre os parâmetros E e  $\rho$ .

Uma segunda análise investiga o ruído aditivo de 10% e a sua influência na inferência dos parâmetros. O dado da FRF sintética com 10% de ruído aditivo é denominado por FRF<sub>10%</sub> e mostrada na [Figura 4.21.](#page-64-0)

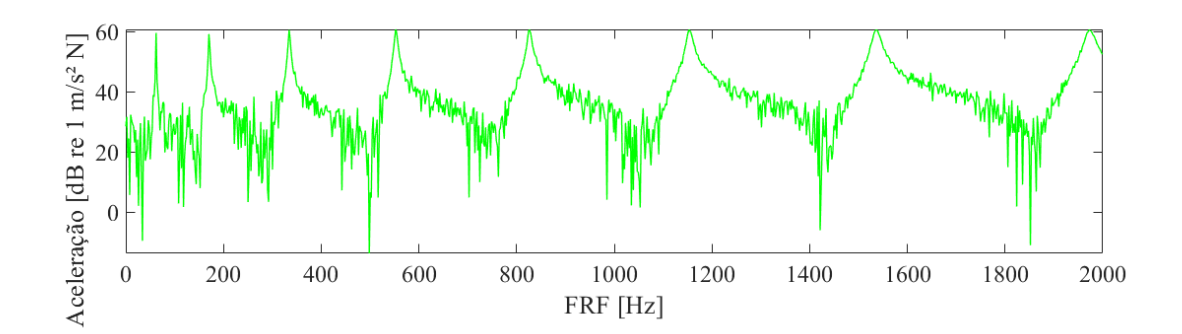

<span id="page-64-0"></span>Figura 4.21 - FRF da viga metálica com 10% de ruído.

Neste estudo é utilizado o mesmo procedimento do caso com a FRF<sub>5%</sub> com as mesmas condições de parâmetros de estimação, tipo de distribuição e intervalo apresentados na [Tabela 4.8.](#page-59-2) Os digramas de KDE d[a](#page-65-0) 

[Figura](#page-65-0) 4.22 (para módulo de elasticidade, densidade específica e fator de amortecimento, respectivamente) apresentam o comportamento das vinte cadeias de Markov para as dez mil iterações cada. Esses diagramas demostram que as cadeias de Markov seguem uma distribuição similar a lognormal. Deste modo, analisa-se os histogramas e dispersão das amostras sintéticas, para cada estimação, da *a priori* e da *a posteriori*, onde a marca em laranja aponta o valor estimado, o erro sintético e a média dos valores.

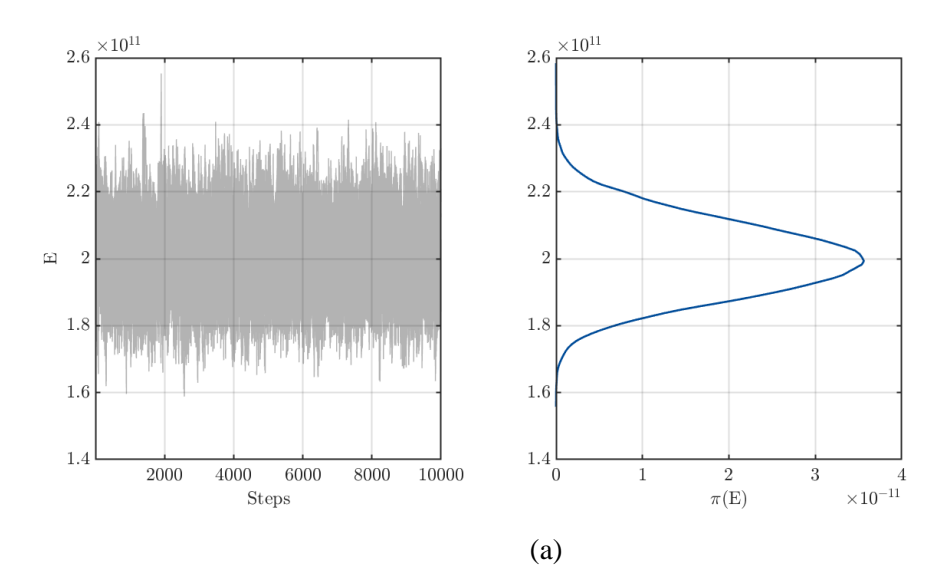

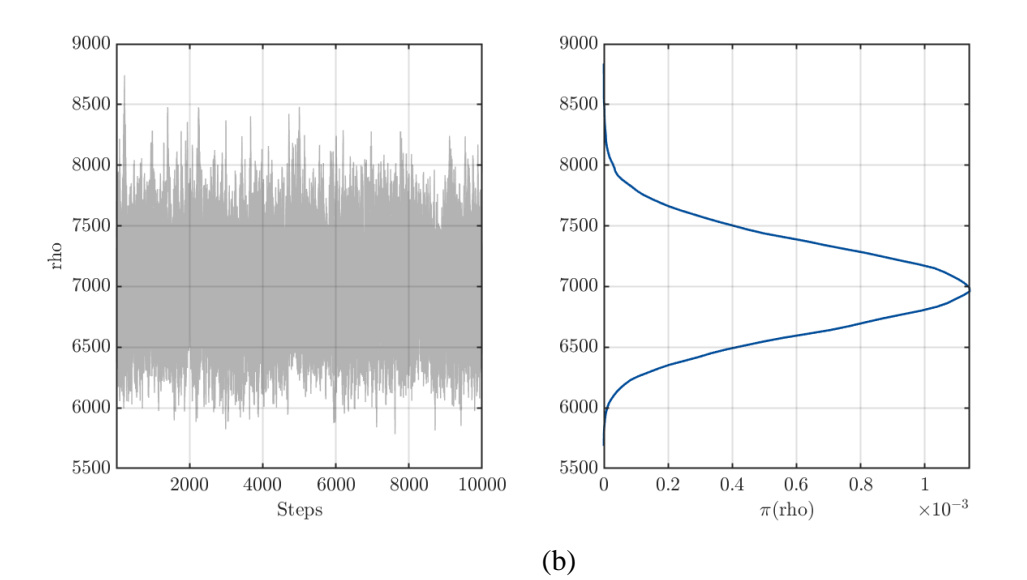

Figura 4.22 - Gráfico de traço e correspondente KDE durante a execução do MCMC-MH (a) do modulo de Elasticidade (E) e (b) da densidade específica ( $\rho$ ) para viga metálica com 10% de ruído, respectivamente.

<span id="page-65-0"></span>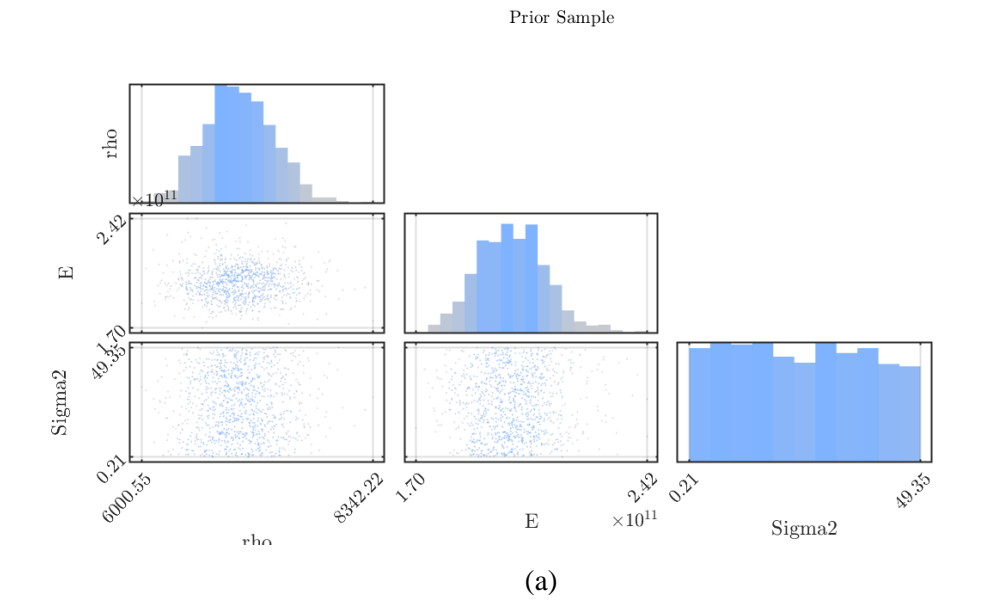

Posterior Sample

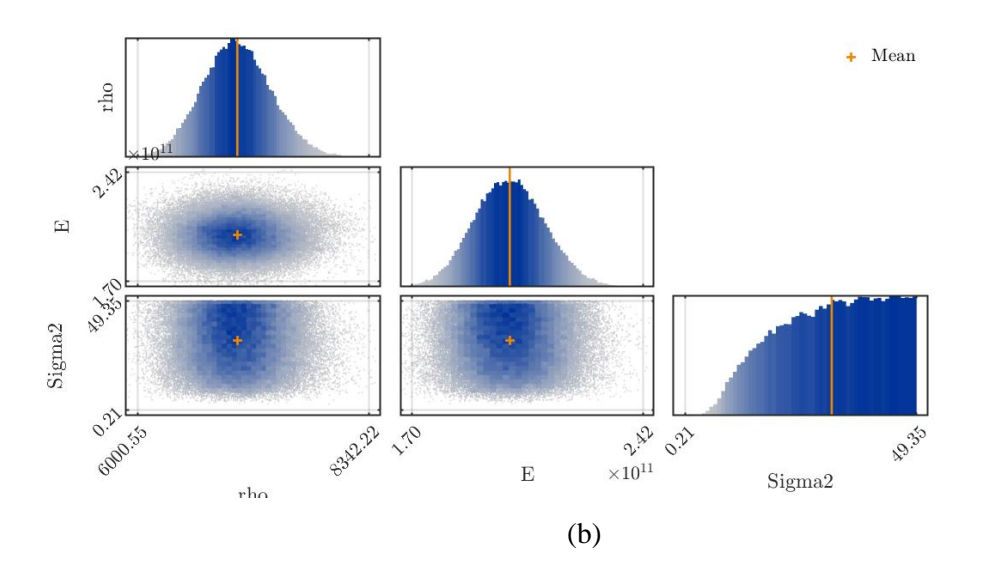

<span id="page-66-0"></span>Figura 4.23 - Histogramas das distribuições (a) preditivas anterior e *a posteriori* com média empírica estimada a partir dos dados amostrais com ruído de 10% de MCMC e (b) gráficos de dispersão *a priori* e *a posteriori* das amostras com ruído de 10% para os parâmetros  $\hat{E} e \hat{\rho}$ , respectivamente.

Ambos os histogramas, da função *prior* e *posterior*, se comportam de maneiras similares. Analisou-se também a variação dos valores inferidos do módulo de elasticidade e da densidade específica. O gráfico de convergência mostrado na Figura 4.24 corrobora para a confirmação da estimação dos parâmetros.

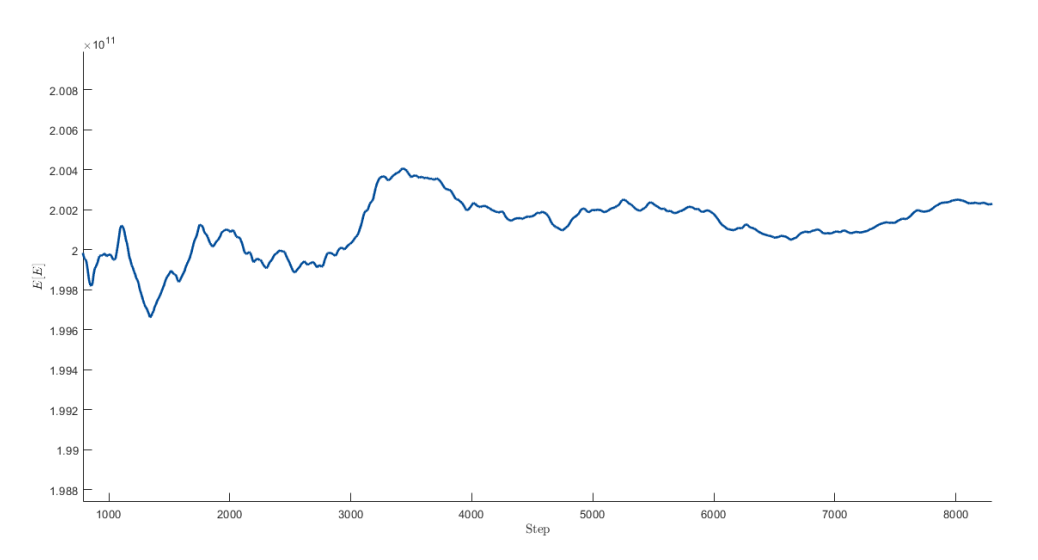

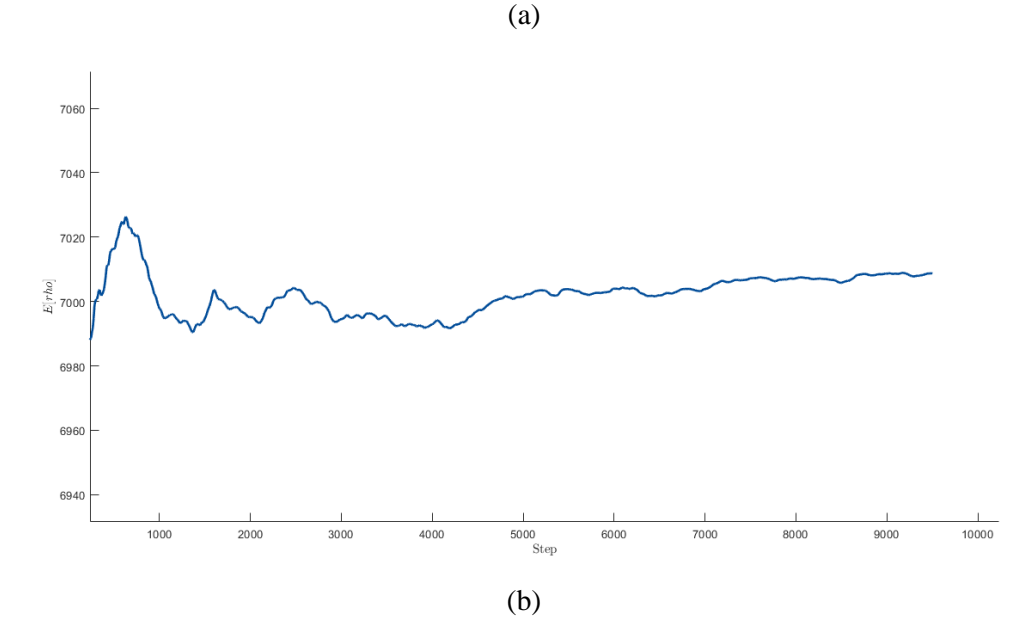

Figura 4.25 - Variação dos valores (a) E e (b)  $\rho$ , respectivamente, para 10000 iterações.

Apesar da distribuição das amostras serem bem parecidas [\(Figura 4.23\)](#page-66-0), os valores usados na estimação apresentam um comportamento diferente, a densidade específica converge mais rápido para a sua média que o módulo de elasticidade. Ambos os extremos são testados, já o fator de amortecimento apresenta um comportamento irregular, mas é possível notar que os extremos dos valores se mantêm dentro da faixa definida.

<span id="page-67-0"></span>Tabela 4.11 - Valor de referência, valor estimado, o erro experimental e erro relativo percentual para os parâmetros  $E e \rho$ , respectivamente.

| $X_{ref}$                      | $\Lambda_{est}$                 | $\sigma_{exp}$ | $\boldsymbol{Error}_{\theta_{\lambda}}$ |
|--------------------------------|---------------------------------|----------------|-----------------------------------------|
| 2.1 $10^{11} Pa$               | $2.002410^{11}$                 | 31.342         | 4.64                                    |
| 7.850 $10^3$ kg/m <sup>3</sup> | 7.0086 $10^3$ kg/m <sup>3</sup> | 31.342         | 10.73                                   |

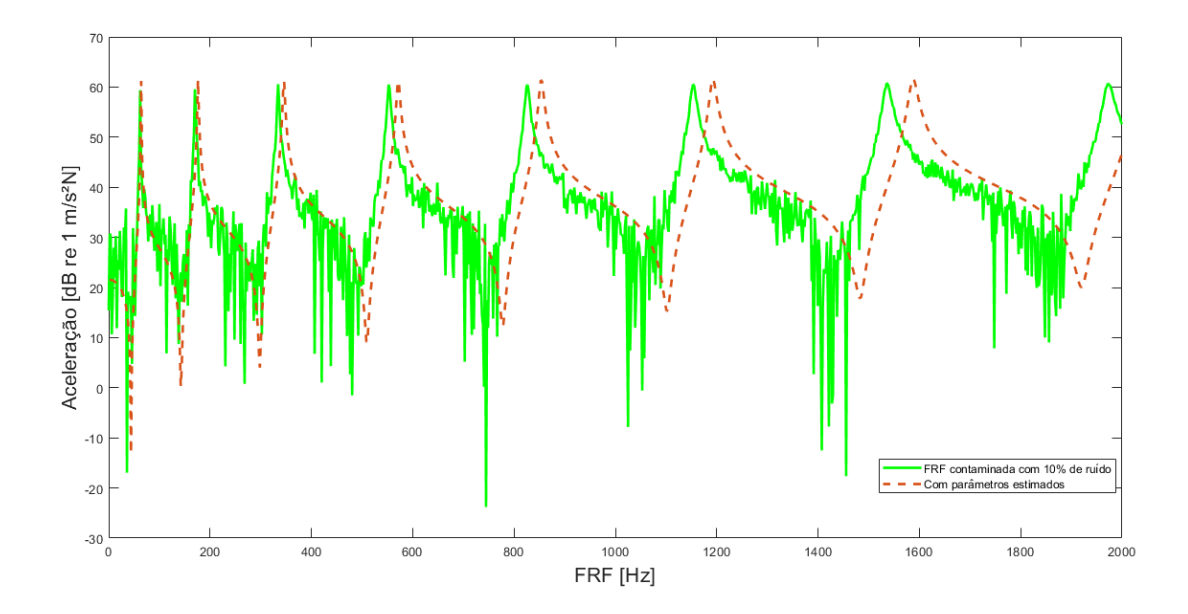

<span id="page-68-0"></span>Figura 4.26 - FRF da viga metálica com 10% de ruído e a FRF com os parâmetros inferidos.

Os parâmetros estimados são comparados com o valor nominal (empregando a equação do erro percentual relativo) e eles são organizados na [Tabela 4.11.](#page-67-0) Afere-se que quanto mais ruído nos dados sintéticos maior é o erro, porém os resultados do  $E_{est}$  ainda continuam em uma faixa de erro pequeno, menores que 4%. O erro percentual, nos outros parâmetros, foi maior conforme o aumento da porcentagem de ruído na FRF, o resultado da densidade específica foi estimado com erro de 10%. Conforme a [Figura 4.26,](#page-68-0) mesmo com o aumento da contaminação, foi possível um ajuste bem próximo ao ideal. A [Tabela 4.12](#page-68-1) é a matriz de correlações entre os parâmetros estimados e essa correlação está na casa dos 3%.

<span id="page-68-1"></span>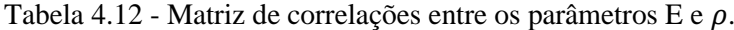

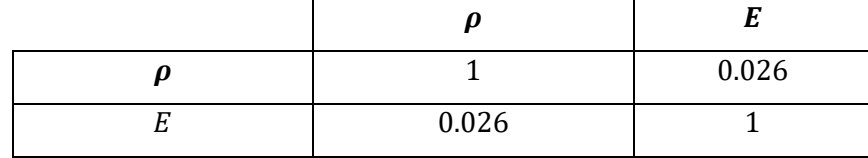

# **4.2. ESTIMAÇÃO DE PARÂMETROS PARA VIGA METÁLICA ATRAVÉS DE DADOS EXPERIMENTAL POR MONTE CARLO MARKOV CHAIN**

Neste caso é aplicado a inferência Bayesiana via MCMC - MH para a estimação dos parâmetros estruturais ( $E, \rho \, e \, \zeta$ ) através da resposta dinâmica experimental da viga metálica com condição de contorno livre-livre. Uma bancada experimental foi montada com o objetivo de validar experimentalmente o modelo matemático proposto e testar a eficiência da inferência dos parâmetros com a técnica escolhida. A medição dos dados experimentais é efetuada com a ajuda de um software de aquisição de sinais *PolytecSoft®*. O experimento consiste em uma viga metálica suportada por espumas para simular a condição livre-livre. A resposta dinâmica é medida utilizando um acelerômetro acoplado na extremidade a direita da viga. Um impulso, utilizando um martelo de impacto, é realizado para excitar a estrutura. A fim de implementar o processo de inferência dos parâmetros, são consideradas as seguintes hipóteses simplificadoras para o modelo matemático: i. a massa do acelerômetro é desprezível; ii. a influência do amortecimento do ar é desprezada; e iii. considera-se um regime de pequenos deslocamentos.

### **4.2.1 APARATO EXPERIMENTAL DA VIGA METÁLICA**

A Figura 4.27 apresenta a bancada experimental composta por uma estrutura de viga metálica com perfil retangular, com condições de contorno livre-livre, que está sendo suportada pelo uso de espumas, com um acelerômetro acoplado na extremidade a direta da viga (x=L), sendo L o comprimento da viga. As propriedades de materiais e geométrica da viga metálica foram extraídas do trabalho TRAVI e FABRO (2017) e dispostos n[a Tabela 4.13.](#page-69-0)

| Parâmetro nominal                      | Valor                     |
|----------------------------------------|---------------------------|
| Comprimento $(L)$                      | $500\,10^{-3}m$           |
| Largura $(b)$                          | $25.5\ 10^{-3}m$          |
| Altura $(h)$                           | 4.9 $10^{-3}m$            |
| Densidade específica $(\rho)$          | 7452.8 $kg/_{m^3}$        |
| Módulo de elasticidade $(E)$           | 181.81 10 <sup>9</sup> Pa |
| Coeficiente de amortecimento $(\zeta)$ | $\rm 0.01$                |

<span id="page-69-0"></span>Tabela 4.13 - Parâmetros nominais e geométricos da viga metálica experimental.

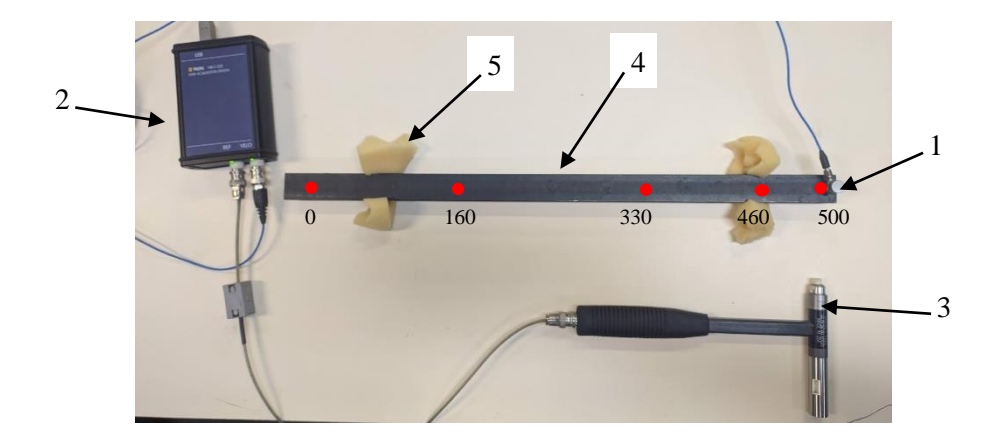

Figura 4.28 - Viga metálica experimental livre-livre.

A especificação do aparato experimental apresentado Figura 4.29 e utilizado para a realização das medições dos dados experimentais é:

- 1. Acelerômetro: Dispositivos de medição de aceleração com um amplificador integrado.
	- Acelerômetro piezoelétrico da marca PCB PIEZOTRONICS;
	- Modelo: 353B03:
	- Número de série: LW202025;
	- Sensibilidade:  $1,003$  mv/(m/s2) (9,84 mv/g);

2. Sistema de aquisição e processamento de sinais: sistema de aquisição de sinais*PolytecSoft®*.

3. Martelo de Impacto: O equipamento consiste em um transdutor de forças atrelados à ponta do martelo, onde os sinais de força são lidos e amplificados.

- Martelo da marca PCB PIEZOTRONICS;
- Modelo: 086CO3;
- Número de série: 47799.375:
- Capacidade de força: 500 lbf;
- Amperagem: 2 20 mA, Voltagem: 20 30 VDC;
- 4. Viga metálica de 0,0049  $x$  0,0255  $x$  0,5 m.
- 5. Duas espumas.

A viga metálica é impactada em 5 locais (0, 160, 330, 460 e 500mm) indicados com pontos em vermelho na Figura 4.30. Estes pontos foram escolhidos afim de evitar nós modais. Considerando o princípio da reciprocidade Maxwell (STRUTT e RAYLEIGH, 1877) pode-se considerar a medição nesses 5 pontos indicados e excitação em 500m (local de posição do acelerômetro). Por meio da resposta em aceleração medida experimentalmente, será possível, por exemplo, estimar o valor do módulo de elasticidade (E) e da densidade específica  $(\rho)$ .

Espera-se observar uma das grandes vantagens da inferência Bayesiana em um sistema mecânico dinâmico, uma vez que, com o novo valor do parâmetro estimado través da estratégia estocástica envolvendo os dados experimentais, pressupõe-se ter uma informação atualizada da parte estrutural da viga. A [Tabela 4.14](#page-71-0) tem o valor do parâmetro estimado, tipo de distribuição e intervalo para viga metálica experimental.

<span id="page-71-0"></span>Tabela 4.14 - Parâmetros estimados, tipo de distribuição e intervalo da viga metálica experimental.

| <b>Parâmetros</b>             | <b>Tipo</b> | Intervalo                               |
|-------------------------------|-------------|-----------------------------------------|
| Módulo de Elasticidade (E)    | Log-Normal  | $[1.65 10^{11} 1.65 10^{11} * 0.05]$ Pa |
| Densidade específica $(\rho)$ |             | $[74007400*0.05]$ kg/m <sup>3</sup>     |

Para cada ponto experimental  $(x_1 = 0; x_2 = 160$ mm;  $x_3 = 300; x_4 = 460$  e  $x_5 =$ 500mm), foram realizados ensaios de impacto, e com esses dados experimentais, aplicou-se a inferência Bayesiana para cada parâmetro (módulo de elasticidade e densidade específica)por MCMC-MH utilizando a *toolbox UQLab,* para vinte cadeias e dez mil interações cada, assim as estimativas foram organizadas na [Tabela 4.15](#page-71-1) para o primeiro ponto de excitação, o erro relativo percentual foi determinado por  $((X_{nominal} - X_{estimado})/X_{nominal}) * 100$ .

<span id="page-71-1"></span>Tabela 4.15 – Parâmetros estimados com o respectivo erro relativo, para cada dado experimental no ponto  $x_1$  da viga metálica experimental.

|              | $x_1 = 0$ mm                       |              |                        |                          |                                    |                             |
|--------------|------------------------------------|--------------|------------------------|--------------------------|------------------------------------|-----------------------------|
|              | Dados 1                            | Erro%<br>(%) | Dados 2                | Erro <sub>%</sub><br>(%) | Dado 3                             | Erro <sub>%</sub><br>$(\%)$ |
| $E_{est}$    | $1.746610^{11}$<br>Pa              | 3.93         | $1.755110^{11}$<br>Pa  | 3.46                     | 1.7555 1011<br>Pa                  | 3.44                        |
| $\rho_{est}$ | 7.4232 10 <sup>3</sup><br>$kg/m^3$ | 0.39         | 7.4074 103<br>$kg/m^3$ | 0.68                     | 7.4266 10 <sup>3</sup><br>$kg/m^3$ | 0.42                        |
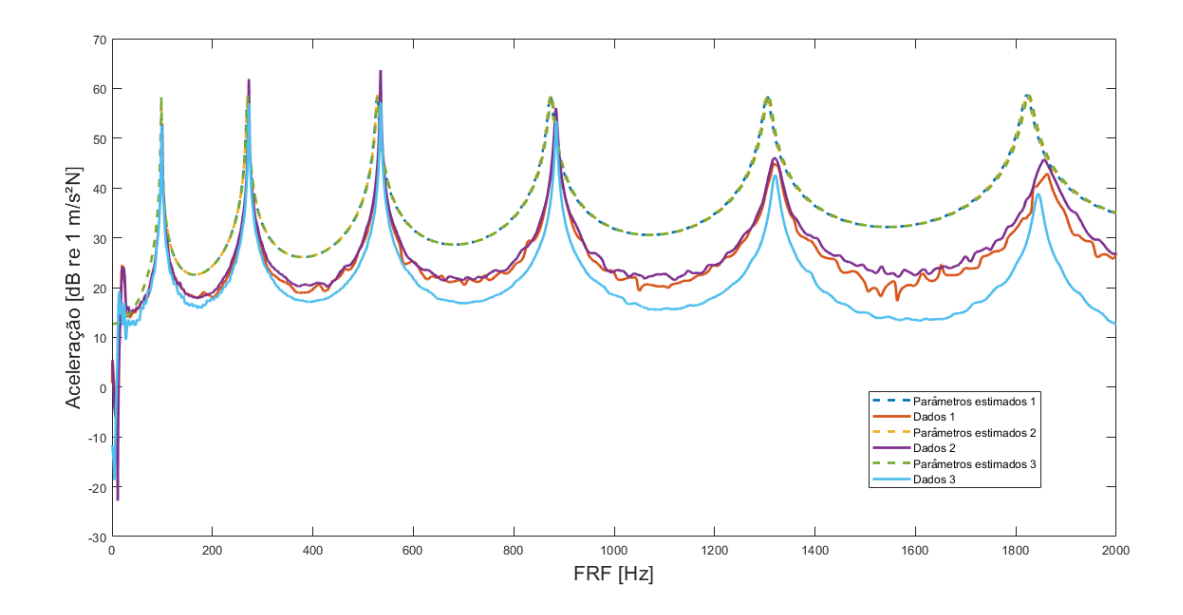

Figura 4.31 – FRFs dos parâmetros estimados para cada dado experimental e os dados experimentais para viga metálica experimental em  $x_1$ .

As [Tabela 4.16,](#page-72-0) [Tabela 4.17](#page-72-1) e [Tabela 4.18](#page-73-0) são as matrizes de correlação entre os parâmetros após a inferência Bayesiana para cada dado experimental no ponto de medição  $x = 0$ mm. A matriz de correlação é uma tabela que mostra os coeficientes de correlação entre os fatores. Cada célula na tabela mostra a relação entre os dois elementos. Uma grade é usada para delinear informações, como contribuição para investigações futuras e como um marcador para avaliações aprimoradas.

<span id="page-72-0"></span>Tabela 4.16 - Matriz de correlações entre os parâmetros E e  $\rho$  para primeiro dado experimental.

|       | 0.081 |
|-------|-------|
| 0.081 |       |

<span id="page-72-1"></span>Tabela 4.17 - Matriz de correlações entre os parâmetros E e  $\rho$  para segundo dado experimental.

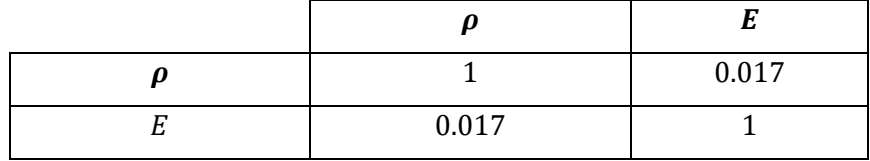

|           | $-0.0041$ |
|-----------|-----------|
| $-0.0041$ |           |

<span id="page-73-0"></span>Tabela 4.18 - Matriz de correlações entre os parâmetros E e  $\rho$  para terceiro dado experimental.

Com esses parâmetros estimados, plotou-se as todas a resposta em frequência (FRF), os dados experimentais e a FRF com os parâmetros inferidos para cada dado experimental, como apresentado na Figura 4.32. Nota-se que os picos de ressonância e formas modais em toda banda de frequência das FRFs experimentais e estimadas foram as mesmas em todos os casos e que os ajustes com os parâmetros estimados por MCMC-MH utilizando a *toolbox* foram inferidos com ótima acurácia. As FRFs (linhas tracejadas) calculadas com esses parâmetros inferidos para cada dado experimental ficou coincidente, ou seja, os dados experimentais traduzem um bom ajuste.

Avaliando os erros percentuais relativos de cada parâmetro, confirma-se que a densidade especifica tem o melhor desempenho na estimação, pois em todos dados experimentais estão menores que 1%. O módulo de elasticidade ficou muito próximo do padrão, que significa que a estimação foi muito satisfatória. Já observando as matrizes de correlação [\(Tabela 4.16,](#page-72-0) [Tabela 4.17](#page-72-1) e [Tabela 4.18\)](#page-73-0) demonstram que essa correlação é quase inexistente, pois os valores são ínfimos.

Com o mesmo protocolo, mas para o segundo ponto de excitação  $x_2 = 160$ mm, que não é um ponto de inflexão, os dois ensaios de impacto geraram dados experimentais e assim a inferência Bayesiana foi realizada, e os parâmetros estimados foram dispostos da [Tabela 4.19.](#page-73-1)

|              | $x_2 = 160$ mm                  |                               |                                 |                                 |
|--------------|---------------------------------|-------------------------------|---------------------------------|---------------------------------|
|              | Dados 1                         | $\text{E}r\text{ro}_{\%}(\%)$ | Dados 2                         | $\text{E}$ rro <sub>%</sub> (%) |
| $E_{est}$    | $1.726810^{11}$ Pa              | 5.02                          | $1.733410^{11}$ Pa              | 4.65                            |
| $\rho_{est}$ | 7.4164 $10^3$ kg/m <sup>3</sup> | 0.56                          | 7.4129 $10^3$ kg/m <sup>3</sup> | 0.48                            |

<span id="page-73-1"></span>Tabela 4.19 – Parâmetros estimados com o respectivo erro relativo, para cada dado experimental no ponto  $x_2$  da viga metálica experimental.

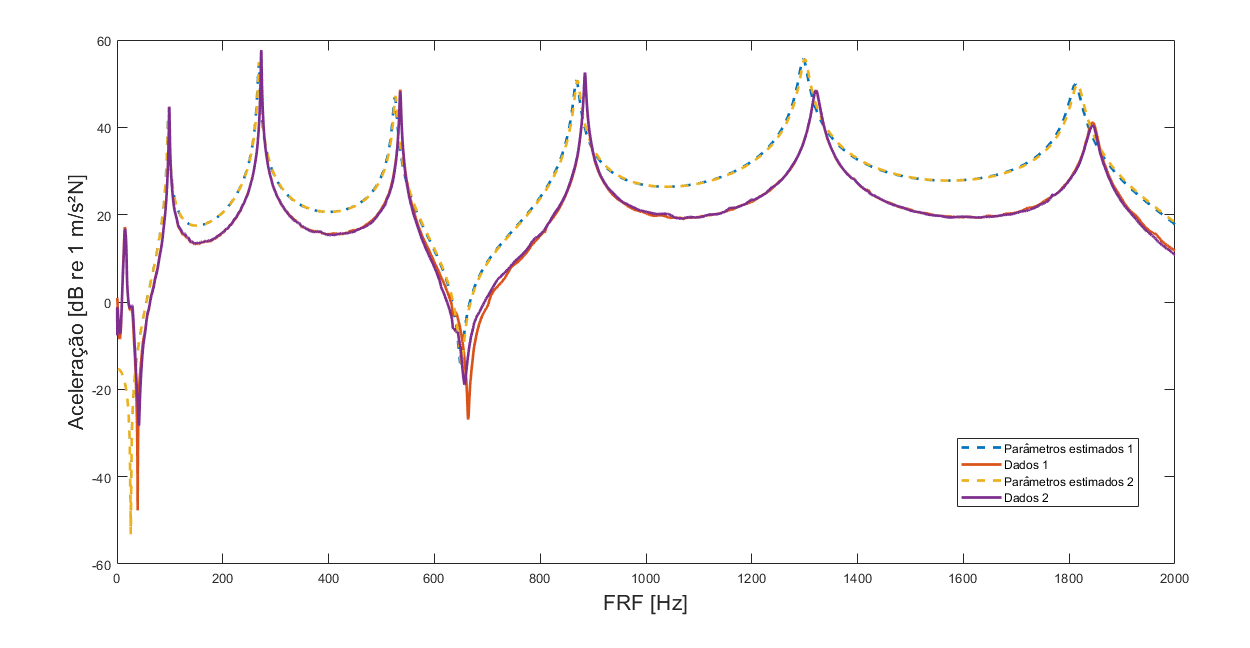

Figura 4.33 - FRFs dos parâmetros estimados para cada dado experimental e os dados experimentais para viga metálica experimental em x<sub>2</sub>.

As [Tabela 4.20](#page-74-0) e [Tabela 4.21](#page-74-1) são as matrizes de correlação para os parâmetros inferidos após a análise para o ponto  $x = 160$ mm.

<span id="page-74-0"></span>Tabela 4.20 - Matriz de correlações entre os parâmetros E e  $\rho$  para o primeiro dado experimental.

|      | 0.16 |
|------|------|
| 0.16 |      |

<span id="page-74-1"></span>Tabela 4.21 - Matriz de correlações entre os parâmetros E e  $\rho$  para o segundo dado experimental.

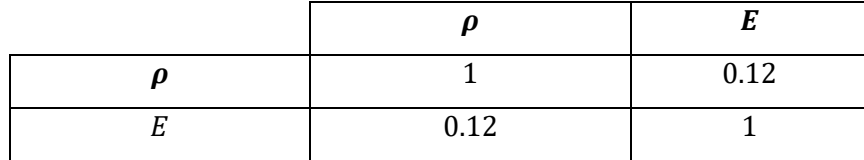

A Figura 4.34 mostra as FRFs para cada conjunto de dado estimados juntamente com a FRF experimental, FRF com parâmetros inferidos e o envelope de probabilidade. Afere-se que a estimação também foi satisfatória, pois assim como a análise anterior a FRF se encontram dentro do envelope de probabilidade. Sobre os erros relativos para cada parâmetro, verifica-se que tanto quanto E quanto o  $\rho$  são valores menores que 5%, independente do dado experimental. Nota-se que o ajuste experimental foi satisfatório, pois eles (linhas tracejadas) estão quase coincidentes. Observou-se o mesmo caso que na análise anterior, que quanto maior a frequência mais os picos ficam afastados,

mas essa discrepância não é significativa. Em relação as matrizes de correlação, percebe-se que, neste caso, a correlação é mais expressiva com 12% e 18%, respectivamente.

Seguindo o mesmo método para o terceiro ponto de excitação  $x_2 = 330$ mm, que também não é um ponto de inflexão, dois ensaios de impacto geraram dados experimentais e assim a inferência Bayesiana foi realizada, e os parâmetros estimados foram dispostos da [Tabela 4.22:](#page-75-0)

<span id="page-75-0"></span>Tabela 4.22 – Parâmetros estimados com o respectivo erro relativo, para cada dado experimental no ponto  $x_3$  da viga metálica experimental.

|              | $x_3 = 330$ mm                  |                               |                                 |                                 |
|--------------|---------------------------------|-------------------------------|---------------------------------|---------------------------------|
|              | Dados 1                         | $\text{E}r\text{ro}_{\%}(\%)$ | Dados 2                         | $\text{E}$ rro <sub>%</sub> (%) |
| $E_{est}$    | $1.7430~10^{11}$ Pa             | 2.18                          | $1.739810^{11}$ Pa              | 2.09                            |
| $\rho_{est}$ | 7.3981 $10^3$ kg/m <sup>3</sup> | 2.05                          | 7.3837 $10^3$ kg/m <sup>3</sup> | 1.95                            |

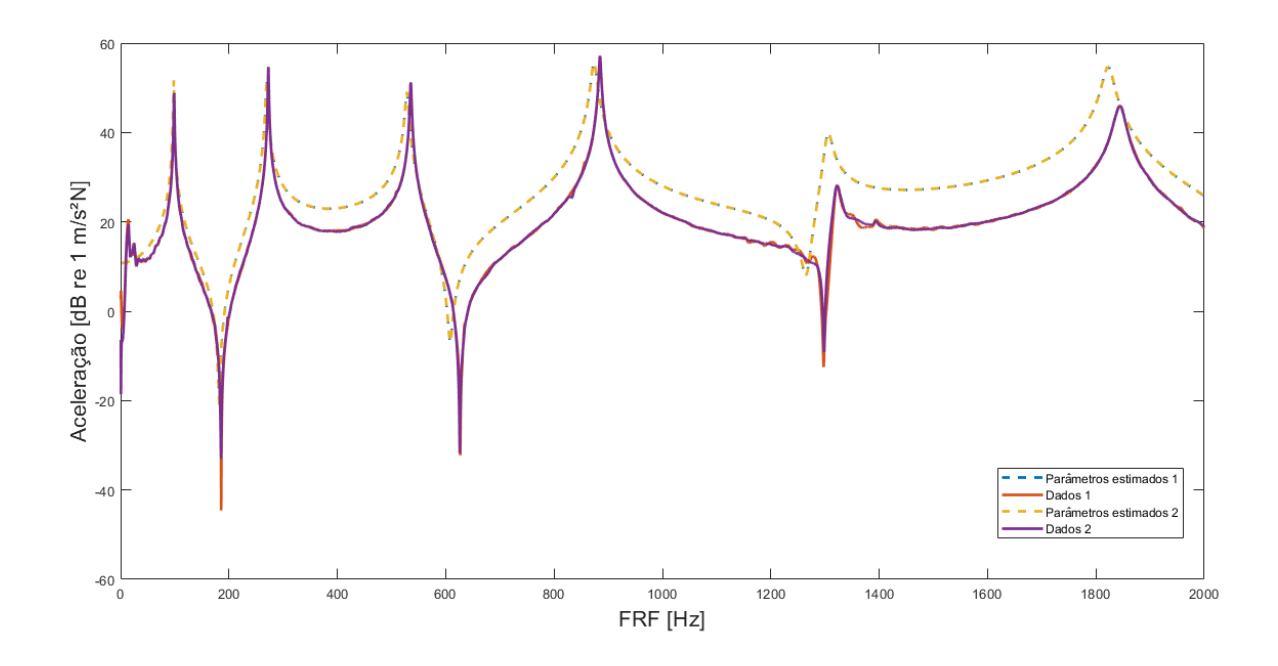

<span id="page-75-2"></span>Figura 4.35 - FRFs dos parâmetros estimados para cada dado experimental e os dados experimentais para viga metálica experimental em x<sub>3</sub>.

As [Tabela 4.23](#page-75-1) e [Tabela 4.24](#page-76-0) são os valores das matrizes de correlação dos parâmetros após a inferência Bayesiana.

<span id="page-75-1"></span>Tabela 4.23 - Matriz de correlações entre os parâmetros E e  $\rho$  para primeiro dado experimental.

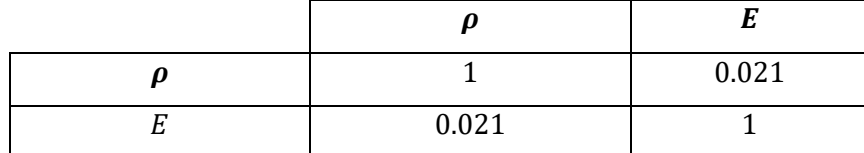

<span id="page-76-0"></span>Tabela 4.24 - Matriz de correlações entre os parâmetros E e  $\rho$  para segundo dado experimental.

|       | 0.014 |
|-------|-------|
| 0.014 |       |

Da [Figura 4.35,](#page-75-2) avalia que a estimação dos parâmetros por dados experimentais, foi aceitável, pois as FRFs para cada conjunto de dado estimado foram coincidentes e semelhantes aos dados experimentais. Esse ajuste (linhas tracejadas) ficaram coincidentes o que corrobora com a eficiência da metodologia utilizada neste trabalho.

Para o quarto de excitação  $x_4 = 460$ mm, que não é um ponto de inflexão, os dois ensaios de impacto geraram dados experimentais e assim a inferência Bayesiana foi realizada, e os parâmetros estimados foram dispostos da [Tabela 4.25.](#page-76-1)

<span id="page-76-1"></span>Tabela 4.25 – Parâmetros estimados com o respectivo erro relativo, para cada dado experimental no ponto  $x_4$  da viga metálica experimental.

|              | $x_4 = 460$ mm                  |                               |                                 |                        |
|--------------|---------------------------------|-------------------------------|---------------------------------|------------------------|
|              | Dados 1                         | $\text{E}r\text{ro}_{\%}(\%)$ | Dados 2                         | $\text{Error}_{\%}(9)$ |
| $E_{est}$    | $1.7511~10^{11} Pa$             | 3.68                          | 1.7555 $10^{11}$ Pa             | 3.44                   |
| $\rho_{est}$ | 7.4074 $10^3$ kg/m <sup>3</sup> | 0.68                          | 7.4266 $10^3$ kg/m <sup>3</sup> | 0.42                   |

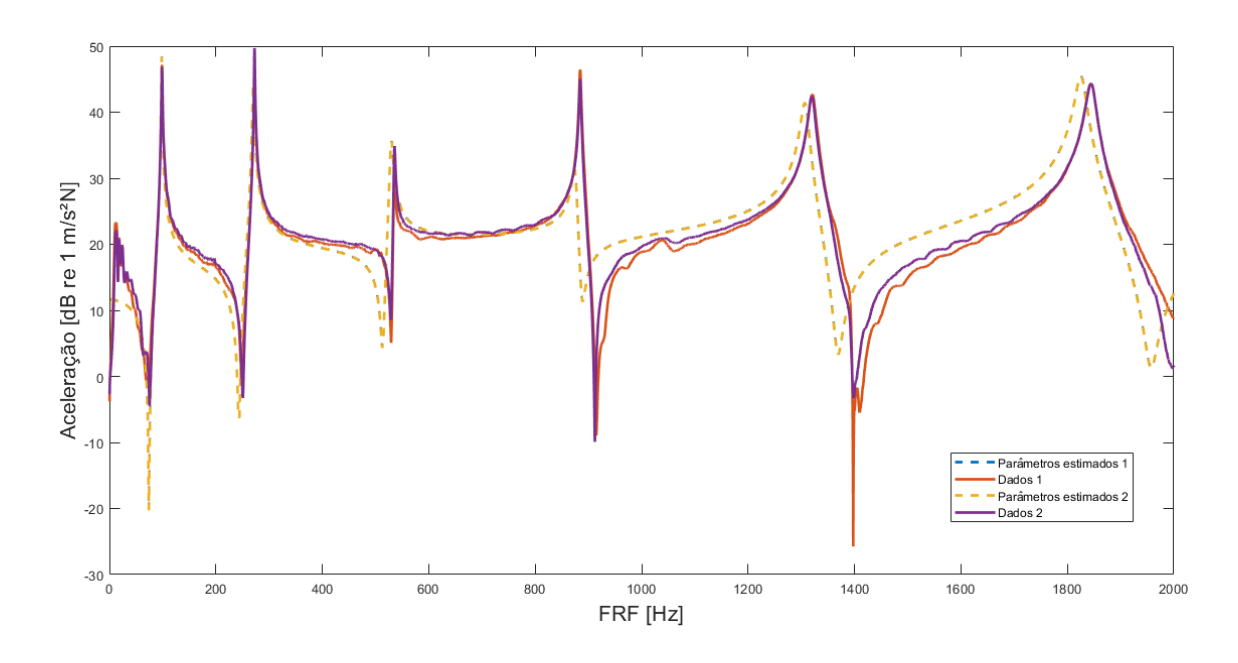

Figura 4.36 - FRFs dos parâmetros estimados para cada dado experimental e os dados experimentais para viga metálica experimental em  $x_4$ .

Tabela 4.26 - Matriz de correlações entre os parâmetros E e  $\rho$  para primeiro dado experimental.

|       | 0.002 |
|-------|-------|
| 0.002 |       |

Tabela 4.27 - Matriz de correlações entre os parâmetros  $E e \rho$  para segundo dado experimental.

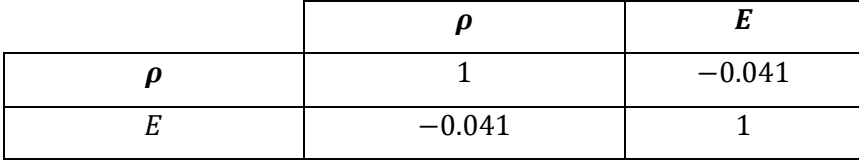

Na Figura 4.37 plota-se as FRFs para cada conjunto de dado estimados juntamente com a FRF do modelo e a experimental. Compreende-se em todos os ensaios experimentais foram satisfeitos e que os valores dos parâmetros estimados estão dentro do esperado. Esses pontos foram próximos obtidos próximo ao ponto de excitação e são os que apresentaram melhores valores estimados, em que todos os erros percentuais relativos são menores que 4%, o que significa que para fazer a análise esse a resposta obtida próxima a excitação é a mais indicada. Desprende-se que além de um bom conjunto de dados, o local onde se adquire esses dados deve ser levado em conta na hora da análise. Nesta correlação (observando as matrizes de correlação de parâmetros), esses valores são insignificantes, deixando quase inexistente.

E por fim, o último ponto de excitação  $x_5 = 500$ mm, no mesmo local do acelerômetro, seguiu-se o mesmo procedimento, mas para apenas um ensaio de impacto gerou dados experimentais e assim a inferência Bayesiana foi realizada, e os parâmetros estimados foram dispostos da [Tabela](#page-77-0)  [4.28.](#page-77-0)

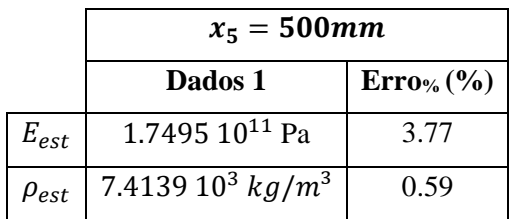

<span id="page-77-0"></span>Tabela 4.28 – Parâmetros estimados com o respectivo erro relativo, para cada dado experimental no ponto  $x_5$  da viga metálica experimental.

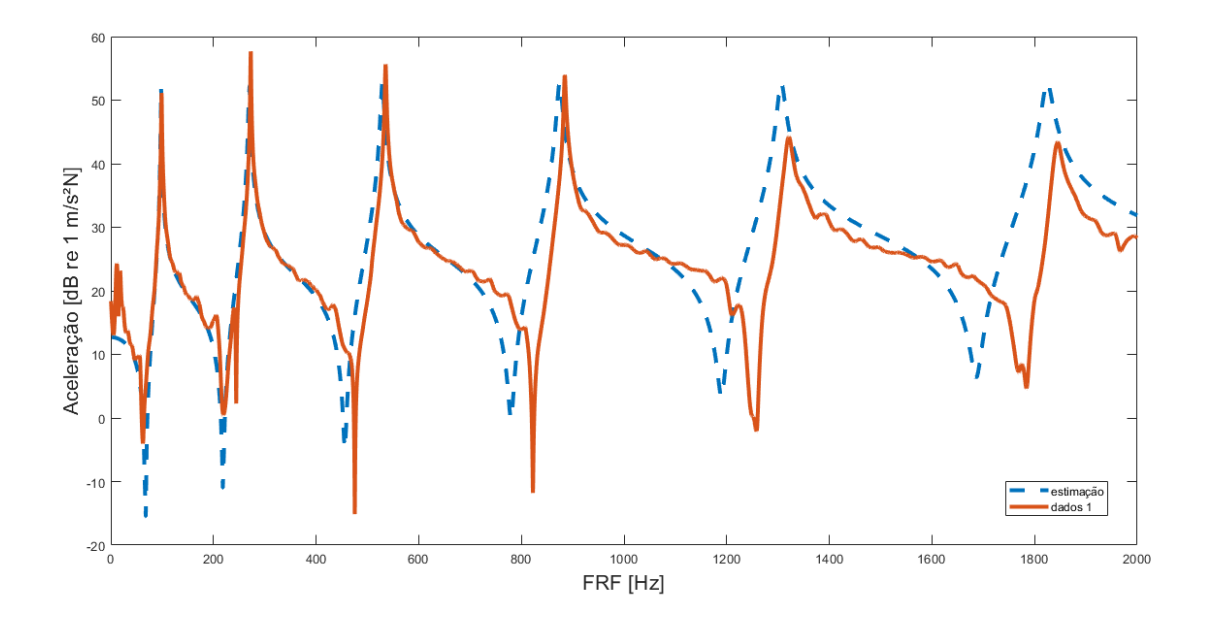

Figura 4.38 - FRFs com os parâmetros inferidos e de cada dado experimental para viga metálica experimental em  $x_5$ .

A [Tabela 4.29](#page-78-0) é a matriz de correlação entre os parâmetros após a análise para último ponto de medição.

<span id="page-78-0"></span>Tabela 4.29 - Matriz de correlações entre os parâmetros E e  $\rho$  para dado experimental.

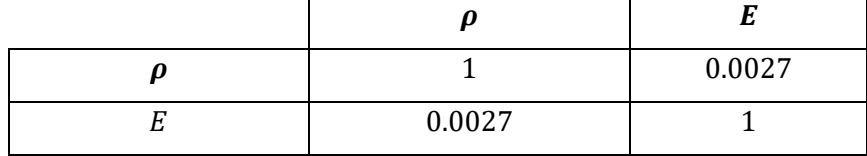

Figura 4.39 apresenta as FRFs para cada conjunto de dado estimados juntamente com a FRF de com os parâmetros estimados e de dados experimentais. É possível observar o efeito de antirressonância presentes nessa medição. A estimação do parâmetro foi menor que 4%. Portanto, pode-se entender que quanto mais perto do local de medição e de impacto, melhor será a aquisição dos dados e mais refinado será o resultado. Nota-se que as curvas são quase coincidentes e que os picos são quase os mesmos nas duas curvas, mesmo com a discrepância em frequências maiores que 1kHz.

# **4.3. ESTIMAÇÃO DE PARÂMETROS PARA CABO POR MONTE CARLO MARKOV CHAIN**

Neste caso é aplicado a inferência Bayesiana via MCMC - MH para a estimação dos parâmetros de módulo de elasticidade (E) e densidade específica  $(\rho)$  de dados experimentais de um cabo condutor sob carga de tração, afim de obter os parâmetros estruturais e validação do modelo utilizado. As propriedades nominais do cabo foram retiradas de (CASTELLO e MATT, 2011; MACHADO et al., 2020; MACHADO e DUTKIEWICZ (2022), as quais são organizadas n[a Tabela](#page-79-0)  [4.30.](#page-79-0) A [Tabela 4.31](#page-79-1) lista o valor do parâmetro estimado, tipo de distribuição e intervalo para cabo.

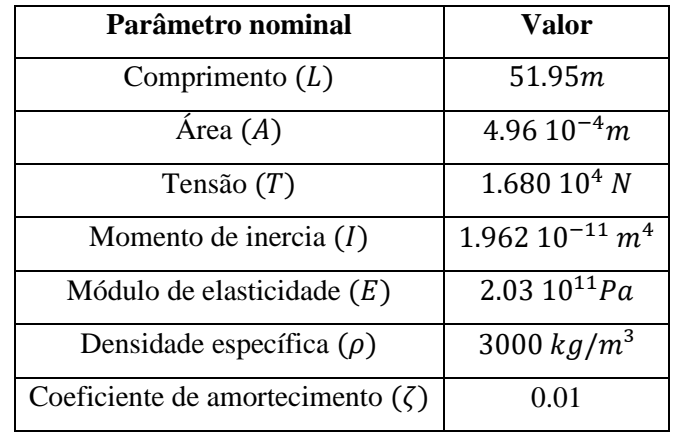

<span id="page-79-0"></span>Tabela 4.30 - Parâmetros nominais e geométricos do cabo.

<span id="page-79-1"></span>Tabela 4.31 - Parâmetros estimados, tipo de distribuição e intervalo do cabo.

| <b>Parâmetros</b>             | <b>Tipo</b>     | Intervalo                      |
|-------------------------------|-----------------|--------------------------------|
| Módulo de Elasticidade (E)    | <b>Uniforme</b> | $[1.9 10^{11} 2.1 10^{11}] Pa$ |
| Densidade específica $(\rho)$ |                 | [2800 3200] $kg/m^3$           |

### **4.3.1 APARATO EXPERIMENTAL DO CABO**

O teste foi realizado na área de laboratório do Centro de Investigação de Energia Eléctrica (CEPEL) e apresentado n[a Figura 4.40.](#page-80-0) O cabo foi excitado por um agitador eletrodinâmico à 1.606m do suporte e medido com quatro acelerômetros nomeados Ac4, Ac1, Ac2, e Ac3, colocados a 1.606 m, 26 m, 34 m, e 39 m, respectivamente.

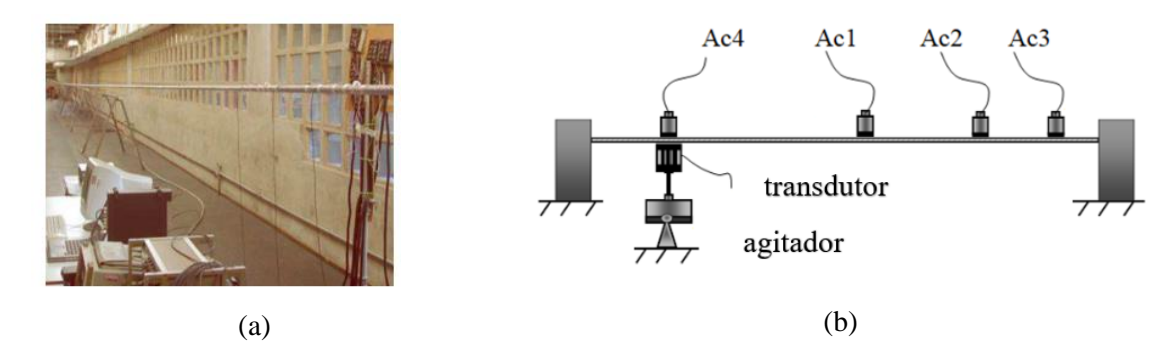

<span id="page-80-0"></span>Figura 4.40 - Configuração experimental: (a) visão geral da extensão laboratorial do CEPEL e (b) o esquemático do experimento (CASTELLO e MATT, 2011 e MACHADO et al., 2020).

A especificação do aparato experimental apresentado e utilizado para a realização das medições é:

- 1. 4 acelerômetros: dispositivos de medição de aceleração com um amplificador integrado.
	- Marca: IEPE;
	- Modelo: Bruel-Kjär Deltraton
	- Número: 4519-001
- 2. Transdutor: dispositivo que transforma um tipo de energia em outro.
	- Marca: BKS
	- Modelo: Bruel-Kjär
	- Número: 8230-002
- 3. Suporte ACSR Grosbeak com um diâmetro nominal de 25,15 mm

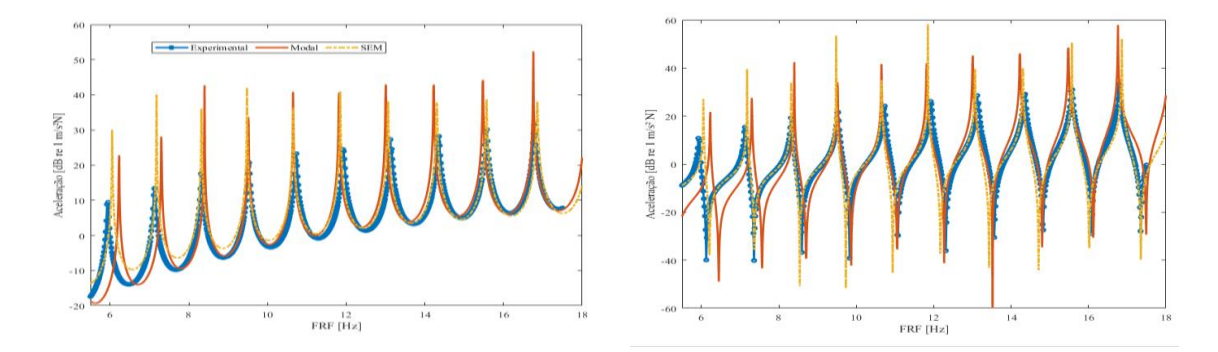

<span id="page-80-1"></span>Figura 4.41 - FRFs experimental, modal e SEM para cabo.

A [Figura 4.41](#page-80-1) compara a resposta numérica calculada utilizando SEM e Análise Modal, com a resposta experimental de inertância do cabo obtidas nos acelerômetros Ac<sup>3</sup> e Ac4. As curvas mostram uma boa aproximação entre elas, e os modelos numéricos não consideram amortecimento, o que explica os picos de ressonância acentuada.

Para esta análise, optou-se por fazer um ajuste para FRF considerada em um faixa de frequência de 5Hz a 18Hz, estimou-se os parâmetros E, o qual foi denominado  $E_{est}$ , e a densidade específica ( $\rho_{est}$ ) conjuntamente, para cada dado experimental. Utilizou-se a inferência Bayesiana com o MCMC-MH assumido 20 cadeias e 10 mil iterações cada.

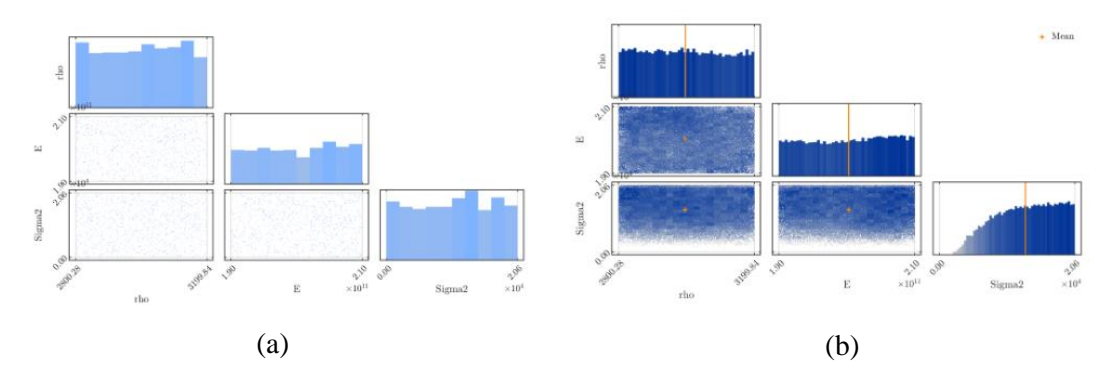

Figura 4.42 - Histogramas das distribuições (a) preditivas anterior e *a posteriori* com média empírica estimada a partir dos dados amostrais de MCMC e (b) gráficos de dispersão *a priori* e *a posteriori* das amostras para os parâmetros E e  $\rho$ , respectivamente (MACHADO e DUTKIEWICZ, 2022).

A Figura 4.43 A apresenta os histogramas da dispersão das amostras para cada parâmetro. Os histogramas apresentam comportamento similares, como foi mostrado nas análises anteriores, mas se diferem da forma quando comparado com a distribuição log-normal das amostras mesmo sendo os mesmos parâmetros analisados. Com isso, pode-se estimar os valores para os parâmetros, os quais foram organizados na [Tabela 4.32,](#page-81-0) e os gráficos de convergência dos parâmetros estimados.

<span id="page-81-0"></span>Tabela 4.32 - Valor de referência, valor estimado, o erro experimental e erro relativo percentual para os parâmetros  $E \in \rho$ , respectivamente, para o cabo.

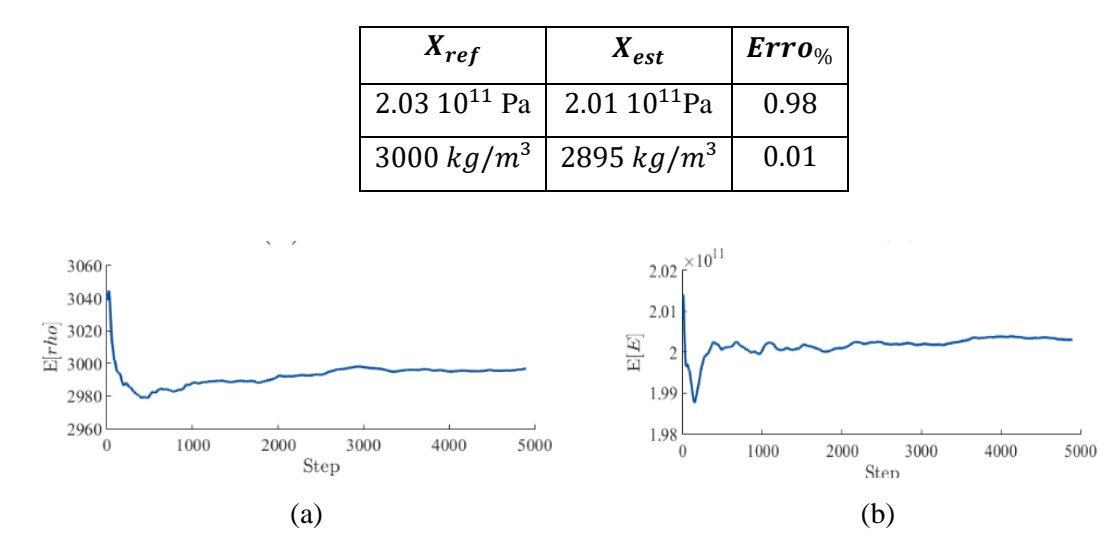

<span id="page-81-1"></span>Figura 4.44 - Variação dos valores (a) E e (b)  $\rho$ , respectivamente, para 5000 iterações.

Conforme pode-se aferir da [Tabela 4.32](#page-81-0) e [Figura 4.44,](#page-81-1) os resultados foram acurados, pois além de convergirem para valores próximos ou iguais, o erro relativo foi menor que 1%. Isso pode

significar que a distribuição uniforme seja mais precisa em relação a log-normal, como usualmente é utilizada para parâmetros materiais na engenharia contrariando os autores LATANIOTIS, MARELLI e SUDRET (2019).

# **5. CONCLUSÃO**

A análise de problemas inversos por meio de estratégias estocásticas tem se mostrando uma eficiente ferramenta alternativa para se obter informações precisas de modelos em muitas áreas de conhecimento. Assim, esse trabalho realizou a aplicação de algumas dessas técnicas probabilísticas, com foco na inferência Bayesiana em sistemas mecânicos contínuos, onde se conhecia dados iniciais a respeito do problema e, com isso, trazer uma visão geral das etapas e ferramentas necessárias para obter o máximo de subsídios dos dados experimentais.

O uso dessa técnica fornece mais credibilidade na ordenação dos parâmetros da mostra cabida à representatividade das amostras. Em todos os casos, a inferência Bayesiana mostrou-se satisfatória na utilização dos modelos probabilísticos para procurar resultados correlacionando funções de densidades de probabilidades. Com a utilização das estratégias estocásticas foi possível estimar resultados a partir do comportamento da PDF a *posteriori*, sem ter necessidade de fazer integrações complexas.

Aplicou-se a metodologia estocástica MCMC utilizando o algoritmo Metropolis-Hastings com de dados experimentais e foi realizada uma equiparação com os resultados obtidos usando as técnicas de MLE e LSE. Além disso, foi utilizada a toolbox UQLab de quantificação de incertezas de forma a tomar os cálculos realizados e reconhecer novas alternativas para avalia de parâmetros e quantificação das incertezas associadas em cada caso. Contudo, esses resultados encorajam a conservação dos estudos com o objetivo do refinamento da mostra e uma consequente administração em outros estudos reais.

Ao final, cumpriu-se com o objetivo geral que foi proposto. Assim, obteve-se diferentes metodologias para a administração da inferência Bayesiana na estimação de parâmetros tão de modelos numéricos como de modelos experimentais. Além da ampliação de um algoritmo quão permitisse a correta administração das diferentes estratégias utilizadas. Por fim, aplicou-se com sucesso os casos propostos na utilização do um s*oftware* baseado na incerteza na quantificação de incertezas de forma a corroborar os resultados.

### **5.1. TRABALHOS DERIVADOS DESSA DISSERTAÇÃO**

Os frutos desse trabalho foram um artigo publicado na Revista Interdisciplinar de Pesquisa em Engenharia – RIPE e um enviado para 8th *International Symposium on Solid Mechanics* de 2022.

• Freire, . G. T. O. ., Duarte, V. C. S. Machado, M. R. (2020). Numerical identification of a linear oscillator stiffness using Bayesian inference and Markov chain Monte Carlo.

Revista Interdisciplinar De Pesquisa Em Engenharia, 6(1), 28–37. Recuperado de <https://periodicos.unb.br/index.php/ripe/article/view/33345>

• Duarte, V. C. S. Machado, M. R. (2022), Mechanical parameter estimation of a beam using Bayesian inference, In: 8th *International Symposium on Solid Mechanics*, Campinas, São Paulo, Brazil, October 17th to 19th, 2022.

### **5.2. PRÓXIMOS PASSOS DESTE TRABALHO**

Este trabalho foi o início de um amplo estudo em inferência Bayesiana em meios contínuos, que é algo ainda sendo explorado na literatura. Com o avanço da indústria 4.0, a utilização de *Digital Twin* (gêmeo digital) está vem sendo muito utilizado como um meio de melhorar o desempenho de sistemas físicos por meio do aproveitamento de técnicas computacionais. O interesse no *Digital Twin* aumentou nos últimos anos, tanto no meio acadêmico quanto na indústria pela proposição da construção de um modelo numérico com alta fidelidade o sistema real. Um ambiente *Digital Twin* permite um ensaio rápido e decisões em tempo real feitas por meio de análises precisas.

Um *DT* deriva-se de um modelo físico, o qual consiste em vários subsistemas funcionais e dispositivos sensoriais. Os subsistemas executam as tarefas predefinidas durante a operação e os sensores coletam os estados dos subsistemas e as condições de trabalho. Os dados físicos são utilizados para calibrar o modelo numérico, das quais pode-se utilizar várias técnicas no viés direto ou inverso (LIU et al., 2021).

Neste sentido, pretende-se utilizar o conhecimento adquirido com os estudos desenvolvidos nesta dissertação de mestrado, aplicando na construção de DT de estruturas a serem ainda definidas. A partir do DT do sistema, objetiva-se aplicar técnicas de monitoramento estrutural e *virtual sensing*. Esta pesquisa é o tema da minha tese de doutorado.

# **REFERÊNCIAS**

ADHIKARI, S.; SARKAR, A. Uncertainty In Structural Dynamics: Experimental Validation Of A Wishart Random Matrix Model. **Journal of Sound and Vibration**, v. 323, n. 3–5, p. 802–825, 19 jun. 2009.

ALBERTAZZI, A.; SOUSA, A. **Fundamentos Metrologia Científica Industrial**. [s.l.] Manole, 2017. v. 1

ALBUQUERQUE, E. B. et al. A Bayesian Framework For The Calibration Of Cohesive Zone Models. **Journal of Adhesion**, v. 94, n. 4, p. 255–277, 2018.

BARDSLEY, J. M.; LUTTMAN, A. A Metropolis-Hastings Method For Linear Inverse Problems With Poisson Likelihood And Gaussian Prior. **International Journal for Uncertainty Quantification**, v. 6, n. 1, p. 35–55, 2016.

BESAG, J. et al. Bayesian Computation and Stochastic Systems. **Statistical Science**, v. 6, n. 1, p. 15–51, 1991.

CALVETTI, D. et al. Iterative Updating Of Model Error For Bayesian Inversion. **Inverse Problems**, v. 34, n. 2, 2018.

CASTELLO, D. A.; KAIPIO, J. P. Modeling Errors Due To Timoshenko Approximation In Damage Identification. **International Journal for Numerical Methods in Engineering**, v. 120, n. 9, p. 1148–1162, 2019.

CASTELLO, D. A.; MATT, C. F. T. A Validation Metrics Based Model Calibration Applied On Stranded Cables. **Journal of the Brazilian Society of Mechanical Sciences and Engineering**, v. 33, n. 4, p. 417–427, dez. 2011.

CASTELLO, D. A.; RITTO, T. G. **Quantificação De Incertezas E Estimação De Parâmetros Em Dinâmica Estrutural: Uma Introdução A Partir De Exemplos Computacionais**. [s.l: s.n.]. v. 79

CHRISTEN, J ANDRÉS; FOX, C. Markov Chain Monte Carlo Using An Approximation. **Journal of Computational and Graphical Statistics**, v. 14, n. 4, p. 795–810, 2005.

CLEMENTI, L. A. et al. A Bayesian Inversion Method For Estimating The Particle Size Distribution Of Latexes From Multiangle Dynamic Light Scattering Measurements. **Chemometrics and Intelligent Laboratory Systems**, v. 107, n. 1, p. 165–173, 2011.

COOLEY, J. W.; TUKEY, J. W. An Algorithm for the Machine Calculation of Complex Fourier Series. **Journal Terms of Use**, p. 297–302, 17 ago. 1964.

CUI, T.; LAW, K. J. H.; MARZOUK, Y. M. Dimension-independent likelihood-informed MCMC. **Journal of Computational Physics**, v. 304, p. 109–137, 2016.

DAHLBLOM, O.; PETERSON, A.; PETERSSON, H. **Education CALFEM-a program for computer-aided learning of the finite element method**. [s.l: s.n.].

DASHTI, M.; STUART, A. M. **Handbook of Uncertainty Quantification**. [s.l: s.n.].

#### DOYLE, J. F. **Wave Propagation in Structures: Spectral Analysis Using Fast Discrete**

**Fourier Transforms**. Second Edition ed. Austin: Springer, 1997. v. único

DUNLOP, M. M.; STUART, A. M. MAP Estimators For Piecewise Continuous Inversion. **Inverse Problems**, v. 32, n. 10, 2016.

FOX, J. P. **Bayesian Item Response Modeling**. [s.l.] Springer, 2007.

FREIRE, G. O. **Estimação De Parâmetros De Um Sistema Dinâmico Com O Uso Da Inferência Bayesiana**. Brasília: [s.n.].

GHANEM, R. G.; SPANOS, P. D. **Stochastic Finite Elements: A Spectral Approach**. New York, NY: Springer New York, 1991.

GREEN, P. L.; CROSS, E. J.; WORDEN, K. Bayesian system identification of dynamical systems using highly informative training data. **Mechanical Systems and Signal Processing**, v. 56– 57, p. 109–122, 2015.

HATCH, M. R. **Vibration Simulation Using Matlab abd Ansys**. [s.l.] CHAPMAN & HALL/CRC, 2001.

HE, J.; FU, Z.-F. Mathematics for modal analysis. In: Modal Analisys. 1<sup>a</sup> ed. [s.l: s.n.].

IGAWA, H. et al. Wave propagation analysis of frame structures using the spectral element method. **Journal of Sound and Vibration**, v. 277, n. 4–5, p. 1071–1081, 5 nov. 2004.

JUNG, Y. et al. Probabilistic analytical target cascading using kernel density estimation for accurate uncertainty propagation. **Structural and Multidisciplinary Optimization volume**, v. 61, p. 2077–2090, 2020.

KAIPIO, J. P.; SOMERSALO, E. Statistical and computational inverse problems. **Applied Mathematical Sciences (Switzerland)**, v. 160, p. i–339, 2005.

KELLY, G. **Mechanical Vibrations - Theory and Applications**. [s.l.] Global Engineering, 2012.

KIRYU, S. et al. **Free vibration of orthotropic Levy-type solution plates by using SEM**. IOP Conference Series: Materials Science and Engineering. **Anais**...Institute of Physics Publishing, 15 out. 2019.

LATANIOTIS, C.; MARELLI, S.; SUDRET, B. **UQLAB USER MANUAL THE INPUT MODULE.** Szwitzerland, 2019.

LEE, J. Identification of multiple cracks in a beam using vibration amplitudes. **Journal of Sound and Vibration**, v. 326, n. 1–2, p. 205–212, 25 set. 2009a.

LEE, U.; LEE, J. Dynamic continuum modeling of truss-type space structures using spectral elements. **Journal of Spacecraft and Rockets**, v. 33, n. 3, maio 1996.

LEE, USIK. **Spectral element method in structural dynamics**. [s.l.] J. Wiley & Sons Asia, 2009b.

LI, J.; MARZOUK, Y. M. Adaptive Construction Of Surrogates For The Bayesian Solution Of Inverse Problems. **SIAM J. SCI. COMPUT**, v. 36, n. 3, p. 1163–1186, 2014.

LIEVEN, N. A. J.; EWINS, D. J. **Experimental modal analysis: PrefacePhilosophical Transactions of the Royal Society A: Mathematical, Physical and Engineering Sciences**Royal Society, , 2001.

LIU, J. et al. A digital twin-driven approach towards traceability and dynamic control for processing quality. **Advanced Engineering Informatics**, v. 50, 1 out. 2021.

LYNCH, S. M. Introduction to Applied Bayesian Statistics and Estimation for Social Scientists. **Journal of the American Statistical Association**, v. 103, n. 483, p. 1322–1323, 2008.

MACHADO, M. R. et al. Spectral model and experimental validation of hysteretic and aerodynamic damping in dynamic analysis of overhead transmission conductor. **Mechanical Systems and Signal Processing**, v. 136, p. 106483, fev. 2020a.

MACHADO, M. R.; DOS SANTOS, J. M. C. Effect and identification of parametric distributed uncertainties in longitudinal wave propagation. **Applied Mathematical Modelling**, v. 98, p. 498–517, out. 2021.

MACHADO, M. R.; DUTKIEWICZ, M. Multi-frequency broadband vibration mitigation of a beam under tensile load. **Spriger Nature**, 2021.

MARELLI, S.; SUDRET, B. **UQLAB: a framework for Uncertainty Quantification in MATLAB.** [s.l: s.n.].

MOFFAT, R. J. **Describing the Uncertainties in Experimental Results**. [s.l: s.n.].

MOHAMMAD—DJAFAR, A. From Deterministic To Probabilistic Approaches To Solve Inverse Problems. v. 3459, n. July, p. 2–11, 1998.

MYUNG, I. J. Tutorial On Maximum Likelihood Estimation. **Journal of Mathematical Psychology**, v. 47, n. 1, p. 90–100, 2003.

NAVEIRA-COTTA, C. P.; COTTA, R. M.; ORLANDE, H. R. B. Inverse analysis with integral transformed temperature fields: Identification of thermophysical properties in heterogeneous media. **International Journal of Heat and Mass Transfer**, v. 54, n. 7–8, p. 1506–1519, 2011.

OLIVEIRA, C. et al. Estimation of kinetic parameters in a chromatographic separation model via Bayesian inference. **Revista Internacional de Métodos Numéricos para Cálculo y Diseño en Ingeniería**, v. 34, n. 1, p. 19, 2018.

OSTOJA-STARZEWSKI, M.; WOODS, A. Spectral finite elements for vibrating rods and beams with random field properties. **Journal of Sound and Vibration**, v. 268, n. 4, p. 779–797, 4 dez. 2003.

PATERA, A. T. A Spectral Element Method for Fluid Dynamics: Laminar Flow in a Channel Expansion**. JOURNAL OF COMPUTATIONAL PHYSICS**. [s.l: s.n.].

RAO, S. S. **Mechanical vibrations**. [s.l.] Prentice Hall, 2011.

REIS, M. M. **Estatística Aplicada à Administração**. [s.l: s.n.].

ROGERS, S.; KHANIN, R.; GIROLAMI, M. Bayesian model-based inference of transcription factor activity. 2007.

ROUCHIER, S. Solving inverse problems in building physics: An overview of guidelines for a careful and optimal use of data. **Energy and Buildings**, v. 166, p. 178–195, 2018.

SILVA, T. P. **Determinação da deformação dinâmica de uma viga de Euler-Bernoulli através da SFRF pelo método do elemento espectral**. Brasília: [s.n.].

STRUTT, J. W.; RAYLEIGH, B. **The Theory of Sound**. Cambridge ed. London: [s.n.]. v. Volume I

TRAVI, M. S.; FABRO, A. T. Experimental Study Of The Dynamic Behavior Of A Beam With Spatially Correlated Masses For Different Random Field Models. **Revista Interdisciplinar de Pesquisa em Engenharia**, 2017.

VAN DE GEER, S. A. Least Squares Estimation. **Optimal State Estimation**, v. 2, p. 79– 105, 2006.

WAGNER, P. R. et al. UQLAB USER MANUAL BAYESIAN INFERENCE FOR MODEL CALIBRATION AND INVERSE PROBLEMS. Zurich, Switzerland, 2019.

WILSON, S. P.; HARRIS, N. K.; OBRIEN, E. J. The use of Bayesian statistics to predict patterns of spatial repeatability. **Transportation Research Part C: Emerging Technologies**, v. 14, n. 5, p. 303–315, 2006.

YAN, Z. Z.; ZHENG, C. F.; ZHANG, C. The Monte Carlo Markov chain method for solving the modified anomalous fractional sub-diffusion equation. **Journal of Computational Physics**, v. 394, p. 477–490, 2019.

ZHANG, W. et al. Kernel Mixture Model For Probability Density Estimation In Bayesian Classifiers. **Data Mining and Knowledge Discovery**, v. 32, n. 3, p. 675–707, 1 maio 2018.